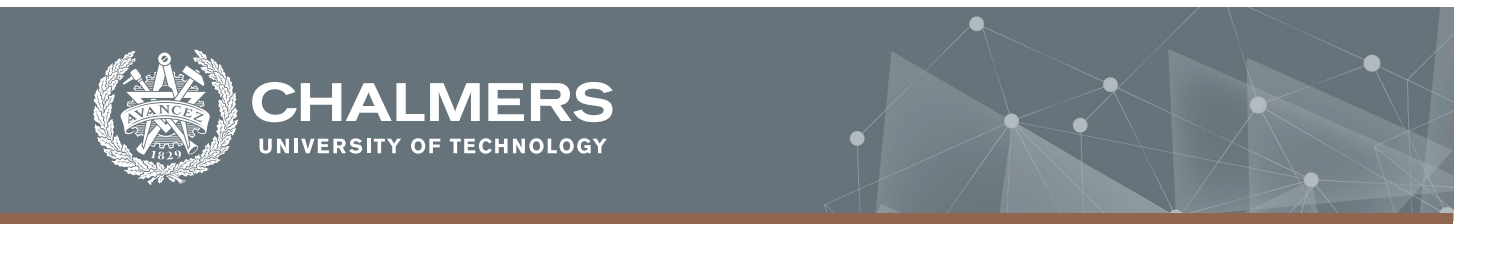

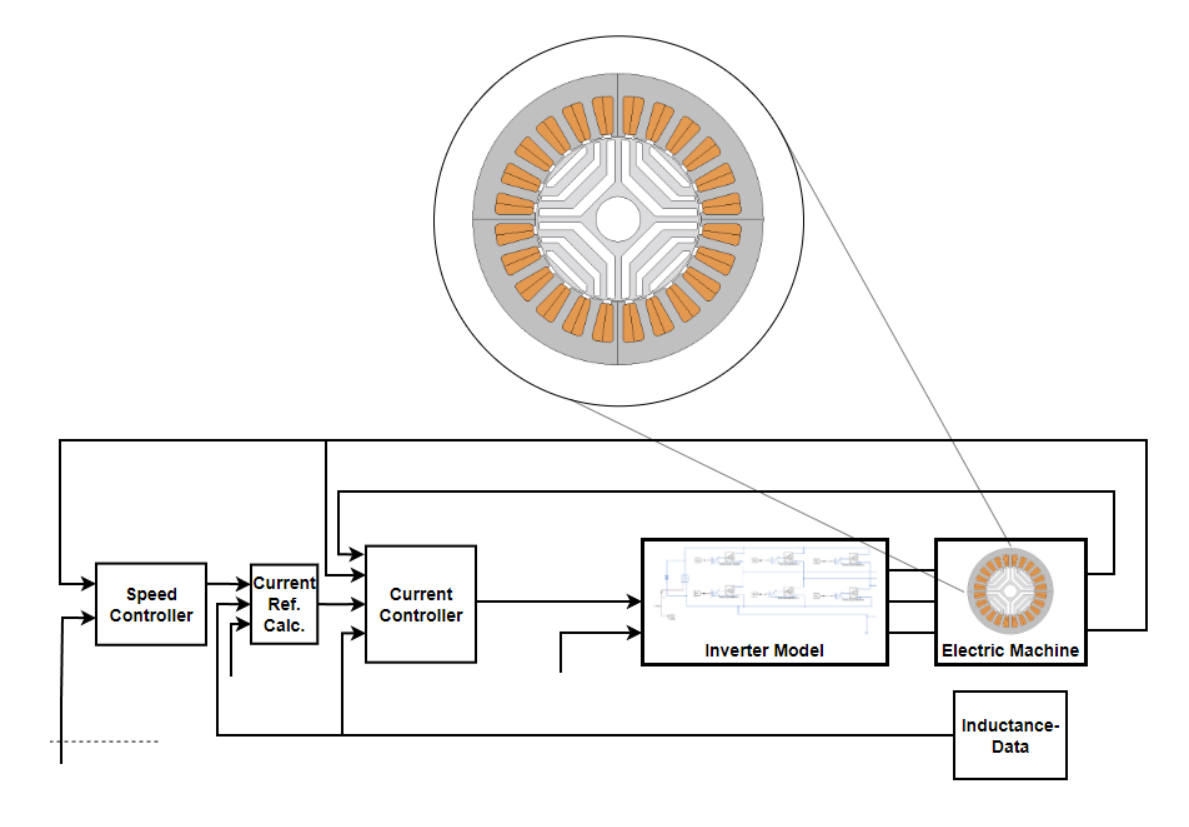

# **Synchronous Reluctance Motor and Drive System Design for Handheld Applications**

A design work utilizing Co-simulations

Master's thesis in Electric Power Engineering

Axel Gunnarson Ludvig Johansson

**DEPARTMENT OF ELECTRICAL ENGINEERING**

CHALMERS UNIVERSITY OF TECHNOLOGY Gothenburg, Sweden 2022 <www.chalmers.se>

MASTER'S THESIS 2022

### **Design of Synchronous Reluctance Motor and Drive System for Handheld Applications**

A design work utilizing Co-simulations

Axel Gunnarson, Ludvig Johansson

<span id="page-2-0"></span>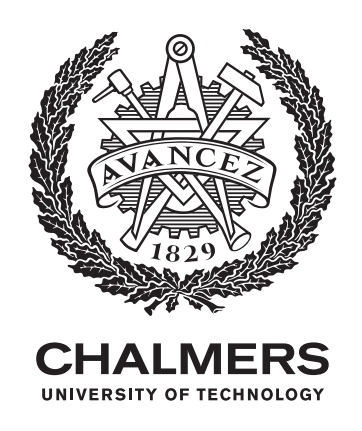

Department of Electrical Engineering *Division of Electric Power Engineering* CHALMERS UNIVERSITY OF TECHNOLOGY Gothenburg, Sweden 2022

Design of Synchronous Reluctance Motor and Drive System for Handheld Applications A design work utilizing Co-simulations Axel Gunnarson, Ludvig Johansson

© Axel Gunnarson, Ludvig Johansson, 2022.

Supervisor: Tobias Stalfors, Husqvarna AB Examiner: prof. Torbjörn Thiringer, Department of Electrical Engineering, Chalmers

Master's Thesis 2022 Department of Electrical Engineering Division of Electric Power Engineering Chalmers University of Technology SE-412 96 Gothenburg Telephone +46 31 772 1000

Cover: An illustration of a motor drive system with a synchronous reluctance motor in focus.

Typeset in L<sup>AT</sup>EX Printed by Chalmers Reproservice Gothenburg, Sweden 2022

Design of Synchronous Reluctance Motor and Drive System for Handheld Applications A design work utilizing Co-simulations Axel Gunnarson, Ludvig Johansson Department of Electrical Engineering *Division of Electric Power Engineering* Chalmers University of Technology

# **Abstract**

Today the Permanent Magnet Synchronous Machine (PMSM) is widely used for high performance applications and for different handheld products. The use of rare earth metals in the machines permanent magnets, such as in the NdFeB, do however introduce drawbacks. The magnets are expensive and have a big environmental impact, they also give health issues to the workers. Due to these problems, it is of interest to look into machines that are free from rare earth magnets, such as Synchronous Reluctance Motors (SynRM).

In this thesis work, a SynRM is designed along with a connected drive system with the goal to achieve the same mechanical performance as a PMSM used in handheld applications today. The performance increase by adding ferrite magnets to the rotor structure in the SynRM is also studied. The motors are compared in performance, size, cost, and efficiency. The efficiency is analyzed both for the motor and the drive systems inverter.

The final SynRM design achieves the same mechanical performance as the reference PMSM with a reduction in manufacturing costs of 56%. However, the motor is 65% heavier and 52% longer than the PMSM motor. The lower power factor of the SynRM result in that a higher voltage and more current is needed to achieve the same mechanical performance. The power factor and power density is improved with the addition of ferrite magnets in the rotor. The losses are also higher in both the SynRM and in the inverter that drives it. To achieve a good control of the motor, estimated inductance values are used to frequently update the motor control based on the operating point of the SynRM.

Keywords: Synchronous Reluctance Motor, Handheld Application, Drive System, Voltage Source Inverter, Performance Comparison, Cost Comparison, Mechanical Strength, Power Factor.

# **Acknowledgements**

We would like to express our gratitude to our examiner Prof. Torbjörn Thiringer for his feedback and support throughout the project. Our supervisors at Husqvarna AB, Tobias Stalfors and Cristofaro Pompermaier have been actively involved and shown a great interest in what we are doing and for this, we are very grateful. Thanks should also go out to Edvin Alfredsson a friend and an employee at Husqvarna AB who has been a great support throughout the project.

Axel Gunnarson, Ludvig Johansson, Gothenburg, June 2022

# <span id="page-8-0"></span>**List of Acronyms**

Below is the list of acronyms that have been used throughout this thesis listed in alphabetical order:

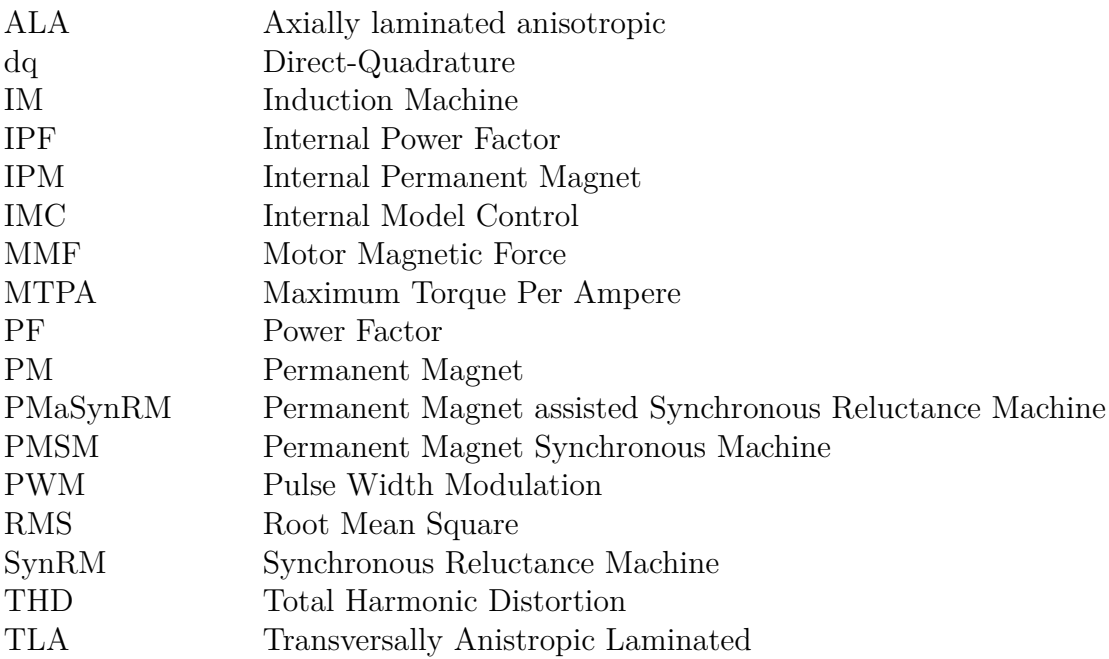

# **Nomenclature**

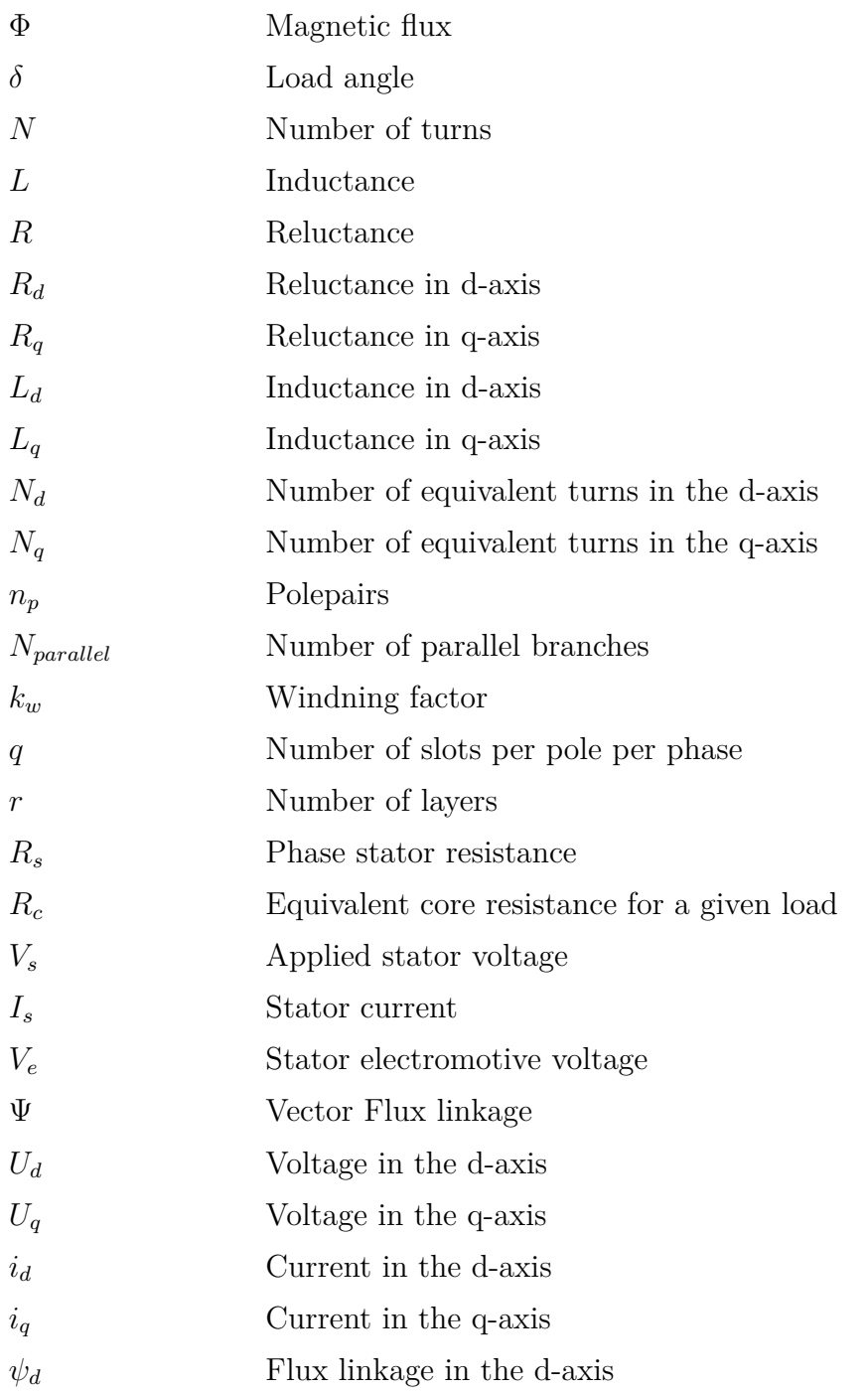

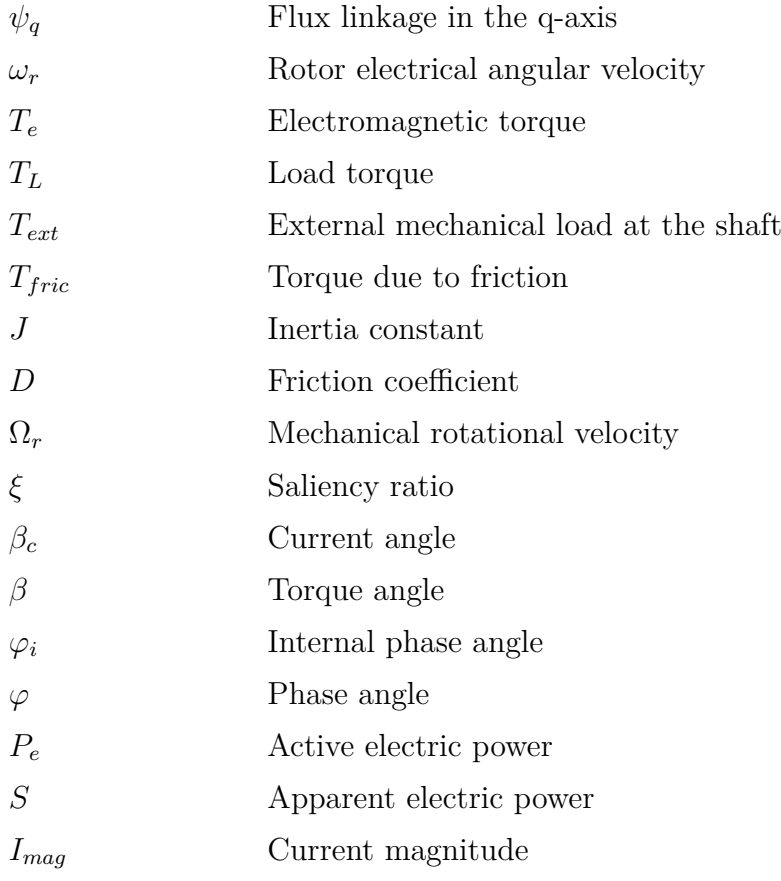

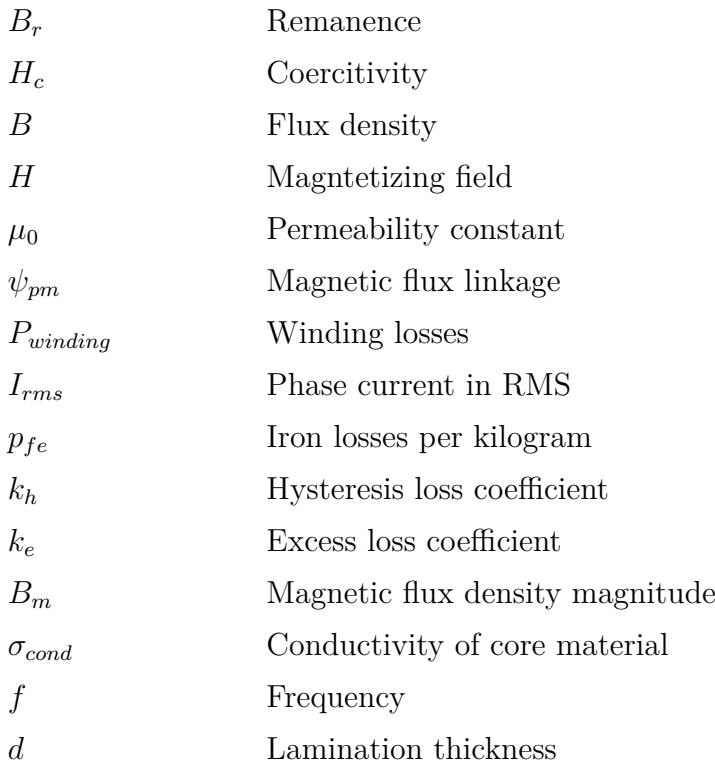

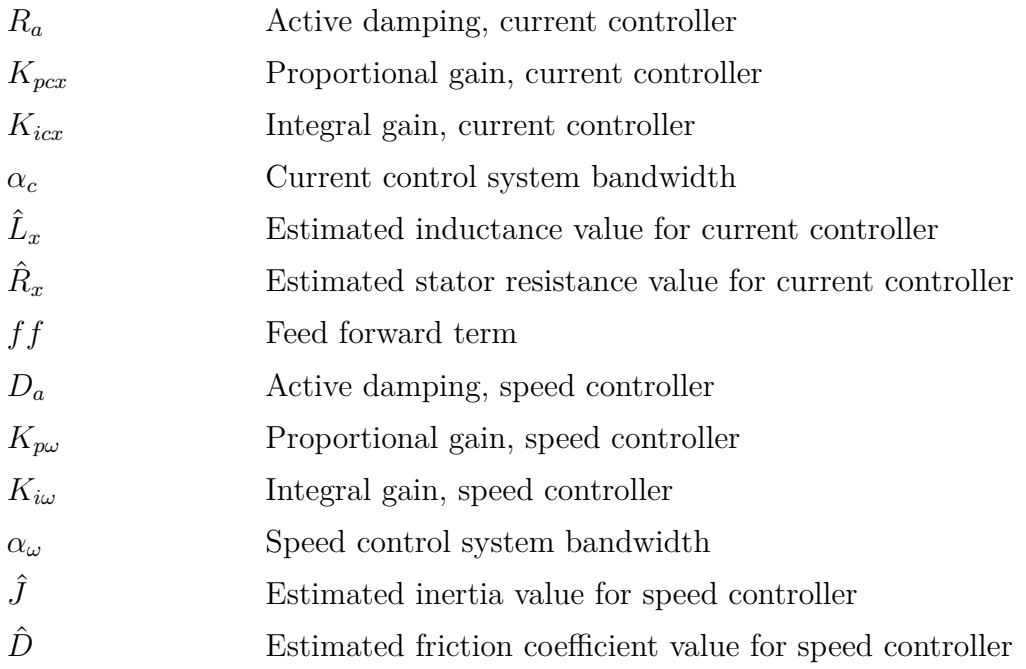

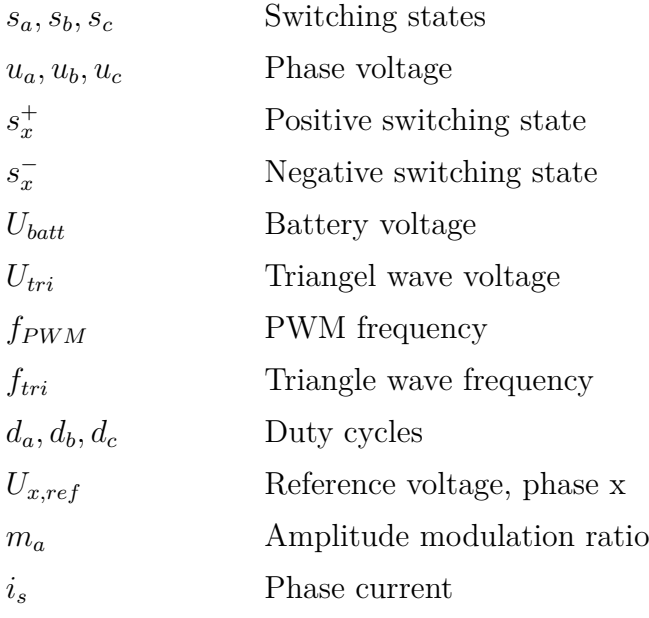

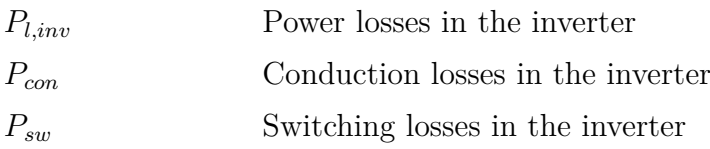

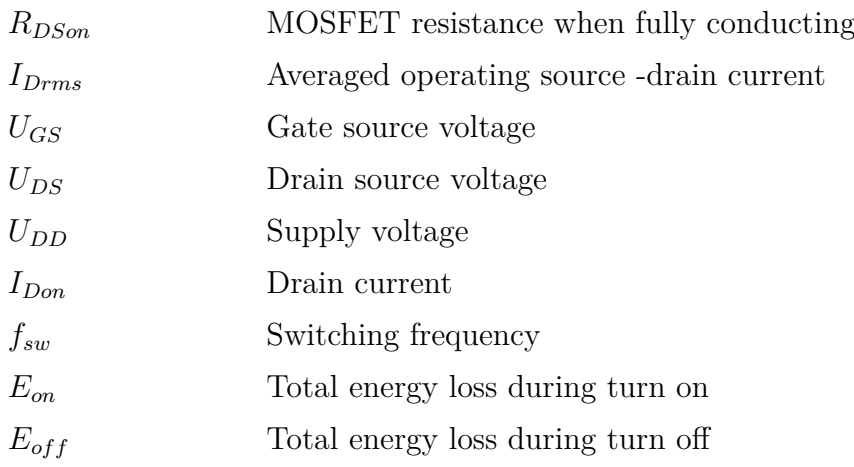

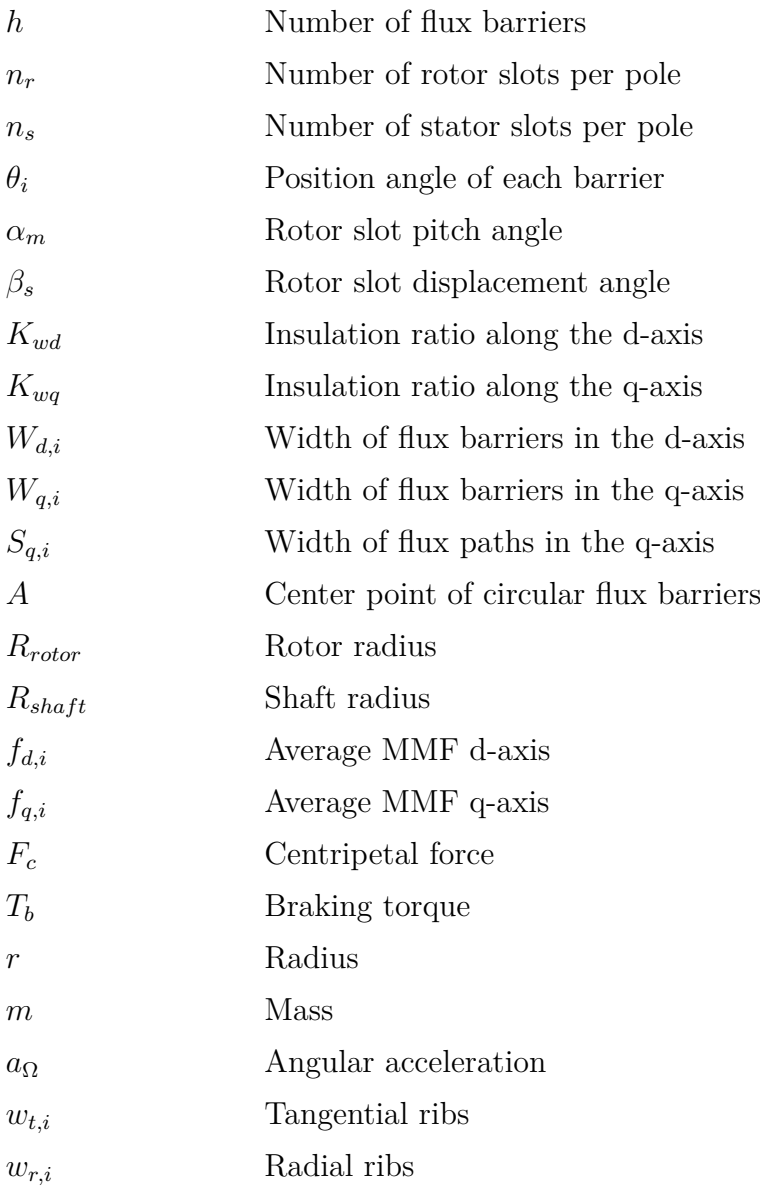

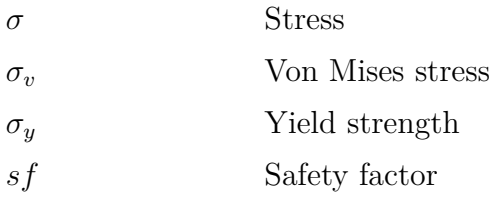

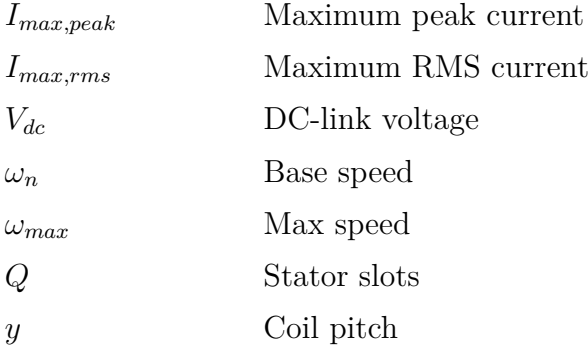

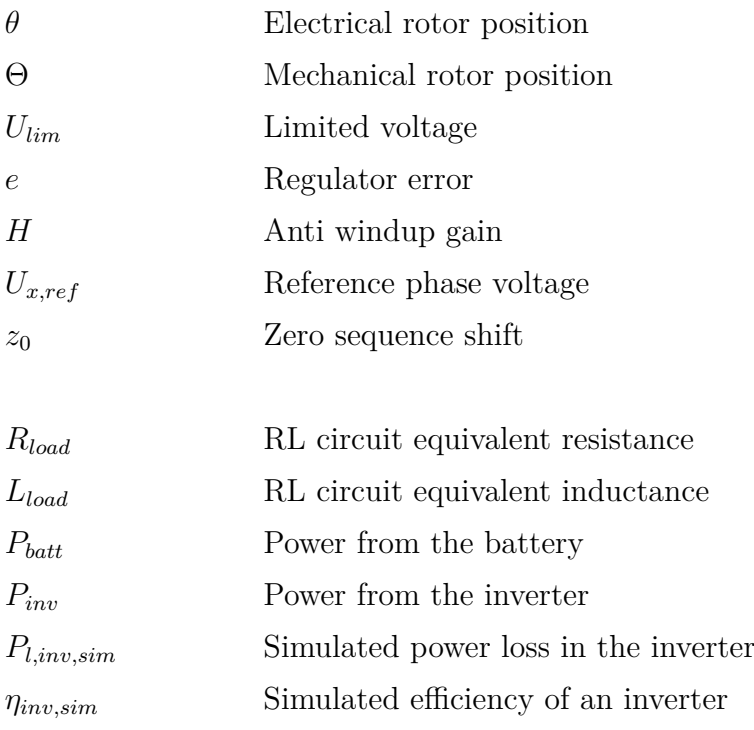

# **Contents**

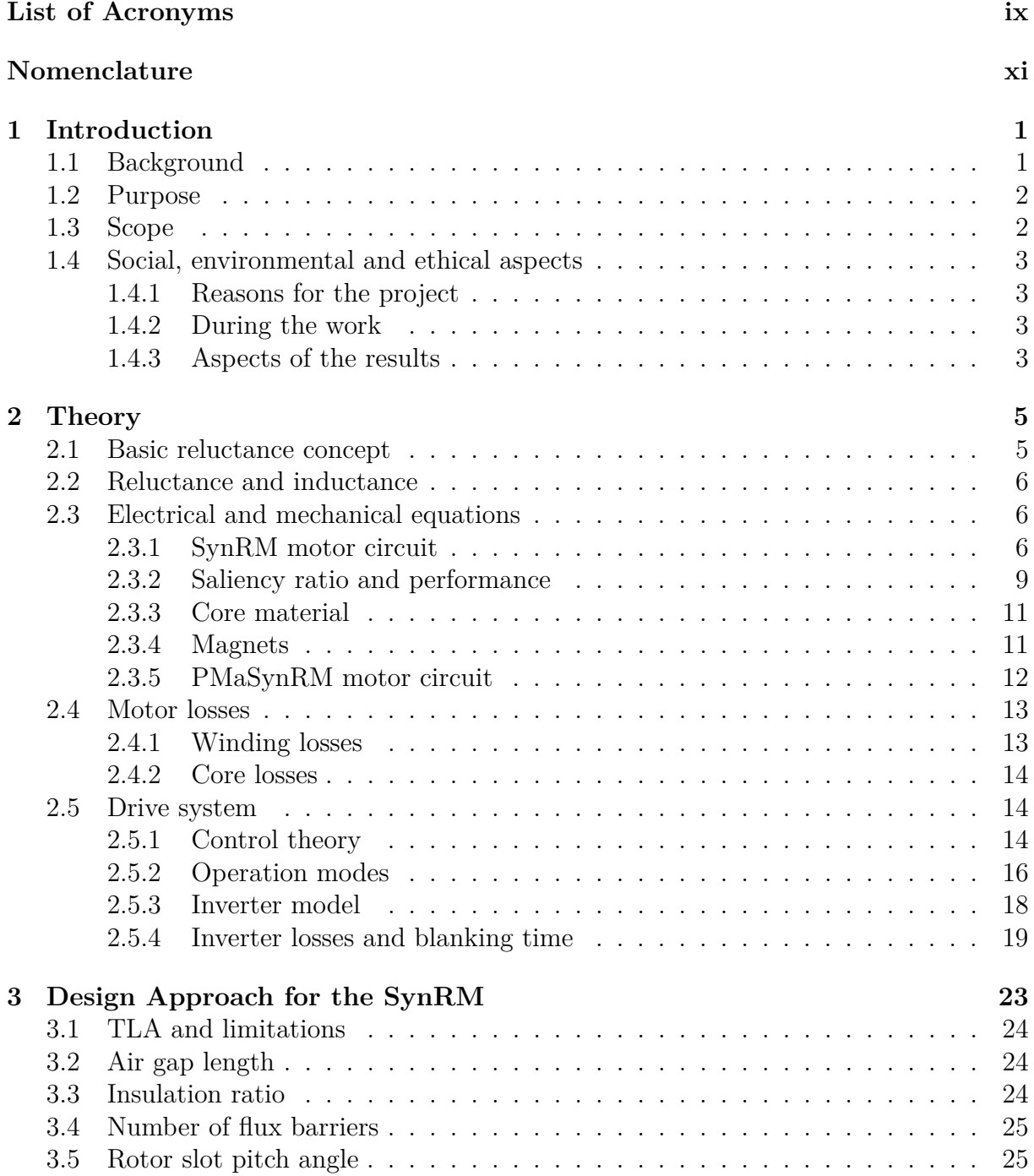

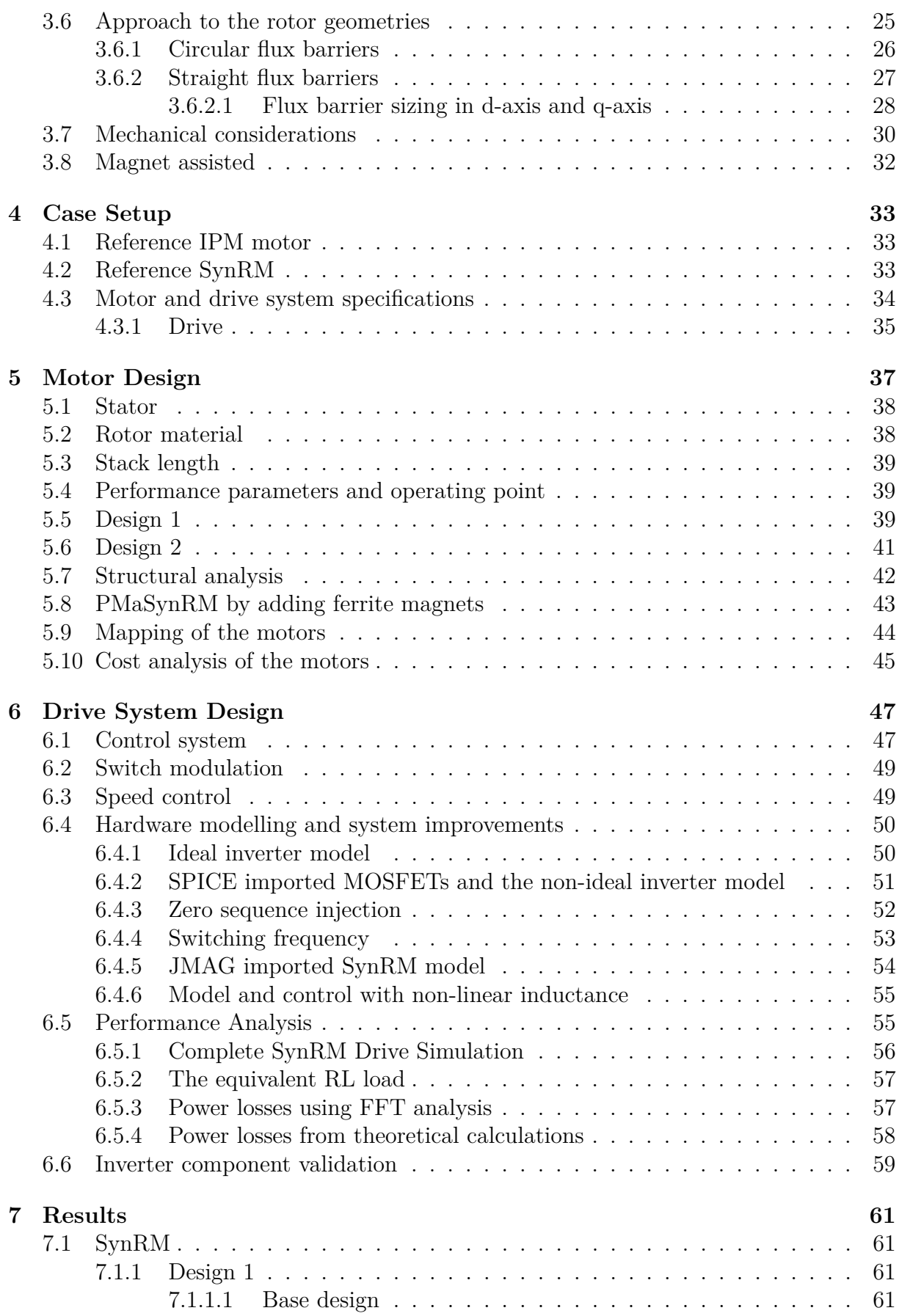

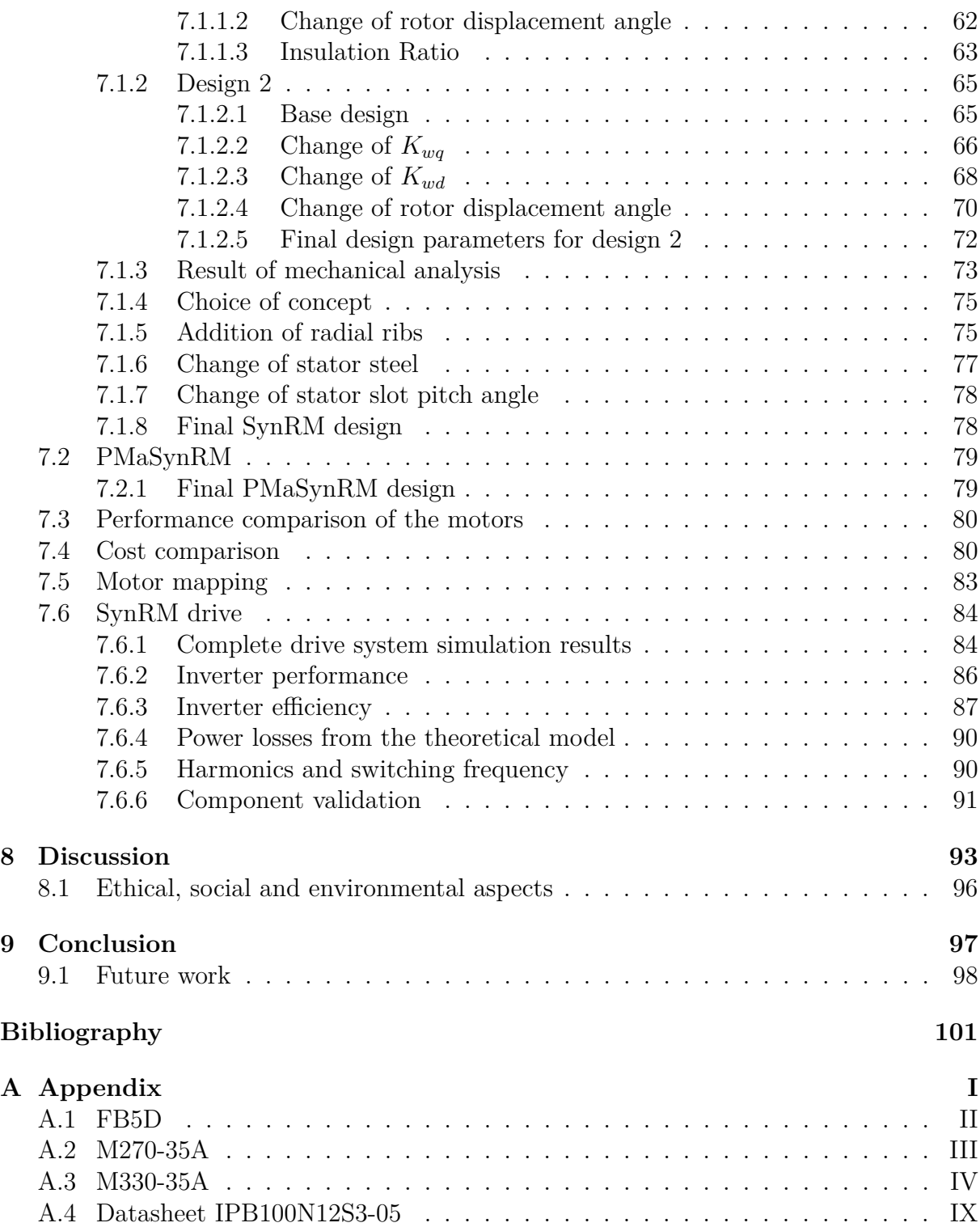

# 1 **Introduction**

<span id="page-20-0"></span>Today's increase of electrified products urges an increase in production volumes for electric machines. This change highlights the importance of an optimized machine design. In general, an optimized design can entail improved machine performance, lower costs in production, and a decrease in the environmental impact. More specifically, the commonly used Permanent Magnet Synchronous Machine (PMSM) use permanent magnets in the rotor as a part of creating the torque. Those magnets constitute a majority of the machine's part of the environmental impact. The magnets also entail further costs and supply risks to the motor manufacturing [\[1\]](#page-120-0). This calls for alternative machine designs, using less or no permanent magnets in the rotor. Such an alternative, having no rotor magnets, could be a Synchronous Reluctance Machine (SynRM). The SynRM will be in focus for this master thesis. The motor design also connects to the design of the electric drive system, here meaning the design of the inverter and the motor control.

### <span id="page-20-1"></span>**1.1 Background**

Husqvarna AB develops and sells different handheld, gardening, and foresting machines. Such machines are currently driven by a combustion engine. But there is today an increased interest in electrifying those machines. The development requires further research and design of electric machines, and different motor designs need to be reviewed.

The permanent magnets in a PMSM are typically NdFeB magnets due to their high magnetic performance. Besides the light rare earth metal neodymium, a fraction of the heavy earth metal dysprosium is added for the alloy to withstand higher temperatures. In some applications, SmCo magnets are used due to their higher stability at higher temperatures [\[2\]](#page-120-1). The extraction methods for rare earth metals often have a big environmental impact. This issue follows the entire process from the extraction to the complete product of a permanent magnet. Ore minerals containing rare earth metals are typically found on all continents and the global resources are known to be relatively large, at  $1.2 \cdot 10^8$  metric ton. Compared to copper with known reserves of  $8.3 \cdot 10^8$  metric ton [\[1\]](#page-120-0). The rare earth metals are however historically indicated as rare due to the difficulties in extracting the metals from the minerals [\[3\]](#page-120-2). The industry of rare earth metals leads to various pollution and it is also reported as toxic, giving health issues to the workers [\[4\]](#page-120-3).

Even though rare earth metals are widespread globally, 80% of the rare earth metals are mined in China [\[2\]](#page-120-1). China also possesses a majority of the industry and supply chain to produce permanent magnets [\[3\]](#page-120-2). One reason behind the dominance of production in China is the differences in standards and regulations of environmental and social aspects compared to other nations, and compared to what existed in nations that previously had a bigger role in the mining of rare earth metals [\[3\]](#page-120-2).

Effects are emerging from the fact that the production of permanent magnets is bound to a single country. It affects the market and can lead to potential shortages [\[3\]](#page-120-2). Different approaches are suggested to avoid such market issues. One suggested area is research and development in motor technologies. The importance of such development is addressed by e.q the automotive industry and by the market of wind turbines [\[5\]](#page-120-4), [\[6\]](#page-120-5). Further development of the SynRM would contribute to the suggested research area. Furthermore, replacing PMSMs with a SynRM would completely avoid all issues connected to the rare earth metals and the permanent magnets made from these. Which motivates the design and development of a SynRM and the use of SynRMs in handheld applications.

### <span id="page-21-0"></span>**1.2 Purpose**

The overall purpose is to evaluate the potential of using a SynRM for driving Husqvarna handheld machines. This assessment should create a basis of performance data that are relevant for the application. The evaluation will also embody the actual design of a SynRM and inverter circuit, with a related control system connected. The design work should be based on models where relevant features are parameterized. The drive system should then be simulated with dynamic models to analyze the complete system performance. The purpose is also to compare the SynRM with a PMSM. During the project, a cost analysis will be performed based on the SynRM design compared to an already existing PMSM at Husqvarna. This is done to support a bigger purpose and to do a more general evaluation of the SynRM. For the same reason, the project will also reflect on the environmental and ethical aspects of using SynRM instead of a PMSM.

### <span id="page-21-1"></span>**1.3 Scope**

<span id="page-21-2"></span>In this project, no physical implementation of a motor design or drive system will be made. The time will not be there to design a motor system and to later build it. Another aspect of the motor and the drive design that will not be considered is a thermal analysis. A cooling system will also not be developed. However, some aspects of thermal analysis will be taken into account to design a motor that can be realistically cooled. This includes accounting for the current density in the winding design and fill factor so as to not create a machine that cannot be realistically cooled. Similar applies to the inverter design where the power dissipated will be analyzed to not damage the selected components. The drive system design will involve the implementation of an inverter design where switching components can be validated. Since the purpose is to evaluate the drive system performance, only the vital components of the low voltage system will be considered.

## **1.4 Social, environmental and ethical aspects**

An important aspect of developing a new product is to evaluate the ethics around the product itself and the process of how the product is developed and manufactured. The ideal case is to make a product that is profitable and solves a problem, while still being ethically sound. A goal of this project is as mentioned previously, to evaluate a solution to the ethical problems with rare earth magnets. The social, environmental and ethical aspects will be discussed from three key aspects. Aspects that are part of the reason why the project is of interest, problems related to the work process and what effects the result of the project could have.

### <span id="page-22-0"></span>**1.4.1 Reasons for the project**

Increased know-how is a key part of addressing several social, environmental, and ethical issues. This project aims to gain know-how in a technical solution that avoids permanent magnets and thus relieves the problematic extraction and market issues of permanent magnets. Consequently, it reduces the impacts of such extraction and production.

### <span id="page-22-1"></span>**1.4.2 During the work**

Since no physical models will be made and the project is done completely in simulation software there will not be any relevant ethical aspects or sustainability problems during the work process itself.

### <span id="page-22-2"></span>**1.4.3 Aspects of the results**

If a SynRM could replace a PMSM it would reduce the environmental and social issues related to permanent magnets as was discussed previously. This is one of the most important reasons for designing electrical machines without rare earth magnets. Another reason why PMSMs are widely used is because of their high energy efficiency [\[7\]](#page-120-6). From an environmental aspect, this is important since far from all electricity production is from renewable or low carbon emission sources. In the European Union alone, which is one of the world's largest electricity producers, only 54*.*4% of electricity produced in 2019 came from renewables or nuclear power [\[8\]](#page-120-7). The combustion sources produce greenhouse gases which are not ecologically sustainable. With the results in hand, it is therefore interesting to compare the efficiency with existing PMSMs. If the efficiency is significantly lower, the absence of magnets must be weighed against the loss in efficiency.

### 1. Introduction

# $\sum$

# **Theory**

<span id="page-24-0"></span>In this chapter relevant theory to understand the work and the result will be presented. The concept of torque production due to reluctance difference is explained along with the governing equations for a SynRM and a PMaSynRM. The theory behind controlling a SynRM is also presented.

### <span id="page-24-1"></span>**2.1 Basic reluctance concept**

A magnetically conductive material always wants to align with a magnetic field so that the total reluctance is minimized. This is why a compass always points towards magnetic north. The path of least reluctance is here defined as the d-axis, and consequently, this axis wants to align with the magnetic field. The q-axis is instead defined as the direction of most reluctance and the ideal alignment is orthogonal to the flux path to achieve the least reluctance [\[9\]](#page-120-8).

The two objects in figure [2.1](#page-24-2) are both in steel. This steel has a much lower reluctance than the surrounding air. Since object 1 is symmetric, the magnetic flux lines, represented by Φ experience the same reluctance in all directions. The rectangular shape of object 2 results in more steel in one direction, naturally, labeled as the d-axis, and less in the other, that is the q-axis. If the object is not aligned with the magnetic field, a torque will be produced to align the d-axis with the field to make the total reluctance as small as possible. The size of this torque depends on the load angle  $\delta$ , with more torque for a higher angle. It is this phenomenon that is utilized to produce torque and rotation in a SynRM.

<span id="page-24-2"></span>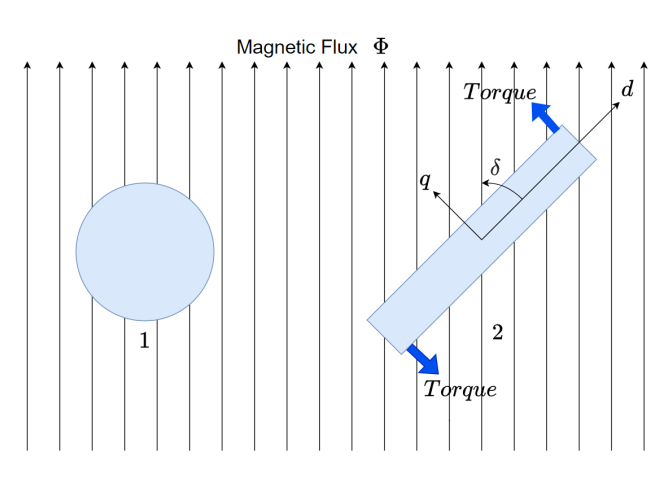

Figure 2.1: Basic reluctance concept

In the SynRM the stator windings produce the magnetic field. The AC 3-phase currents create a sinusoidal field that rotates with a synchronous speed  $\omega_r$ . The rotor rotates to always align the path of least reluctance (d-axis) with the field. Whenever the  $\delta \neq 0$  a torque is produced by the machine. The torque leads to electrical energy being converted into mechanical energy [\[9\]](#page-120-8).

### <span id="page-25-0"></span>**2.2 Reluctance and inductance**

When designing a SynRM the reluctance is maximized in q-axis and minimized in d-axis. The relation between inductance and reluctance is described in the equation

$$
L = \frac{N^2}{R} \tag{2.1}
$$

where  $L$  is inductance,  $N$  is the number of turns and  $R$  is the reluctance. To produce torque in a SynRM there must be a difference in the inductance in d-axis  $(L_d)$  and the inductance in the q-axis  $(L_q)$ .  $L_d$  and  $L_q$  are changed by changing the amount of reluctance in d- and q-axis respectively. This is the core principle of the rotor design for a SynRM.  $L_d$  and  $L_q$  can be calculated with the relations,

$$
L_d = \frac{N_d^2}{R_d} \cdot \frac{n_p}{N_{parallel}}
$$
\n(2.2)

$$
L_q = \frac{N_q^2}{R_q} \cdot \frac{n_p}{N_{parallel}}
$$
\n
$$
(2.3)
$$

where  $N_d$  and  $N_q$  are the equivalent number of turns in the d- and q axis,  $R_d$  and  $R_q$ are the reluctances in the d and q axis,  $n_p$  is the number of pole pairs and  $N_{parallel}$  is the number of parallel branches in the stator windings.  $N_d$  and  $N_q$  can be calculated as,

$$
N_d = N_q = N_{turn} k_w qr
$$
\n
$$
(2.4)
$$

where  $N_{turn}$  is the number of turns per coil, *q* is the number of slots per pole per phase,  $k_w$ is the winding factor and *r* is the number of layers. The reluctance can be modeled using mathematical expression, this is however quite inaccurate and a FEM program should be used. Also, the reluctance in both axes is dependent on the level of saturation in the magnetic circuit.

### <span id="page-25-1"></span>**2.3 Electrical and mechanical equations**

Here the electrical equations of the SynRM will be presented along with the governing equations relation to the IPF and the performance of a SynRM motor. The relation between the load torque and electrical torque is also presented.

#### <span id="page-25-2"></span>**2.3.1 SynRM motor circuit**

A SynRM can be described in the time-frame, the *αβ*−frame and in the dq-frame. In the dq-vector space, the electrical circuit is shown in figure [2.2](#page-26-0) and the voltage equations becomes

$$
V_s = V_e + R_s I_s \tag{2.5}
$$

$$
V_e = \frac{d\Psi}{dt} + \omega_r \Psi \tag{2.6}
$$

where  $R_s$  is stator resistance,  $R_c$  is the equivalent core resistance for a given load,  $V_s$  is the voltage applied to the stator,  $V_e$  is the stator electromotive voltage or internal voltage of the stator windings after the voltage drop due to losses.  $I_s$  is the stator current,  $\Psi$  is the flux linkage and  $\omega_r$  is the rotor electrical angular velocity.

<span id="page-26-0"></span>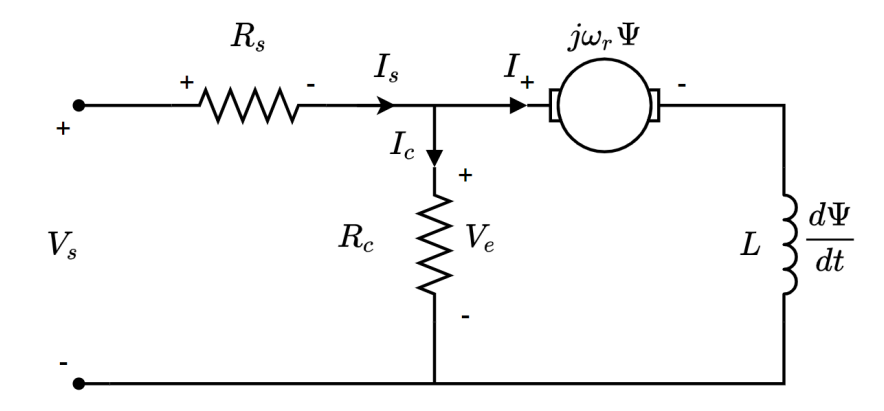

Figure 2.2: dq-vector circuit

When the dq-vector is split into its individual components, namely the d- and q-axis, the governing stator voltage equations becomes,

$$
U_d = R_s i_d + \frac{d\psi_d}{dt} - \omega_r \psi_d \tag{2.7}
$$

$$
U_q = R_s i_q + \frac{d\psi_q}{dt} + \omega_r \psi_q \tag{2.8}
$$

where  $U_d$  and  $U_q$  is the stator voltage in the d- and q-axis respectively,  $\psi_d$  and  $\psi_q$  is the flux linkage in the d- and q-axis respectively, and  $i_d$  and  $i_q$  is the current in the dand q-axis respectively. The voltage equations can be rewritten by using the relationship between inductance and flux linkage,

$$
\Psi = LI \tag{2.9}
$$

or in the dq-frame,

<span id="page-26-1"></span>
$$
\psi_d = \psi_d(i_d, i_q) = L_d(i_d, i_q)i_d \tag{2.10}
$$

<span id="page-26-2"></span>
$$
\psi_q = \psi_q(i_d, i_q) = L_q(i_d, i_q)i_q \tag{2.11}
$$

so that  $U_d$  and  $U_q$  can be calculated as

<span id="page-26-3"></span>
$$
U_d = R_s i_d + L_d \frac{di_d}{dt} - \omega_r L_q i_q \tag{2.12}
$$

<span id="page-26-4"></span>
$$
U_q = R_s i_q + L_q \frac{di_q}{dt} + \omega_r L_d i_d \tag{2.13}
$$

7

<span id="page-27-0"></span>The resulting dq-circuits can be seen in figure [2.3.](#page-27-0)

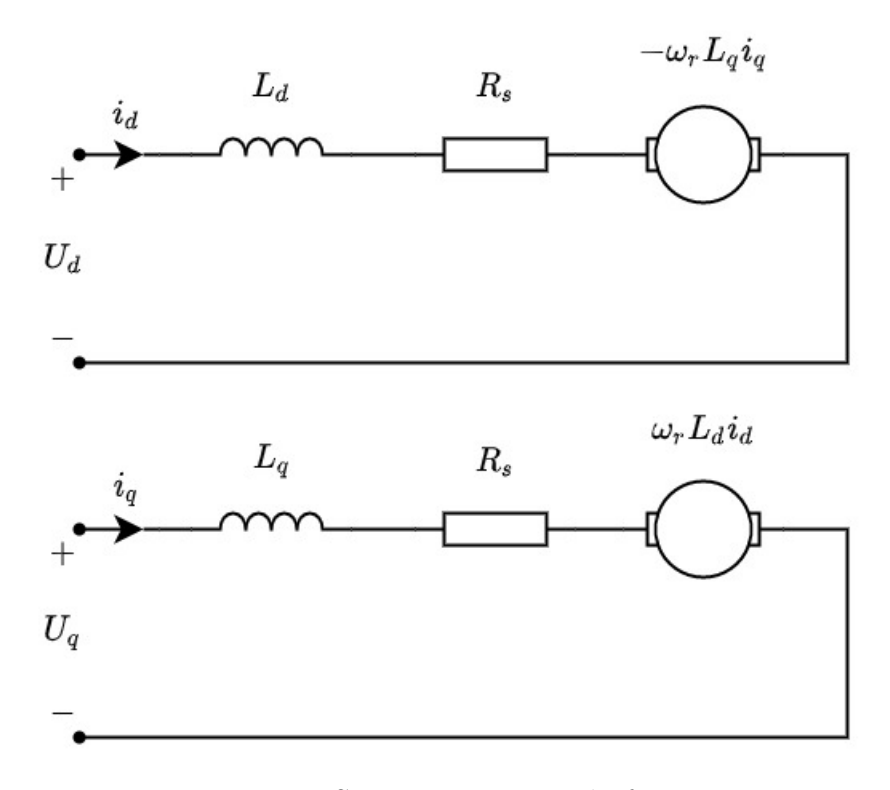

Figure 2.3: SynRM circuit in dq-frame

 $\psi_d$  and  $\psi_q$  and by relation  $L_d$  and  $L_q$  are dependent on the operating point as well as cross-coupling effects between the axes. Meaning that the inductances vary with the current level. Cross saturation occurs between the d- and q-axis as well. This is due to that when there is a current in the d-axis this will also induce flux in the q-axis and vice versa. This effect also leads to iron saturation which in turn affects the inductance in the other axis even more [\[9\]](#page-120-8).

Electromagnetic torque is produced by the product of flux linkage and the current that flows through the coil,

$$
T_e = \Psi i \tag{2.14}
$$

where  $T_e$  is the electromagnetic torque. With the relations in  $(2.10)$  and  $(2.11)$  the torque for the SynRM is as follows

<span id="page-27-1"></span>
$$
T_e = \frac{3n_p}{2}(L_d - L_q)i_d i_q
$$
\n(2.15)

where  $n_p$  is the number of pole pairs in the machine. The governing equations for the SynRM consists of two parts. Aside from the electrical part there is also the mechanical part. The relation between the  $T_e$  and the load torque  $T_L$  can be described as

<span id="page-27-2"></span>
$$
\frac{J}{n_p}\frac{d\omega_r}{dt} = T_e - T_L\tag{2.16}
$$

where J is the moment inertia coefficient.  $T_L$  can consist of several different torques, but is usually modeled as one part external load (*Text*) and one part speed dependent load due to friction  $(T_{fric})$  [\[10\]](#page-120-9). The friction load is calculated as

<span id="page-28-2"></span>
$$
T_{fric} = D\Omega_r \tag{2.17}
$$

where D is the friction coefficient and  $\Omega_r$  is the mechanical angular velocity of the SynRM. The definition of *T<sup>L</sup>* is then

$$
T_L = T_{ext} + T_{fric} \tag{2.18}
$$

#### <span id="page-28-0"></span>**2.3.2 Saliency ratio and performance**

Saliency ratio  $(\xi)$  is commonly used to judge the performance of a SynRM. It is defined as

$$
\xi = \frac{L_d}{L_q} \tag{2.19}
$$

The saliency becomes important when discussing the internal power factor of a SynRM. In figure [2.4](#page-28-1) the phasor diagram of the SynRM can be seen that corresponds to the SynRM circuit shown earlier in figure [2.2.](#page-26-0)

<span id="page-28-1"></span>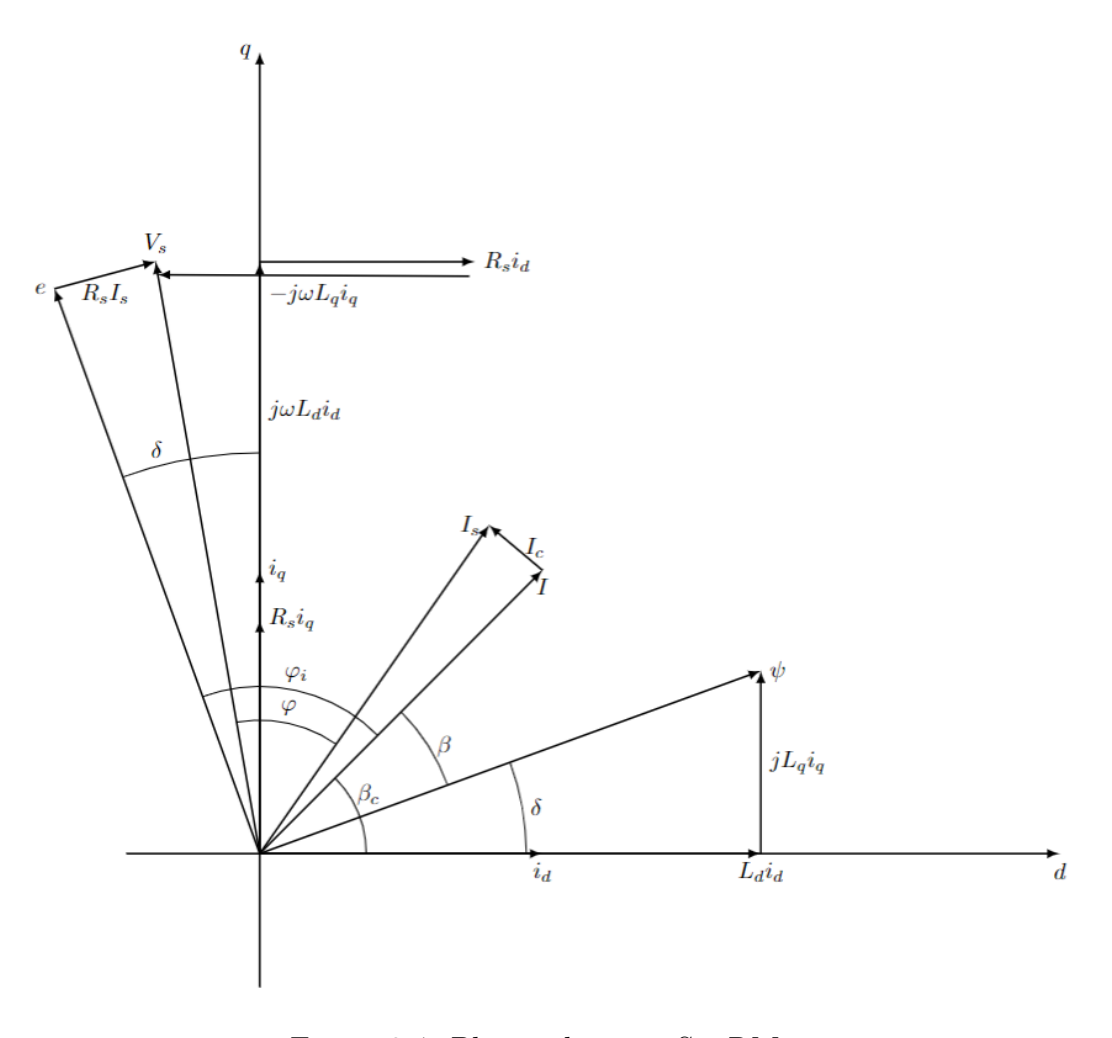

Figure 2.4: Phasor diagram SynRM

For the angles in figure [2.4](#page-28-1) the following holds [\[11\]](#page-120-10)

$$
\beta_c = \beta + \delta \tag{2.20}
$$

$$
\frac{\pi}{2} + \delta = \varphi_i + \beta_c \tag{2.21}
$$

where  $\varphi_i$  is the internal phase angle,  $\varphi$  is the phase angle,  $\beta_c$  current angle,  $\delta$  is the load angle and  $\beta$  the torque angle. From this relation the internal power factor (IPF) of the SynRM can be calculated as

<span id="page-29-0"></span>
$$
IPF = \cos \varphi_i = \cos(\frac{\pi}{2} + \delta - \beta_c) = -\cos(\beta_c + \arctan(\xi \cot(\beta_c)))
$$
 (2.22)

When studying the phase diagram in figure [2.4](#page-28-1) it becomes clear that the IPF and the power factor (PF) are closely related, the PF is calculated as,

$$
PF = \cos \varphi = \frac{P_e}{S}
$$
 (2.23)

where  $P_e$  is the active electrical power produced in the SynRM and *S* is the apparent power. A high value for IPF will mean a high value for PF since the difference comes down to the effects of *R<sup>s</sup>* and *R<sup>c</sup>* on the stator voltage of the machine. From [\(2.22\)](#page-29-0) it is clear that it exists an optimal current angle  $\beta_c$  that yields a maximum IPF. It can be shown that this occurs when  $\beta_c = \sqrt{\xi}$  [\[11\]](#page-120-10) and the IPF becomes

$$
IPF = \frac{\xi - 1}{\xi + 1} \tag{2.24}
$$

The torque equation [\(2.15\)](#page-27-1) can be rewritten as

<span id="page-29-2"></span>
$$
T_e = \frac{3n_p}{2}(L_d - L_q)I_{mag}^2 \frac{\sin(2\beta_c)}{2}
$$
 (2.25)

where  $I_{mag}$  is the magnitude of the current and if the internal power factor is plotted against  $\beta_c$  for different values of saliency it is clear when comparing figure [2.5](#page-29-1) and the torque equation [\(2.25\)](#page-29-2) that the maximum torque angle at 45° for the equation does not coincide with the optimal angle for IPF. The operating point of 45° is also known as the maximum torque per ampere (MTPA) operating point. The motor is therefore not operating at ideal IPF when working at maximum torque.

<span id="page-29-1"></span>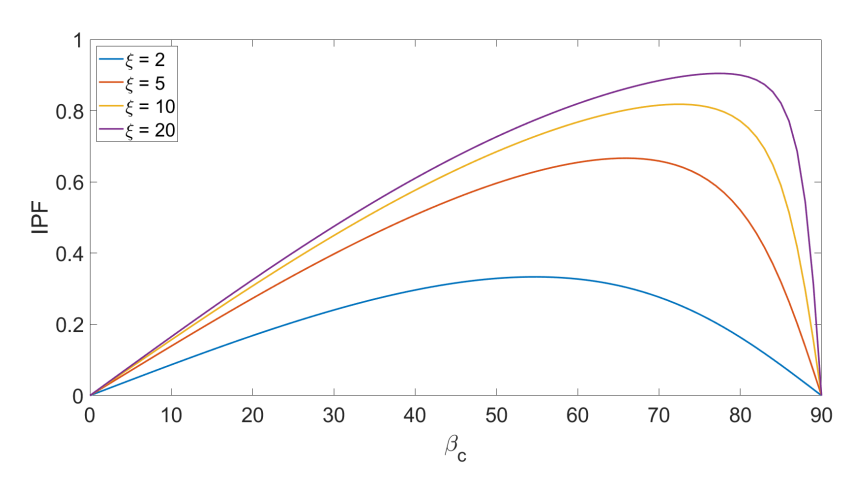

Figure 2.5: IPF vs current angle for given saliency ratios

The torque is determined by the difference in inductance while the IPF is determined by the saliency ratio. However, when looking at  $(2.10)$  and  $(2.11)$  it is clear that  $L_d$  and  $L_q$ are dependent on the size of the individual currents  $i_d$  and  $i_q$  meaning that the maximum torque angle is not necessarily at 45°. Especially the angle can become larger when the steel is saturated and there is cross saturation between the two axes [\[12\]](#page-120-11). In this project, the torque is studied at the maximum torque angle determined by using FEM simulations and the PF and torque is calculated at this specific operating point.

### <span id="page-30-0"></span>**2.3.3 Core material**

Steel is considered to be a soft magnetic material. Meaning that it has a high permeability. A soft magnetic material is what is used when manufacturing motor cores since it creates paths of low reluctance and low loss. The grade of the steel mainly affects the iron losses of the machine. A higher grade leads to more losses and vice versa. However for steels that are not alloyed with rare earth elements, the losses are quite similar [\[12\]](#page-120-11). The steel in the rotor also has another important property to consider which is its yield strength. In a SynRM, the flux barriers are sources of structural instability [\[13\]](#page-120-12). But, the addition of structural supports can cause leakage flux paths that will decrease the reluctance difference between the d- and q-axis. So a higher strength steel in the rotor can improve the performance of a SynRM, by the rotor not requiring extra or larger supports that can lead to leakage flux paths.

### <span id="page-30-1"></span>**2.3.4 Magnets**

A magnet material is defined by its BH-curve, such as the one in figure [2.6.](#page-31-1) Magnetic materials that are used for permanent magnets are called hard magnetic materials, meaning that the BH curve around the origo is wide compared to other magnetic materials and are hard to demagnetize. Hard magnetic materials will keep their residual magnetic flux even after an external field has been removed and this is where the name of Permanent Magnet (PM) comes from. This residual magnetic flux is called remanence (*Br*). Another defining property of the material is the magnetic materials coercivity  $(H_c)$  or coercive force. This describes the external magnetic field intensity needed to bring the magnetization of the material down to zero. The magnetization  $(M)$  of the material relates to the flux density as

$$
B = \mu_0 (H + M) \tag{2.26}
$$

where  $\mu_0 = 4\pi \cdot 10^{-7}$  is the permeability constant, *H* is the magnetizing field and *B* the magnetic flux density.

<span id="page-31-1"></span>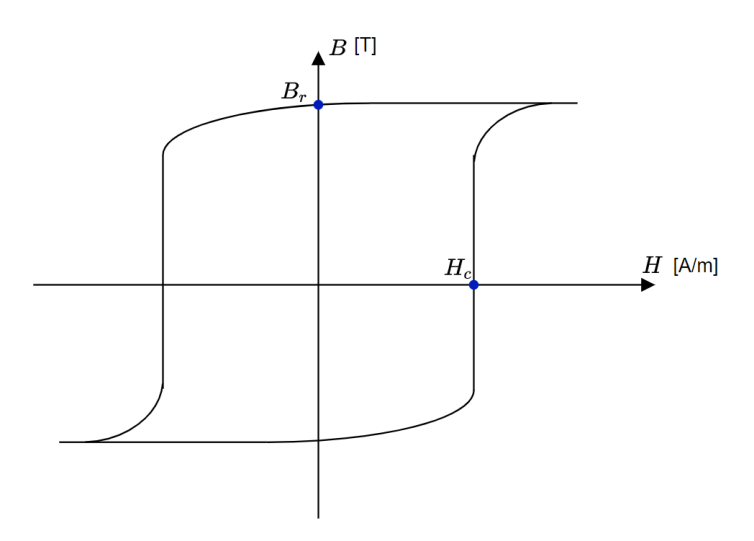

Figure 2.6: Typical BH curve of a permanent magnet material

### <span id="page-31-0"></span>**2.3.5 PMaSynRM motor circuit**

To reach a power factor of more then 0.9 for a SynRM the saliency ratio would have to be larger then 20, which is not feasible [\[11\]](#page-120-10). The power factor in a SynRM can however be improved by the addition of magnets, thus making a SynRM into a Permanent Magnet assisted Synchronous Reluctance Machine (PMaSynRM). By adding magnets the characteristics of the machine is slightly altered. In a PMaSynRM magnets are placed in the direction of the q-axis flux. This means that the q-axis flux linkage is given an extra component [\[14\]](#page-120-13). The d-axis flux linkage equation, [\(2.10\)](#page-26-1), remains the same, but the q-axis becomes

$$
\psi_q = \psi_q(i_d, i_q) = L_q(i_d, i_q)i_q - \psi_{pm} \tag{2.27}
$$

where  $\psi_{pm}$  is the permanent magnet flux linkage. The magnet essentially counteracts the flux already in the q-axis, making the  $\psi_q$  even smaller which leads to a higher torque. The flux from the magnets also help to saturate the steel in the q-axis which in turn leads to a lower value for  $L_q$  increasing the torque even further. The stator voltage equations becomes

$$
U_d = R_s i_d + L_d \frac{di_d}{dt} - \omega_r L_q i_q + \psi_{pm} \omega_r
$$
\n(2.28)

$$
U_q = R_s i_q + L_q \frac{di_q}{dt} + \omega_r L_d i_d \tag{2.29}
$$

and the circuit diagram changes with an added voltage component from the magnet, shown in figure [2.7.](#page-32-3)

<span id="page-32-3"></span>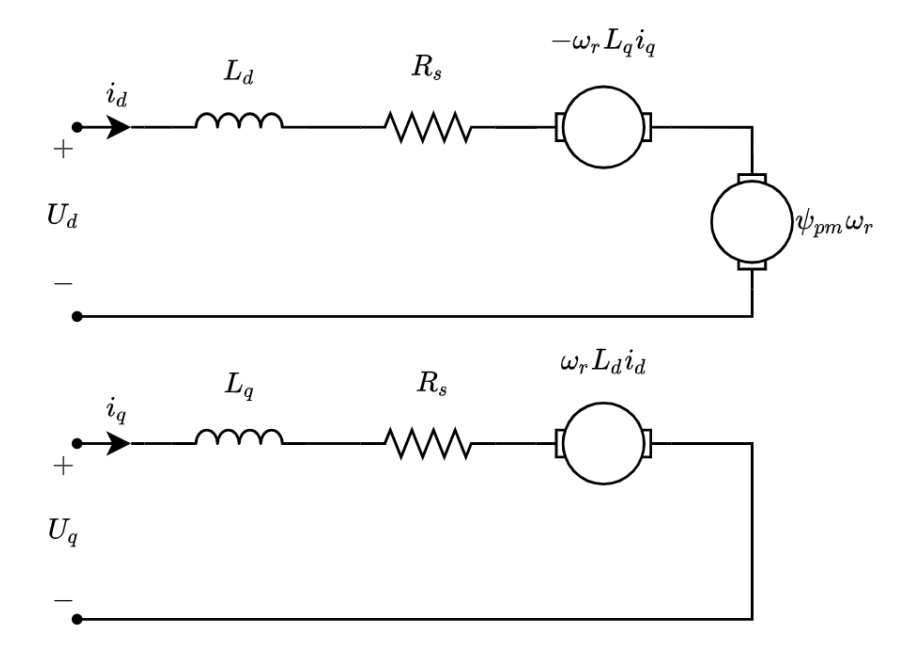

Figure 2.7: PMaSynRM circuit in dq-frame

The resulting torque becomes

$$
T_e = \frac{3n_p}{2} (\psi_{pm} i_d + (L_d - L_q) i_d i_q)
$$
\n(2.30)

or if written with current magnitude and current angle

<span id="page-32-4"></span>
$$
T_e = \frac{3n_p}{2} (\psi_{pm} I_{mag} \cos \beta_c + (L_d - L_q) I_{mag}^2 \frac{\sin (2\beta_c)}{2})
$$
 (2.31)

From  $(2.31)$  it can be shown that the MTPA angle will still be in the first quadrant $(0-90^{\circ})$ , but that the MTPA angle will no longer be 45°. Even before saturation is taken into account the maximum torque angle will slightly decrease. The relation between *T<sup>e</sup>* and *T<sup>L</sup>* is the same for the PMaSynRM as for the SynRM and follows [\(2.16\)](#page-27-2) and [\(2.17\)](#page-28-2).

### <span id="page-32-0"></span>**2.4 Motor losses**

The losses in any electrical motor consist mainly of two parts. The core losses in the rotorand stator material, and the losses in the winding due to the resistivity of the conductors in the stator.

#### <span id="page-32-1"></span>**2.4.1 Winding losses**

Winding losses, also known as copper losses or Joule losses, are the losses caused by the resistance in the windings in the motor stator. When current flows through this resistance a voltage drop occurs. The winding losses can be calculated as,

$$
P_{Winding} = 3I_{rms}^2 R_s \tag{2.32}
$$

<span id="page-32-2"></span>where  $P_{Winding}$  is the total joules losses,  $I_{rms}$  is the RMS phase current.

#### **2.4.2 Core losses**

The core losses in an electric machine consist of several different losses. The two main parts are the hysteresis losses and the eddy current losses. The hysteresis losses are caused by changing polarization in the material due to the change of magnetic field when the field is rotating. Hysteresis losses are affected by the microstructure of the material and its properties. Eddy current losses are the losses caused by the flux alternating in the magnetic material. This induces currents in the lamination known as eddy currents. The thickness of the lamination along with the conductivity of the core material affects the size of these losses. Aside from Hysteresis and Eddy current losses, there are also excess losses that are a collection of all other losses in the core material. Excess losses depend on that their will be nonuniform distribution of the flux density in the lamination. This is caused by nonlinear diffusion of the flux density and skin effect[\[15\]](#page-121-0). Hysteresis-, eddy current- and excess losses can be calculated for electric sheet per kilogram as

<span id="page-33-2"></span>
$$
p_{fe} = k_h B_m^2 f + \frac{\pi^2 \sigma_{cond} d^2}{6} (B_m f)^2 + 8.67 k_e (B_m f)^{1.5}
$$
 (2.33)

where  $p_{fe}$  is losses per kilogram,  $k_h$  is the hysteresis losses coefficient,  $k_e$  is the excess loss coefficient,  $B_m$  is the magnetic flux density magnitude,  $\sigma_{cond}$  is the conductivity of the core material, *d* is the thickness of one electrical sheet and *f* is the frequency. Equation [\(2.33\)](#page-33-2) is useful to describe what affects the core losses. However, the losses are most easily determined with aid of FEM software since it is difficult to find the exact values analytically.

### <span id="page-33-0"></span>**2.5 Drive system**

A drive system for the electric machines consists of a control system, often implemented on a microcontroller, and the voltage source inverter. The principal theory behind the inverter and the control system are explained in this section.

#### <span id="page-33-1"></span>**2.5.1 Control theory**

To design the control system for the SynRM, the motor circuit described in section [2.3.1](#page-25-2) is regarded as two coupled process models in the laplace domain, labeled as  $G_d(s)$ ,  $G_q(s)$ , for the d-voltage and q-voltage respectively [\[10\]](#page-120-9),

$$
G_d(s) = \frac{1}{R_s + sL_d} \tag{2.34}
$$

$$
G_q(s) = \frac{1}{R_s + sL_q} \tag{2.35}
$$

a current input system for the SynRM then yields the expressions

$$
i_d = G_d(s)(U_d + \omega_r L_q i_q) \tag{2.36}
$$

$$
i_q = G_q(s)(U_q - \omega_r L_d i_d) \tag{2.37}
$$

 $G_x$  will be used when  $G_d$  and  $G_q$  are referred to in common. The process  $G_x(s)$  is modified to  $G'_x(s)$ .  $G'_x(s)$  utilizes a decoupling term to compensate for the coupled back-emf term,  $\omega_r L_x i_x$ .  $G'_x(s)$  also includes active dampening to reduce the impact of disturbances.

The process is identified to be a first order system and the control design can then be accomplished by a standard internal model control (IMC) setup, shortly described by

$$
G_{cl} = \frac{i}{i_{ref}} = \frac{F_c(s)G_x'(s)}{1 + F_c(s)G_x'(s)} = \frac{\alpha_c}{\alpha_c + s}
$$
(2.38)

where  $F_c$  is designed to be a PI controller,

<span id="page-34-1"></span>
$$
F_c(s) = k_p + \frac{k_i}{s} \tag{2.39}
$$

and  $G_{cl}$  indicates the current control closed loop system.  $\alpha_c$  is the control system bandwidth. Designing the current controller then yields,

$$
F_c(s) = \frac{\alpha_c}{s} G_x'^{-1}(s)
$$
\n(2.40)

Finally, the active dampening  $R_{ax}$ , followed by the control parameters  $k_{pcx}$  and  $k_{icx}$  can be derived as

$$
R_{ax} = \alpha_c \hat{L}_x - \hat{R}_s \tag{2.41}
$$

$$
K_{pcx} = \alpha_c \hat{L}_x \tag{2.42}
$$

$$
K_{icx} = \alpha_c (\hat{R}_s + R_{ax}) \tag{2.43}
$$

The control loop is illustrated in figure [2.8.](#page-34-0) The decoupling term is described by the feed forward (*ff*) term.

<span id="page-34-0"></span>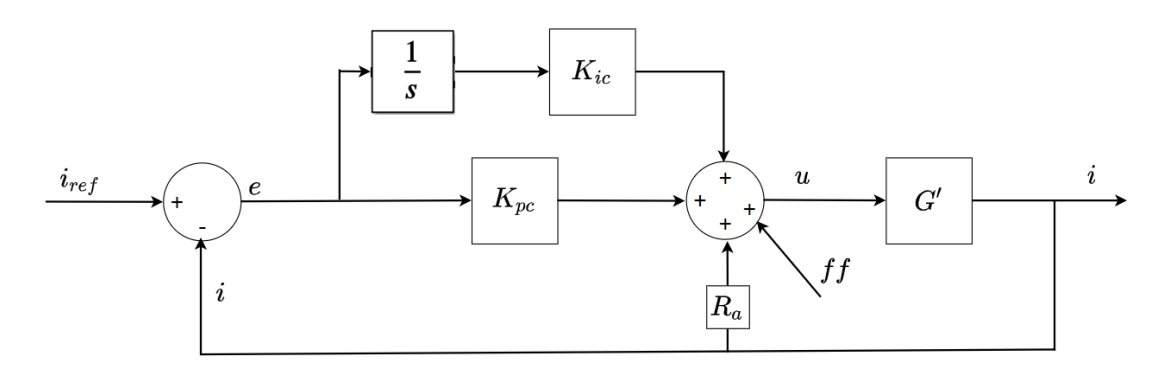

Figure 2.8: Current controller with a PI-regulator

A speed controller for the motor can be implemented in a similar way to the current controller. The controller is also a PI-controller as in equation [\(2.39\)](#page-34-1). The proportional speed gain  $(K_{p\omega})$  and the integral speed gain  $(K_{i\omega})$  are determined by the inertia and friction of the motor. The bandwidth of the speed controller  $(\alpha_{\omega})$  should be 10 times less than that of the current controller since the current dynamics should be much faster then that of the speed controller [\[10\]](#page-120-9). With this in mind the current controller can be seen as ideal and the gain becomes 1, see figure [2.9.](#page-35-1) Just as with the current controller active dampening  $(D_a)$  is used to prevent overshoots of the speed. The active damping and the gain coefficients are calculated as

$$
D_a = \alpha_\omega \hat{J} + \hat{D} \tag{2.44}
$$

$$
K_{p\omega} = \alpha_{\omega} \hat{J} \tag{2.45}
$$

$$
K_{i\omega} = \alpha_{\omega}^2 \hat{J} \tag{2.46}
$$

The full control loop can be seen in figure [2.9](#page-35-1)

<span id="page-35-1"></span>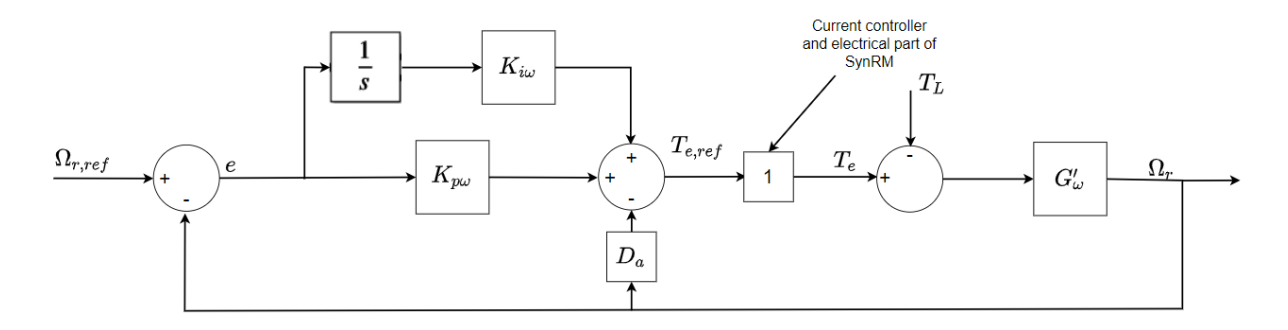

Figure 2.9: Speed control loop

### <span id="page-35-0"></span>**2.5.2 Operation modes**

The motor model of the SynRM, described in the d- and q-frame by  $(2.12) \& (2.13)$  $(2.12) \& (2.13)$  $(2.12) \& (2.13)$  can in combination with the system limits be used to describe the operation areas in terms of torque and speed. Algorithms can be used to maximize the operation towards a higher torque or a higher speed.

In the constant torque operation, a MTPA-algorithm can be used to operate the motor as described in section [2.3.2.](#page-28-0) The torque is then maximized for all speeds up to the base speed of the motor.

With increasing speeds, the back emf voltage also increases. The speed can only increase up to the point where the back emf voltage is equal to the magnitude of the inverter voltage. At this maximum point, the motor operates at the base speed,  $\omega_n$ . If a bigger portion of the maximum inverter voltage, *Umax*, is donated to the q-axis voltage, the motor can operate at higher speeds, up to  $\omega_{max}$ . When going from operation in speeds up to  $\omega_n$  to  $\omega_{max}$ , the motor leaves the constant torque operation and field weakening is obtained. One way to illustrate the operation modes is by the voltage ellipse and the current circle, both plotted in the current plane, see figure [2.10.](#page-36-1)

More specifically, the system limits are described by the maximum current *Imax,peak* and the maximum inverter voltage  $U_{max}$ , where

$$
I_{max,peak}^2 = i_d^2 + i_q^2
$$
 (2.47)
$$
U_{max}^2 = U_d^2 + U_q^2 \tag{2.48}
$$

Then using  $(2.12) \& (2.13)$  $(2.12) \& (2.13)$  $(2.12) \& (2.13)$ , at steady state the derivate terms are zero and since the resistive drops are small compared to the back EMF the stator resistances are also neglected [\[16\]](#page-121-0). The voltage limit can be written as

<span id="page-36-0"></span>
$$
U_{max}^2 = (\omega_r L_d i_d)^2 + (\omega_r L_q i_q)^2 \tag{2.49}
$$

To describe the voltage ellipse, [\(2.49\)](#page-36-0) is derived to form

$$
\frac{i_d^2}{a^2} + \frac{i_q^2}{b^2} = 1\tag{2.50}
$$

where

$$
a = \frac{U_{max}}{\omega_r L_d} \tag{2.51}
$$

$$
b = \frac{U_{max}}{\omega_r L_q} \tag{2.52}
$$

<span id="page-36-1"></span>What then happens with increasing  $\omega_r$  is that the voltage ellipse shrinks. The blue dotted line in fig [2.10](#page-36-1) represents the motor voltage at  $\omega_n$  and the black dotted line represents the motor voltage at  $\omega_{max}$ . The red circle represents the maximum allowable current.

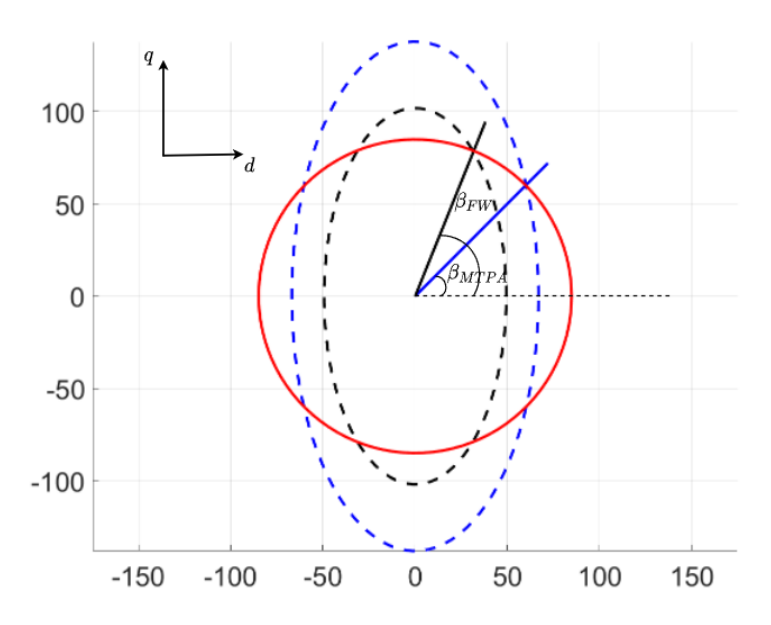

Figure 2.10: Operation modes for the SynRM, illustrating the current circle and the two voltage ellipses at different electrical speeds

<span id="page-36-2"></span>The motor will operate at a point where the voltage intersects with the current. When the blue dotted line intersects with the maximum current the motor operates at  $\omega_n$  and maximum torque. When the speed increases the point of intersection will have to be shifted to a point at a bigger  $\beta_c$ -angle. This is then the operation in field weakening and the generalized angle for this operation is  $\beta_{FW}$ . Using [\(2.49\)](#page-36-0) in combination with trigonometric identities,  $\beta_{FW}$  can be calculated as

<span id="page-36-3"></span>
$$
\beta_{FW} = a \cos \sqrt{\frac{U_{max}^2 - \omega_r^2 L_q^2 I^2}{\omega_r^2 I (L_d^2 - L_q^2)}}
$$
\n(2.53)

#### **2.5.3 Inverter model**

By the principles of a half-bridge converter, a variable sinusoidal voltage can be constructed from a DC voltage . Combining three such converter legs realizes the topology of the commonly used three-phase voltage source inverter for drive applications [\[17\]](#page-121-1). As desired for a drive application, the output voltage is adjustable in frequency and magnitude, which is realized by a switching scheme and the switching states  $s_a$ ,  $s_b$ ,  $s_c$ , driving the six switching devices. The topology is illustrated in figure [2.11,](#page-37-0) where the three output phase voltages are labeled  $u_a$ ,  $u_b$  and  $u_c$  and the constant input DC voltage is represented by a battery voltage, *Ubatt*.

<span id="page-37-0"></span>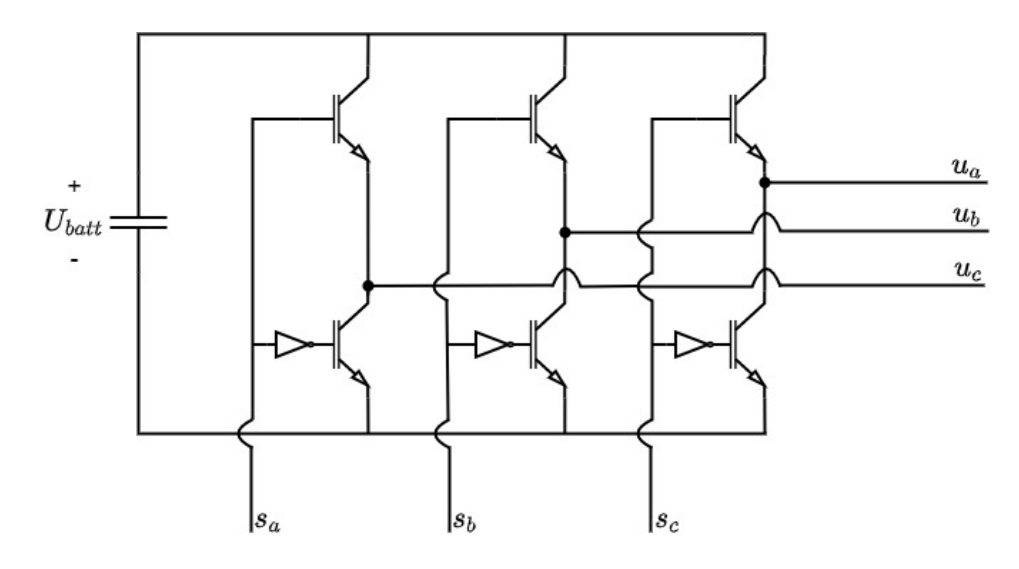

Figure 2.11: The topology of a three phase inverter

The six switching devices are in figure [2.11](#page-37-0) illustrated by n-type MOSFETs. But also other types of transistors can be used in a hardware implementation. The lower switches have an inverter gate (NOT-gate) at their gate port to illustrate that the switching state is at this point inverted compared to at the gate at the top switches. Thus, the definitions of the states can be expanded to  $s_x^+$  and  $s_x^-$  for the positive and negative (inverted) signal respectively.

The output voltage is sinusoidal in the sense that the output value approximates a sinusoidal voltage. A time-instant value will be  $\pm U_{batt}/2$ , controlled by a pulse width modulation (PWM) signal. The PWM frequency, *fPWM* is governed by a triangle wave defined by a amplitude  $U_{tri}$  and a frequency  $f_{tri}$ , where  $f_{PWM} = f_{tri}$ . The amplitude of the approximated phase voltage  $u_x$  is governed by the duty cycle,  $d_x$ . Where  $d_x$  is defined by a reference voltage  $U_{x,ref}$  calculated by the relation,

<span id="page-37-1"></span>
$$
d_x = \frac{U_{x,ref}}{U_{batt}} + 0.5\tag{2.54}
$$

The duty cycle is then compared with the triangle wave to set the pulse width of the switching states, this is illustrated in fig [2.12.](#page-38-0) A useful definition when discussing the switching scheme is the amplitude modulation ratio,  $m_a$ , defined as

$$
m_a = \frac{U_{x,ref}}{U_{tri}}\tag{2.55}
$$

The phase voltage from the inverter with a inductive load form an sinusoidal phase current  $i_s$ , with a frequency  $f$ . The current is typically not a pure sinusoidal signal. The signal will typically be distorted and in addition to the fundamental component  $i_{s1}$  (with  $f_1 = f$ ) it will also contain harmonic components *isn* with the *n* order of harmonic frequencies,  $f_n$ , where  $f_n = nf_1$ . The total amount of distortion of a current or a voltage can be quantified by the total harmonic distortion (THD). For the current it is defined as [\[17\]](#page-121-1)

<span id="page-38-0"></span>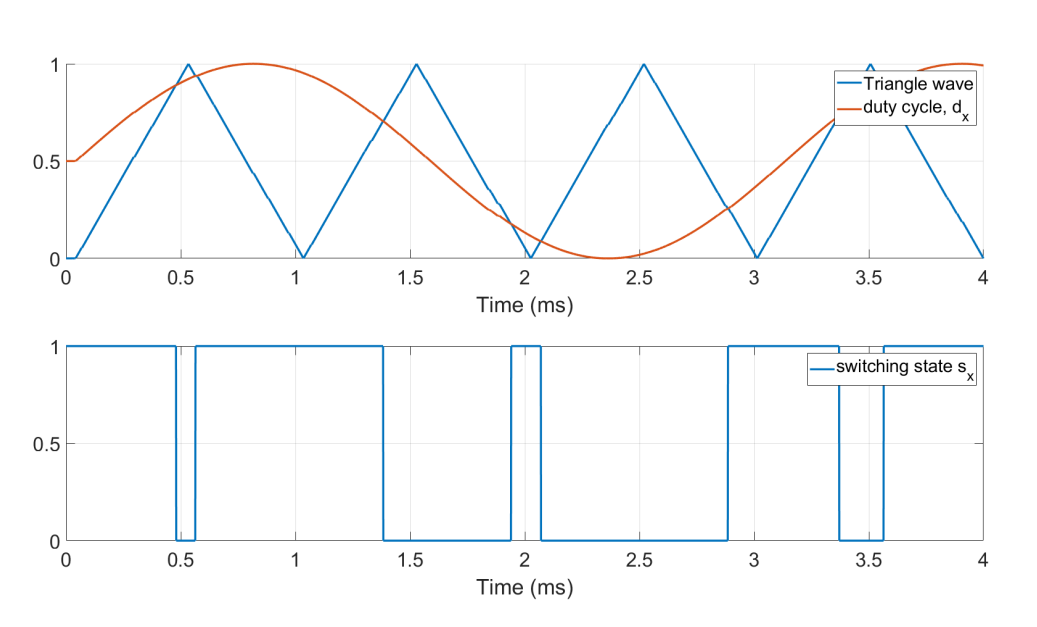

 $\%THD_i = 100 \sqrt{\sum}$  $n\neq1$  $\int$ *i*<sub>sn</sub> *is*1  $\setminus^2$ (2.56)

Figure 2.12: Illustration of the triangle wave comparison.

#### <span id="page-38-1"></span>**2.5.4 Inverter losses and blanking time**

The drive system entails power losses and thus heat being dissipated. The MOSFET switching is of certain interest in this context. Starting with the power losses in the inverter,  $P_{l,inv}$ , it can typically be modeled by two components, the conduction losses, *Pcon* and switching losses *Psw*, thus,

$$
P_{l,inv} = P_{con} + P_{sw} \tag{2.57}
$$

The averaged conduction losses correspond to a typical ohmic loss and can be defined by the resistance when the MOSFET is in the region of fully conducting,  $R_{DSon}$ , and the averaged operating source- drain current *IDrms*, according to,

$$
P_{con} = R_{DSon} I_{Drms}^2 \tag{2.58}
$$

When modeling the switching losses the switching process is approximated to be linear, this also corresponds to a worst-case calculation, it is well suited for engineering calculations and an inverter application. The process is well explained in literature, for instance in [\[18\]](#page-121-2), and here briefly reviewed. As the gate- source voltage, *UGS*, reaches the threshold voltage the drain- source voltage *UDS* starts to drop and the drain current rises to its final value, *IDon*, this current is defined by the load in the application and the rising transient occurs under a time instance,  $t_{ri}$ . After the reverse recovery of the diode, and the time  $t_{rr}$ , the voltage over the MOSFET eventually drops from the supply voltage,  $U_{DS} = U_{DD}$ , to  $U_{DS} = R_{DSon}I_{Don}$ . During this phase, occurring during the time  $t_{fu}$ ,  $U_{GS}$  is clamped at a defined plateau value. This for accounting for the gate-drain capacitance. The voltage fall time,  $t_{fu}$  is of certain importance when implementing the MOSFET. One applied visualization of this complete switch cycle is illustrated in figure [2.13.](#page-39-0)

<span id="page-39-0"></span>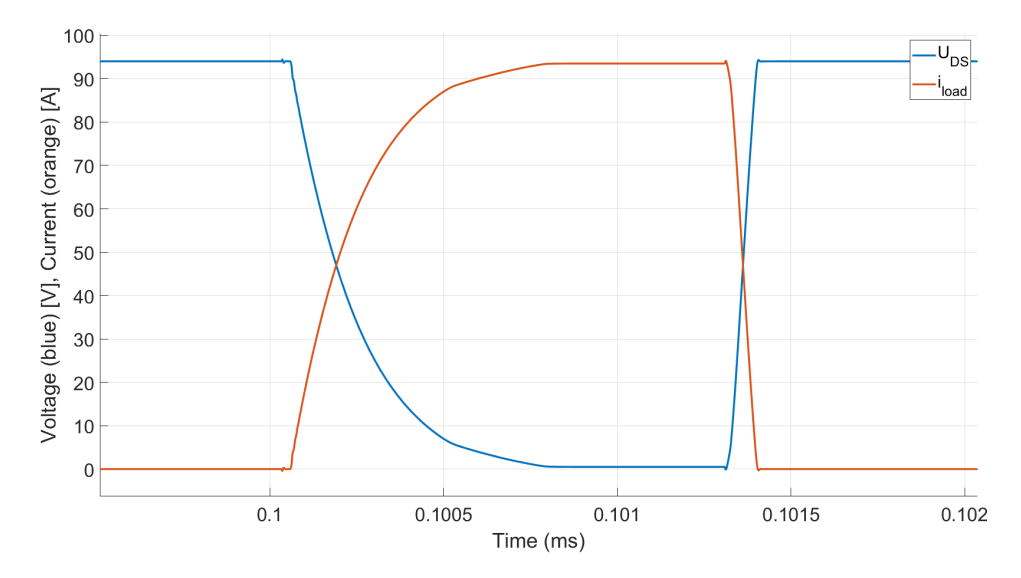

Figure 2.13: The voltage over the MOSFET and the current through the load, plotted over the period of one falling voltage and one rising voltage.

The aforementioned reverse recovery of the diode accounts for the time instance where the minority carriers in the diode are to be dissipated and the charge *Qrr* needs to be released, this charge is dissipated by the MOSFET and hence yields a loss of power, annotated as *EonMrr*. The fact that the current through the MOSFET rises before the drain- source voltage drops entails a stored energy, commonly known as the switch-on energy, *EonM* . The total energy losses during turn on, *Eon*, can then be calculated as,

$$
E_{on} = \int_0^{tri+tfu} u_{DS}(t) \cdot i_D(t)dt = E_{onMi} + E_{onMrr} = U_{DD}I_{Don}\frac{tri+tfu}{2} + Q_{rr}U_{DD} \tag{2.59}
$$

The MOSFET switch off, where the current is turned off and the voltage rises gives a similar energy loss, but the losses in the diode can be neglected,

$$
E_{off} = \int_0^{tru + tfi} u_{DS}(t) \cdot i_D(t)dt = U_{DD}I_{Doff} \frac{tru + tfi}{2}
$$
 (2.60)

The product of the switching frequency, *fSW* , and the switching energies gives the related loss in terms of power,

$$
P_{sw} = f_{sw}(E_{on} + E_{off})
$$
\n
$$
(2.61)
$$

In the switching process of each MOSFET, the total turn-on and turn-off times are of interest. It is used to design the gate driver in an inverter application and corresponds to the blanking time, used to avoid current shoot-through. As indicated above, the total switching time originates from the internal capacitance in the device. In an applied study it is usually more straight forward to use the time instances [\[19\]](#page-121-3). The total turn-on time  $t_{on}$  is defined as the sum of the current rising time  $t_r$  and the turn on delay  $t_{d(on)}$ . The total turn-off time  $t_{off}$  is defined as the sum of the current fall time  $t_f$  and the turn-off delay  $t_{d(off)}$  [\[17\]](#page-121-1).

3

# **Design Approach for the SynRM**

In this Chapter the design approach of the SynRM concepts and the PMaSynRM are presented. Important design variables are presented and explained along with how they are used to describe the rotor geometry. In figure [3.1](#page-42-0) a typical rotor geometry for a SynRM is shown and the parts of the rotor are highlighted.

<span id="page-42-0"></span>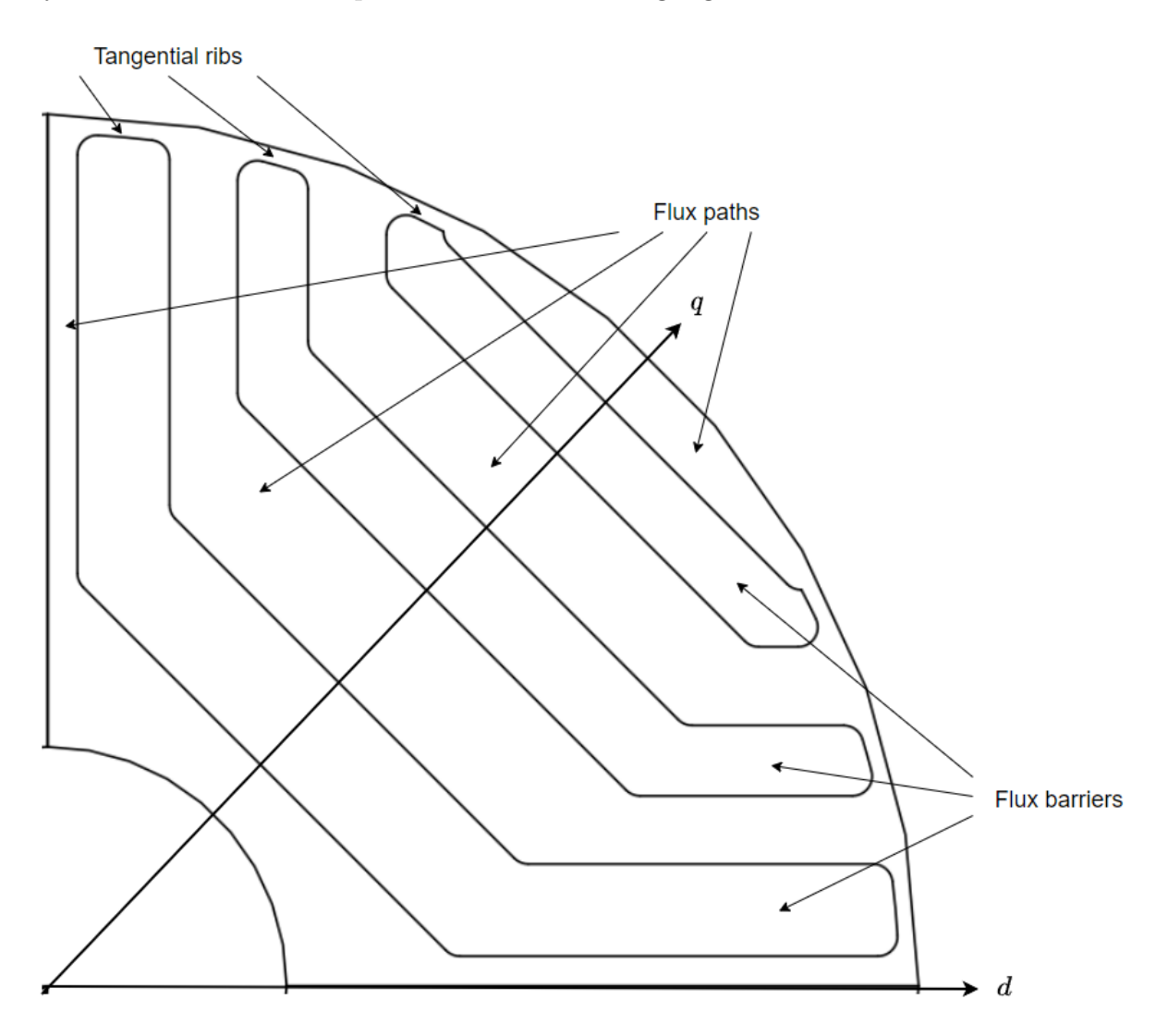

Figure 3.1: Description of different parts of the rotor

#### **3.1 TLA and limitations**

A reoccurring problem with the SynRM design in this project is that the motor that is being designed is relatively small compared to existing SynRMs. In this project, a SynRM is developed for use in handheld applications such as chainsaws while their most popular use is in replacing Induction Machines (IM) for pump applications and automotive use [\[20\]](#page-121-4). The small size will lead to problems due to manufacturing limitations. With manufacturing limitations, it is meant how small a profile in the rotor and stator lamination can be made. Because the idea of the SynRM is to keep the cost down it is assumed that the motor will be transversally laminated anisotropic (TLA), and not based on axially laminated anisotropic (ALA) since ALA is more complex and more expensive than TLA [\[20\]](#page-121-4). TLA means that the laminations are sheets with the shaft as the center axises and ALA means that the lamintions are instead in layers out from the shaft towards the edge of the motor. With TLA an assumption was made that due to production tolerances, no profile in the stator or rotor should be smaller than 0*.*5 mm. This means that the tangential ribs in the rotor will initially have a thickness of 0*.*5 mm.

#### <span id="page-43-0"></span>**3.2 Air gap length**

It is important to keep the air gap length as low as possible for a SynRM. This is because more air in the magnetic-flux path leads to more reluctance which in turn leads to a lower inductance value, see  $(2.2)$  and  $(2.3)$ . In [\[21\]](#page-121-5) it is shown that  $L_d$  is affected by the size of the air gap while  $L_q$  is not. This is because there already is a lot of reluctance in the q-axis direction because of the flux barriers so the extra flux barrier that is the air gap gives a negligible affect. A smaller  $L_d$  when  $L_q$  remains constant will according to  $(2.15)$ lead to less torque production.

#### **3.3 Insulation ratio**

The insulation ratio( $K_w$ ) describes the relationship between the amount of air and the amount of iron in the direction of either the d- or q-axis. See figure [3.1.](#page-42-0) This ratio is the main design factor to produce more torque with a SynRM. Since the this ratio is directly related to the size of  $L_d$  and  $L_q$  [\[22\]](#page-121-6). Mathematically the insulation ratio is defined as

$$
K_w = \frac{\text{Amount of air}}{\text{Amount of iron}} \tag{3.1}
$$

The insulation ratio is a way to describe the relationship between the need for flux barriers and much reluctance in the direction of the q-axis while also not making the flux paths along the d-axis too thin so that the steel becomes saturated and  $L_d$  starts to decrease. Usually, the ideal insulation ratio is somewhere between 0.6-0.8 [\[22\]](#page-121-6), [\[23\]](#page-121-7), but it can be much lower, down to 0.2 depending on barrier shape [\[24\]](#page-121-8). This will be the main design aspect for any barrier concept for a SynRM.

#### **3.4 Number of flux barriers**

Two factors are of interest when choosing the number of flux barriers (*h*). The torque production and the torque ripple. There are no simple rules for setting the optimal number of flux barriers. The insulation ratio between the steel and air is the main factor, but it is known that the torque and power factor increases with an increased number of barriers [\[25\]](#page-121-9). In [\[22\]](#page-121-6) a general rule for the number of barriers is presented based on the minimization of torque ripple. It states that

<span id="page-44-2"></span>
$$
n_r = n_s \pm 4 \tag{3.2}
$$

where  $n_r$  is the number of rotor slots per pole and  $n_s$  is the number of stator slots per pole. Rotor slots in this case mean the sum of all endpoints of flux barriers. With endpoints it is meant where the flux barriers meet the tangential ribs. So twice the value of the number of flux barriers. In general  $+4$  is optimal to reduce the torque ripple. However, this is limited by manufacturing limitations, depending on the size of the rotor. This is discussed when the number of barriers is chosen for each design.

#### **3.5 Rotor slot pitch angle**

Torque ripple is an inherent problem in SynRMs. When the machine spins the reluctance path is not constant. The torque ripple in a SynRM comes from the changing reluctance when a rotor slot passes a stator slot opening [\[26\]](#page-121-10), [\[22\]](#page-121-6).

There are different methods for torque ripple reduction such as the constant rotor slot pitch or more complex methods such as asymmetric barrier design [\[26\]](#page-121-10). However, since it is not the focus to design only a low torque ripple machine the constant rotor slot pitch angle will be used to try to minimize the torque ripple without affecting the torque production and power factor too much. The rotor barrier endpoints will be equally distributed along the periphery of the rotor. Since this has been shown to minimize the torque ripple [\[22\]](#page-121-6). The flux barrier endpoints are calculated as

<span id="page-44-0"></span>
$$
\theta_i = \frac{(2h-1)\alpha_m}{2} \tag{3.3}
$$

Where  $\theta_i$  is the position angle of each barrier, see figure [3.3,](#page-46-0) and  $\alpha_m$  is the rotor slot pitch angle. To introduce another degree of freedom, the rotor displacement angle  $\beta_s$  is introduced [\[23\]](#page-121-7).  $\beta_s$  is controlled to minimize the torque ripple of the machine and  $\alpha_m$  is calculated as

<span id="page-44-1"></span>
$$
\alpha_m = \frac{\frac{\pi}{2n_p} - \beta_s}{h + 1/2} \tag{3.4}
$$

where  $\beta_s$  is treated as a design variable for the design of the SynRM.

## **3.6 Approach to the rotor geometries**

To design the rotor for the SynRM, two concepts were adopted for the rotor design. The first one utilizes circular flux barriers in the rotor, see figure [3.2.](#page-45-0) The second approach

instead uses straight flux barriers with arms at an angle to the tangential flux barrier, see figure [3.3.](#page-46-0)

#### <span id="page-45-2"></span>**3.6.1 Circular flux barriers**

<span id="page-45-1"></span>For the circular flux barriers, the size of the flux paths and flux barriers are constant along their arcs and only one insulation ratio can be properly defined along the q-axis( $K_{wq}$ ). The design parameters for the circular flux barriers can be seen in table [3.1](#page-45-1) and in figure [3.2.](#page-45-0)

| Parameter | Description              |
|-----------|--------------------------|
| $W_{q,1}$ | Width of flux barrier 1  |
| $W_{q,2}$ | Width of flux barrier 2  |
| $W_{q,3}$ | Width of flux barrier 3  |
| $W_{q,4}$ | Width of flux barrier 4  |
|           | Rotor displacement angle |

Table 3.1: Geometric design parameters for circular flux barriers

<span id="page-45-0"></span>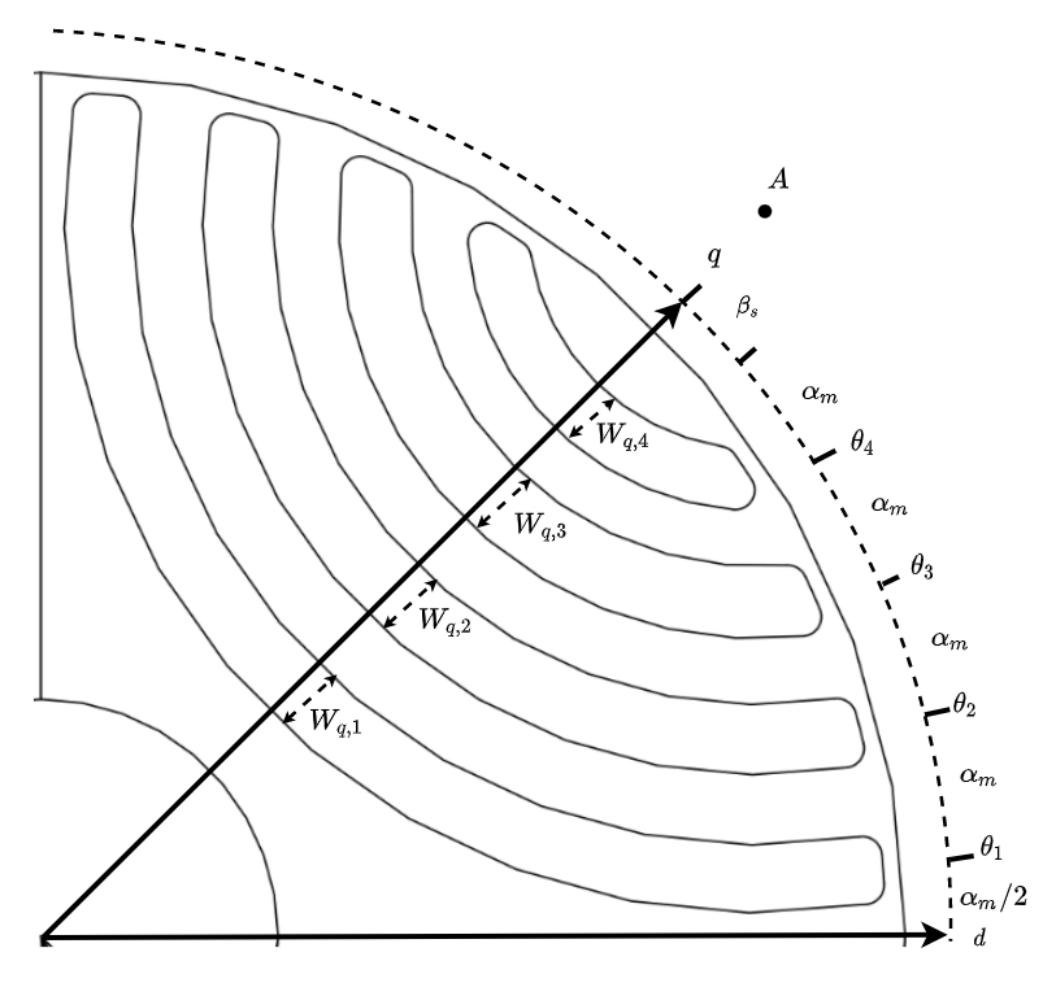

Figure 3.2: Geomtry parameters for SynRM with circular flux barriers

In the case of circular flux barriers, the relation between the insulation ratio in the q-axis and the width of the flux barriers is as follows

$$
K_{wq} = \frac{W_{q,1} + W_{q,2} + W_{q,3} + W_{q,4}}{R_{rotor} - R_{shaft} - (W_{q,1} + W_{q,2} + W_{q,3} + W_{q,4})}
$$
(3.5)

where  $R_{rotor}$  is the radius of the rotor and  $R_{shaft}$  is the radius of the shaft. The point *A* in figure [3.2](#page-45-0) represents the center point of the flux barriers and it is aligned on the q-axis so that the flux paths become symmetrical. The endpoints of the rotor slots are controlled by  $\beta_s$  and  $\alpha_m$  and calculated using [\(3.3\)](#page-44-0)

#### <span id="page-46-1"></span>**3.6.2 Straight flux barriers**

The second concept for the flux barriers is to use straight barriers in 3 segments. For this design, another parameter can be introduced which is the insulation ratio in the d-axis. A potential problem with the circular design approach is that it is not ideal for the flux paths to retain the same thickness. It is therefore of interest to study the straight flux barrier concept as well. The concept also leads to the possibility of more easily implementing magnets into the rotor design to create a PMaSynRM.

<span id="page-46-0"></span>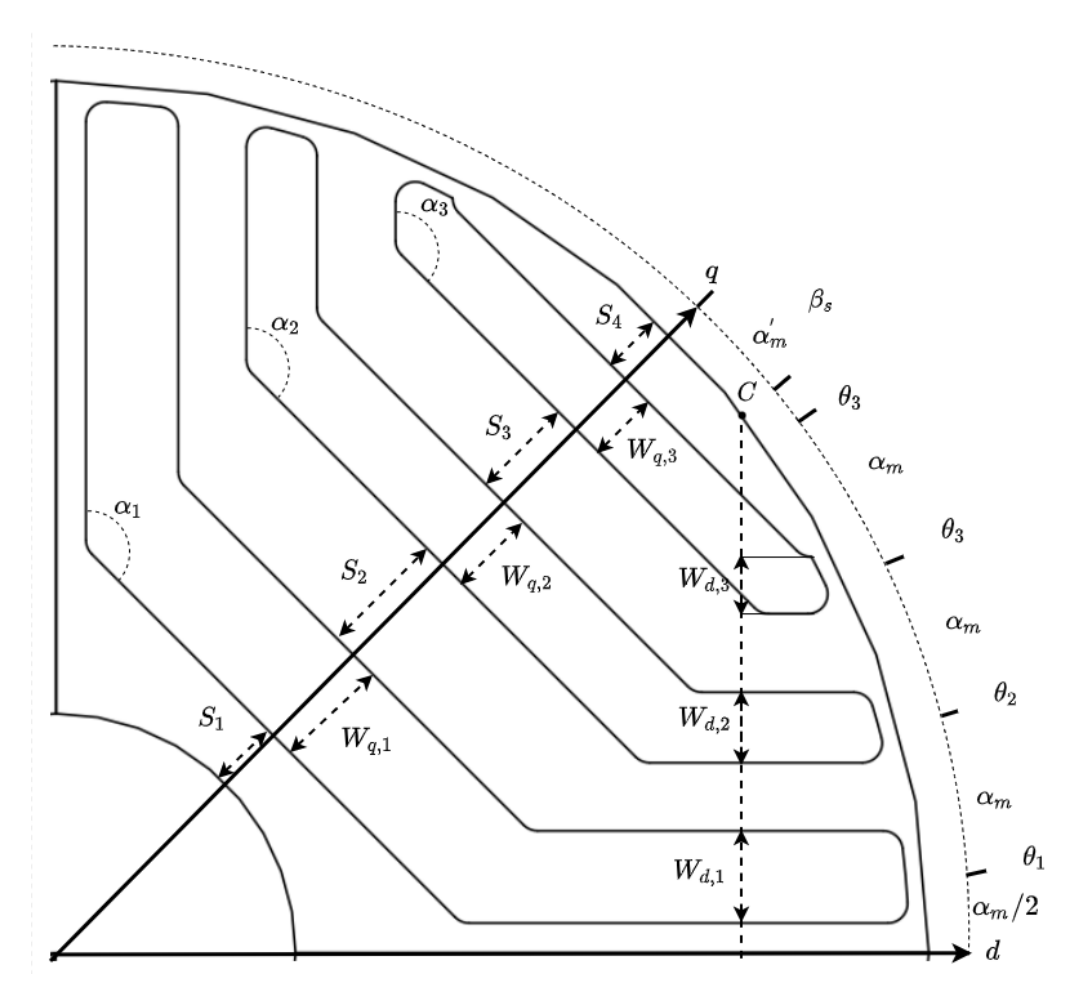

Figure 3.3: Parameters for SynRM design with Straight flux barriers

This design concept is parameterized according to figure [3.3.](#page-46-0) Immediately it is decided that the arm angles  $\alpha_1$  to  $\alpha_3$  are set 135<sup>°</sup> since this is a suitable value to achieve the highest torque possible [\[9\]](#page-120-0). However, a problem with this design concept is that there will be a lot of varying parameters compared to the approach with circular flux barriers. To solve this problem a simplified model is used that can be seen in more detail in [\[23\]](#page-121-7). The model makes several simplifications to minimize the design variables to three variables. These simplifications are as follows

- The windings in the stator is seen as ideal
- The effect of the distribution of MMF are not considered
- The effects of saturation, stator slotting effects and drop of magnetic potential in the iron are all neglected.

The rotor slot pitch angle and the rotor displacement angle *β<sup>s</sup>* are used in the same way as for the first design to control the torque ripple and are calculated according to equation [3.4.](#page-44-1)

#### **3.6.2.1 Flux barrier sizing in d-axis and q-axis**

The motor magnetic force (MMF) experienced by the rotor is assumed to be sinusoidal in both d- and q-axis. When this is true a step function can be derived for the MMF in each axis direction for each flux path in the rotor [\[23\]](#page-121-7) as in figure [3.4.](#page-47-0) With *h* flux barriers the average MMF in each axis experienced by the rotor segment can be calculated as

<span id="page-47-1"></span>
$$
f_{d,i} = \frac{1}{\Delta \theta_i} \int_{\theta_{i+1}}^{\theta_i} \cos \theta d\theta = \frac{\sin \theta_{i+1} - \sin \theta_i}{\theta_{i+1} - \theta_i} \ i = 0, ..., h - 1 \tag{3.6}
$$

$$
f_{q,i} = \frac{1}{\Delta \theta_i} \int_{\theta_{i+1}}^{\theta_i} \sin \theta d\theta = \frac{\cos \theta_i - \cos \theta_{i+1}}{\theta_{i+1} - \theta_i} \ i = 0, ..., h - 1 \tag{3.7}
$$

Where  $f_{d,i}$  is the p.u. MMF in the d-axis,  $f_{q,i}$  is the p.u MMF in the q-axis and the angles are defined as in figure [3.3.](#page-46-0) It should be noted that  $\theta_0$  is the same as  $-\theta_1$  because the flux path along the d-axis is only half and shared with another pole. The important thing is that  $f_{q,1} = 0$ .

<span id="page-47-0"></span>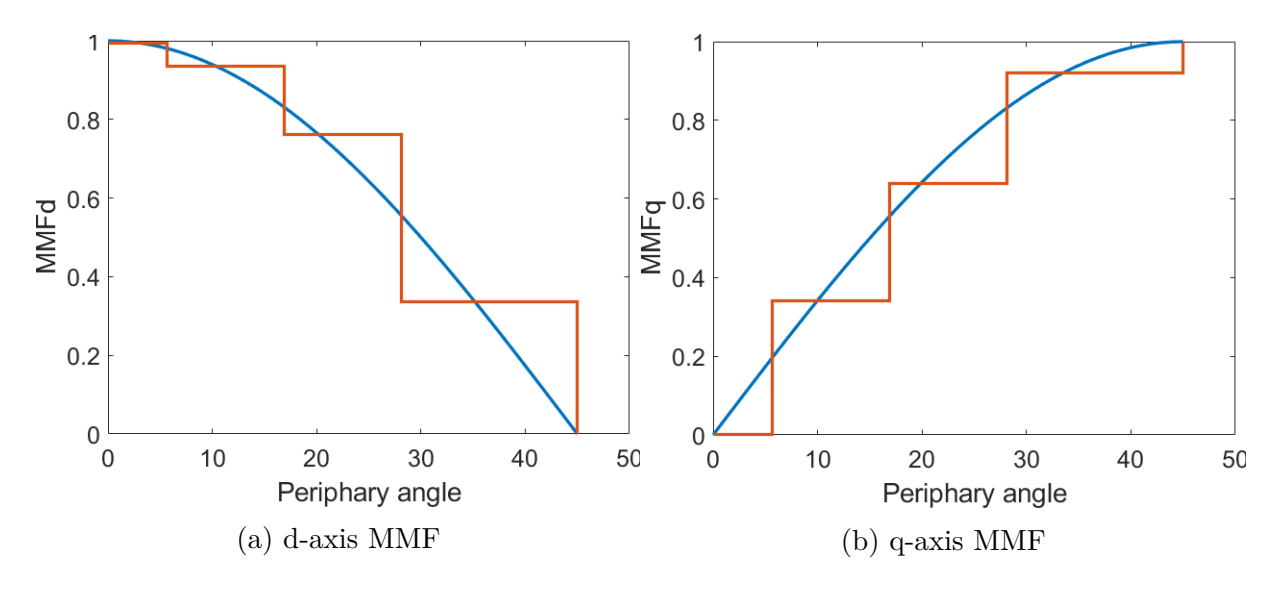

Figure 3.4: p.u MMF in d- and q-axis

By assuming that the permeance across each individual barrier is constant a relation can be determined between the average MMFq and the width of the barriers along the q-axis [\[23\]](#page-121-7). This relation is as follows

$$
\frac{W_{q,i}}{W_{q,i+1}} = \left(\frac{\Delta f_{q,i}}{\Delta f_{q,i+1}}\right)^2 i = 0, ..., h-1
$$
\n(3.8)

This relationship only holds for the assumption stated earlier and potentially other as-sumptions about the permeance distribution could be made [\[23\]](#page-121-7). There are now  $h-1$ equations, but to determine the width of all the flux barriers along the q-axis an equation for the sum of all the flux barrier widths is introduced. The insulation ratio along the q-axis together with the size of the rotor can be used to determine the sum of all flux barrier widths in the q-axis. The sum is calculated as

$$
\sum_{i=1}^{k} W_{i,q} = \frac{R_{rotor} - R_{shaft}}{1 + 1/K_{wq}}
$$
\n(3.9)

To have almost constant flux density throughout the flux paths the thickness of the flux path have to be proportional to the average size of the MMFd in a given flux path. This results in two relations between the MMFd of the flux barrier- and flux path widths in the q-axis. The relations are as follows

<span id="page-48-0"></span>
$$
\frac{2S_{q,1}}{S_{q,2}} = \frac{f_{d,1}}{f_{d,2}}\tag{3.10}
$$

$$
\frac{S_{q,i}}{S_{1,i+1}} = \frac{f_{d,1}}{f_{d,2}} \ i = 2, ..., h \tag{3.11}
$$

where  $S_{q,i}$  is the width of the flux path along the q-axis. The multiplication with 2 in [\(3.10\)](#page-48-0) comes from the fact that the flux path aligned with the d-axis is shared with another pool. It can also be shown to be a product of how the angles are defined in [\(3.6\)](#page-47-1). Another equation still needs to be defined for the sum of all the flux path widths so that each width can be calculated. The sum is calculated as

$$
\sum_{i=1}^{k+1} S_{i,q} = \frac{R_{rotor} - R_{shaft}}{1 + K_{wq}}
$$
\n(3.12)

With this, the placement and width of all flux barriers along the q-axis can be determined. For the flux barriers in the d-axis, it is assumed that the width is proportional to the width of the flux barriers in the q-axis

$$
\frac{W_{q,i}}{W_{q,i+1}} = \frac{W_{d,i}}{W_{d,i+1}}
$$
\n(3.13)

Now a reference point for the segments and width of the flux barriers in the d-axis must be defined. This is done by introducing an imaginary point C on the circumference of the rotor, see figure [3.3.](#page-46-0) This point is defined by assuming that  $\beta_s = \frac{\alpha_m}{2}$  $\frac{\alpha_m}{2}$  and calculating  $\alpha_m$ for this point. In this case, the rotor slot pitch angle is

$$
\alpha_m' = \frac{\frac{\pi}{2p}}{h+1} \tag{3.14}
$$

29

Further, point C is defined as  $\frac{3}{4}\alpha'_m$  from the q-axis. Point C is positioned along the conventional path [\[23\]](#page-121-7) along the dotted line from C to the d-axis. The position of C is not changed with a change in  $\beta_s$  so the insulation ratio in the d-axis can be calculated along the imaginary line from point C to the d-axis. This gives the final relation needed to calculate the width of the flux barriers as

$$
\sum_{i=1}^{k} W_{i,d} = \frac{R_{rotor}(\frac{\pi}{2p})}{1 + 1/K_{wd}}
$$
\n(3.15)

<span id="page-49-0"></span>where  $K_{wd}$  is the insulation ration in the d-axis direction, see figure [3.3.](#page-46-0) Now the rotor geometry is defined by only three parameters seen in table [3.2.](#page-49-0) So, in the end, this design approach will yield fewer design variables than in the case with circular flux barriers.

Table 3.2: Geometric design parameters for Straight flux barriers

|          | Parameter   Description            |
|----------|------------------------------------|
| $K_{wa}$ | q-axis insulation ratio            |
| $K_{wd}$ | d-axis insulation ratio            |
|          | Rotor displacement angle positions |

#### <span id="page-49-1"></span>**3.7 Mechanical considerations**

Because the rotor of a SynRM contains a lot of air and is not as solid as in other electrical machines, the rotor becomes mechanically weak. The main force that acts on the structure is the centripetal force  $(F_c)$  from when the machine is rotating, described as

$$
F_c = mr\Omega_r^2 \tag{3.16}
$$

where *m* is the mass and *r* is the radius of a given point in the rotor. Another important load case for the application of the motor in this project is a sudden stop of the rotor. Meaning that a large braking torque is applied to the shaft

$$
T_b = mr^2 a_\Omega \tag{3.17}
$$

where  $T_b$  is the braking torque and  $a_{\Omega}$  is angular acceleration in  $rad/s^2$ 

To counteract these mechanical loads the thickness of the tangential rib can be changed and radial ribs can be added between the flux paths along the q-axis [\[25\]](#page-121-9),[\[9\]](#page-120-0). These pa-rameters are shown in figure [3.5](#page-50-0) where  $w_{t,i}$  are the tangential ribs and  $w_{r,i}$  are the radial ribs.

<span id="page-50-0"></span>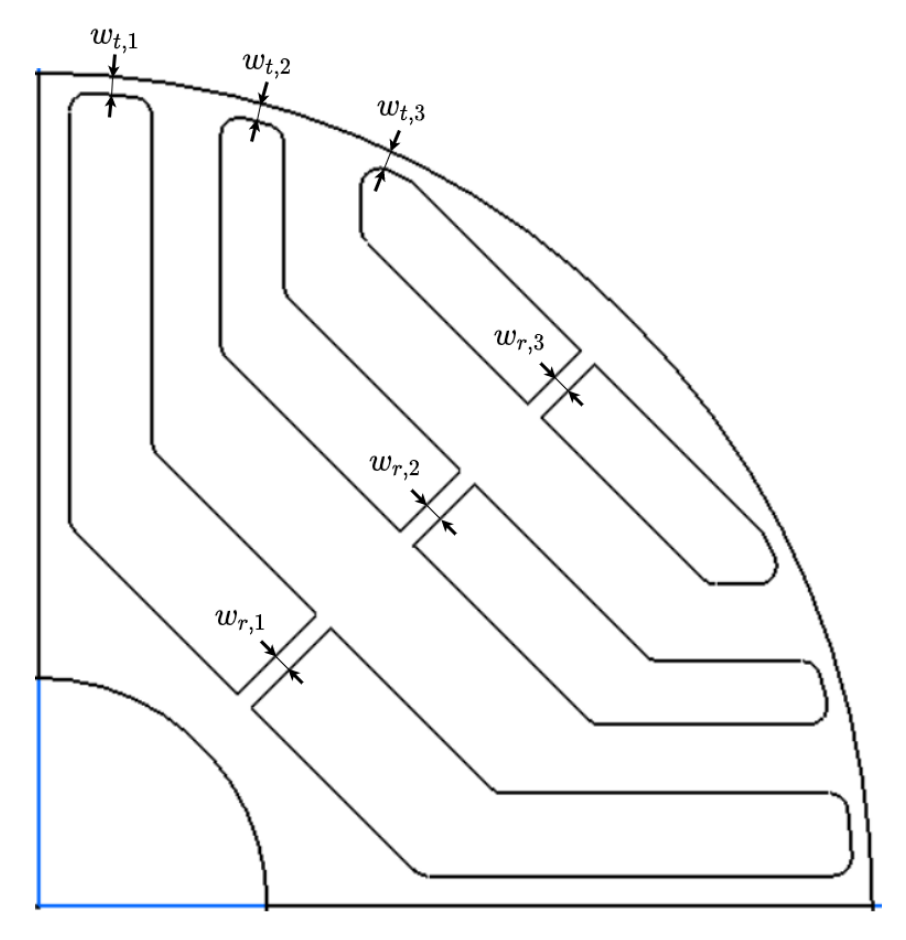

Figure 3.5: Radial and tangential ribs

The dimensioning operating point for the radial ribs is when the motor is operating at max speed. The need for the radial ribs are dependent on the size and speed of the motor. Mechanical strength is measured in stress ( $\sigma$ ) or alternatively von Mises stress ( $\sigma$ <sup>*v*</sup>) which is the equivalent tensile stress. This stress is a summation of all stress in a given point from all dimensions. For 2D and 3D von Mises stress can be calculated as

$$
\sigma_v = \sqrt{\frac{(\sigma_{xx} - \sigma_{yy})^2 + (\sigma_{yy} - \sigma_{zz})^2 + (\sigma_{zz} - \sigma_{xx})^2 + 6(\sigma_{xy} + \sigma_{yz} + \sigma_{zx})^2}{2}}
$$
(3.18)

where  $\sigma_{xx}$  is the stress in the x-axis,  $\sigma_{yy}$  is the stress in the y-axis,  $\sigma_{zz}$  is the stress in the z-axis,  $\sigma_{xy}$  is the stress in between the x-axis and the y-axis,  $\sigma_{yz}$  is the stress in between the y-axis and the z-axis and  $\sigma_{zx}$  is the stress in between the z-axis and the x-axis. Usually a safety factor between 2 and 3 is desirable for a SynRM rotor [\[13\]](#page-120-1). Meaning that the maximum von Mises stress on the rotor in any point should be 2 to 3 times less then the yield strength  $(\sigma_v)$  of the material [\[13\]](#page-120-1). Typically the yield strength for steel is between 300 and 470 *MPa*.

From a performance point of view, ideally, there should be no radial- or tangential ribs since these will be paths that the flux can take resulting in leakage flux and less torque production in the motor [\[25\]](#page-121-9). The tangential ribs will always be present since obviously the flux paths need to be connected to the rest of the rotor.

## **3.8 Magnet assisted**

For a concept with straight flux barriers, it becomes reasonable to add magnets to the rotor. However, it is not always best to simply add magnets in all possible locations in the rotor. Placing magnets along the q-axis and the arms of the rotor will always yield the most torque [\[27\]](#page-121-11), but placing magnets only along the q-axis can increase the torque without significantly increasing the torque ripple. Placing magnets in only the arms compared to only along the q-axis is not ideal since the torque gain will be less compared to if the magnets were only placed along the q-axis of rotor [\[27\]](#page-121-11). Torque ripple will also increase when magnets are placed only in the arms compared to only along the q-axis [\[27\]](#page-121-11).

Placing magnets closer to the rotor core is also beneficial due to that the magnets get less demagnetized from the stator flux. This is important, especially for the ferrite magnets since they are more susceptible to demagnetization than neodynium magnets [\[27\]](#page-121-11). Demagnetization effects are however something that has not been studied in this report and was considered to be outside the scope since the main focus was not to design a PMaSynRM.

# **Case Setup**

4

In the this chapter, the starting point for the analysis will be explained. The performance demands for the SynRM will be presented. A reference SynRM had been made before the project start, the relevant features of this motor will be presented. The outer dimensions for the drive system will also be presented, such as battery voltage.

#### **4.1 Reference IPM motor**

The reference point of the project was a PMSM that was of the type IPM motor in use for handheld applications today. From this motor, the maximum torque, base speed, max speed, and outer diameter were set as fixed design parameters for the SynRM project. The goal was that the SynRM would fit within the same diameter space and that the mechanical performance should be achieved with the SynRM as well. The p.u. values mentioned in the report will all be in relation to this machine's outer diameter, stack length, torque, and maximum speed. It was decided that it would not be realistic to match the torque ripple of the IPM motor since SynRMs have inherently more torque ripple than an IPM motor. Because of the application however, and the very low torque ripple of the IPM, it was decided that a goal was to keep the torque ripple below 10 %. In table [4.1](#page-52-0) the performance parameters are shown for the IPM motor.

| Parameter                                      | Value       |
|------------------------------------------------|-------------|
| Max torque                                     | $1.0$ [p.u] |
| Torque ripple                                  | $2.3\%$     |
| Phase voltage RMS at base speed and max torque | 33.23 [V]   |
| Phase Current RMS at max torque                | 46.1 $[A]$  |
| PF at base speed max torque                    | 0.835       |
| Efficiency at base speed max torque            | $94.7\%$    |
| Stack length                                   | $1.0$  p.u  |

<span id="page-52-0"></span>Table 4.1: Reference IPM motor Performance parameters

#### **4.2 Reference SynRM**

Before the start of the project, a SynRM reference design had been made as a starting point for the project. This design had not been fully tested and was therefore implemented in JMAG-designer so that a fair as possible comparison could be made with the <span id="page-53-0"></span>design produced in this project. The design specifications and performance result for the reference design can be seen in tables [4.2](#page-53-0) and [4.3.](#page-53-1)

| Parameter      | Value          |  |  |
|----------------|----------------|--|--|
| Stack length   | 1.81 $ p.u $   |  |  |
| $n_p$          | $\overline{2}$ |  |  |
| Q              | 24             |  |  |
| $\overline{N}$ | 5              |  |  |
| r              | $\overline{2}$ |  |  |
| $\mathcal{Y}$  | 5              |  |  |
| Fill factor    | 52.9%          |  |  |
| Stator steel   | M330-50A       |  |  |
| Rotor steel    | M270-35A       |  |  |
| Air gap length | $0.35$ [mm]    |  |  |
| $I_{max}$      | 60   A         |  |  |

Table 4.2: Reference SynRM design parameters

Table 4.3: Reference SynRM Performance parameters

<span id="page-53-1"></span>

| Parameter                                      | Value        |
|------------------------------------------------|--------------|
| Max torque                                     | $0.96$ [p.u] |
| Torque ripple                                  | 42.7 $%$     |
| Phase Voltage RMS at base speed and max torque | 44.2 [V]     |
| PF at base speed max torque                    | 0.527        |
| Efficiency at base speed max torque            | 85.1 \%      |

The maximum RMS current used for the reference SynRM was larger than that of the IPM motor since an early assumption was that due to the SynRM's problems with low power factor the current would need to be higher to achieve the same torque. The higher current with a lower power factor also means that voltage would not have to increase as much to compensate for the reactive power. The outer diameter of the stator was the same as that of the IPM motor.

## **4.3 Motor and drive system specifications**

The drive system will be evaluated from a system perspective where the power flow is of certain interest. Mainly high power carrying components and related parameters will be assessed with the aim to verify components' dimensions and to minimize losses. In this system perspective, a battery will represent the power input and the motor shaft power will be addressed as the final delivery and the outermost component of the system boundaries.

#### **4.3.1 Drive**

<span id="page-54-0"></span>The specifications that will dimension and limit the drive system are derived from the battery voltage and also an expected maximum power. The values are presented in table [4.4.](#page-54-0) Besides the actual battery voltage, the 3-phase RMS current for the motor is used as the second metric for this dimensioning. Reactive power in the system is also of interest since it affects the component selection, however, it is not regarded as a system requirement but rather a unit to analyze.

Table 4.4: System specification for the drive system

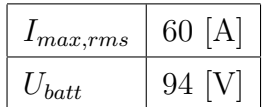

# 5

# **Motor Design**

In this section the design process for designing the SynRM will be explained. Challenges and different design choices will be discussed and motivated. The overall analysis approach for the SynRM is described by the flowchart in figure [5.1.](#page-56-0)

<span id="page-56-0"></span>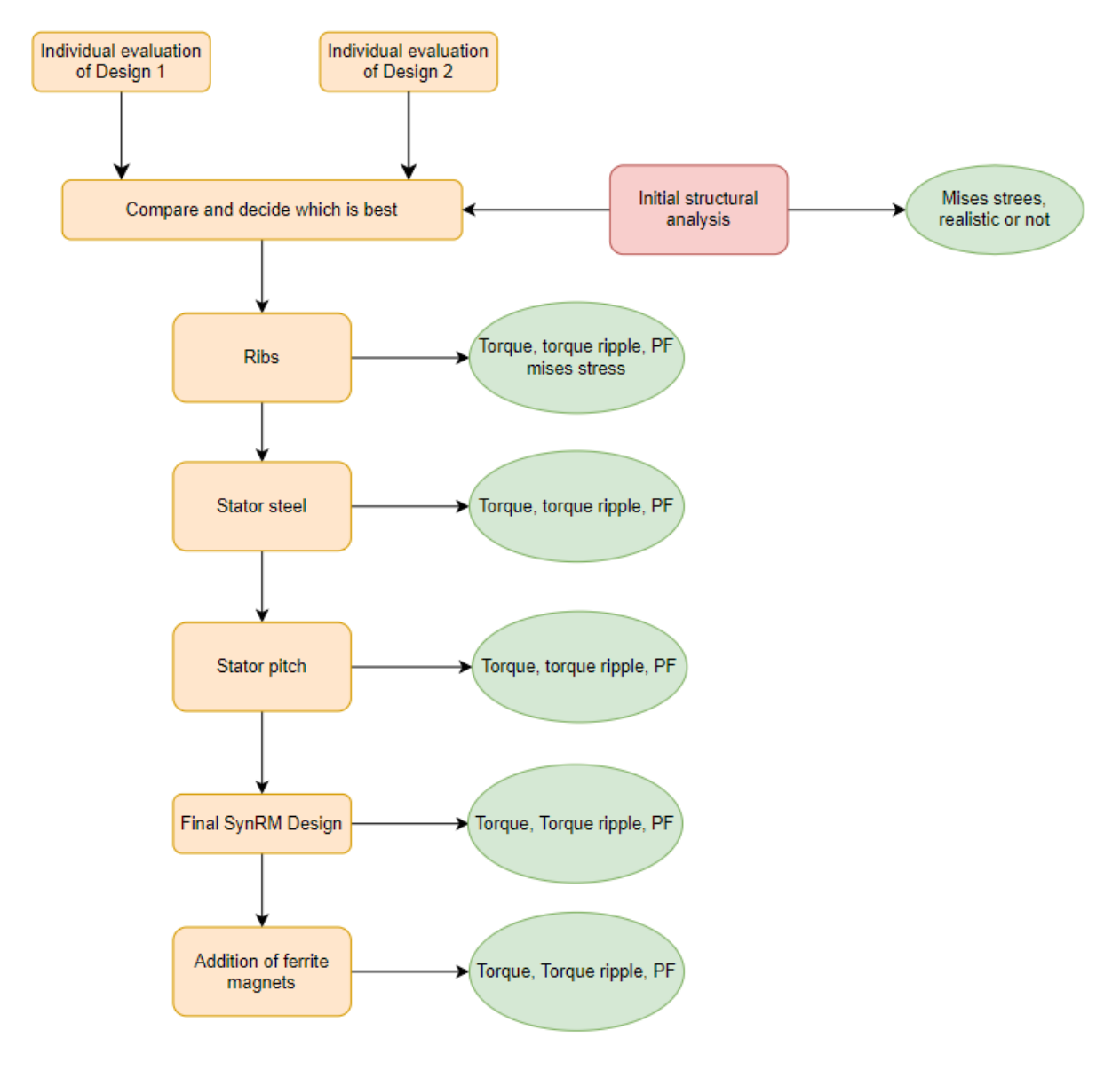

Figure 5.1: An overview of the SynRM Design process

All FEM simulations were made using JMAG-designer. The geometries were set up and parameter sweeps were performed to study the performance and in the end find the best possible design. For every individual case created by the parameter sweeps, the torque is calculated at the maximum torque angle. The d-axis of the rotor was aligned with the a-phase. All models made in JMAG-designer was a 2D model in order to speed up the design and analysis process.

#### **5.1 Stator**

The most crucial part of the SynRM design is the design of the rotor itself. This is because the rotor is the main difference between a normal IPM motor and a SynRM. For this reason, it was decided that the same stator would be used as the one presented for the reference SynRM design in the case setup. This also resulted in a rotor of similar size which lead to a more fair comparison between the designs. The only difference for the stator design was that the winding pitch (*y*) was changed to be full pitch with the possibility of changing the pitch later. This was done since theoretically for full pitch, the motor torque would be the highest. Since according to  $(2.2)$ ,  $(2.3)$  and  $(2.4)$  the dqinductance will be higher, resulting in a higher torque. Ideally, a SynRM should have 2 or 3 pole pairs [\[20\]](#page-121-4). However due to problems with saturation and manufacturing limitations because of the small size of the SynRM, it was decided that the SynRM would have 2 pole pairs. Since the stator used in this project has 6 slots per pole. The number of barriers suggested according to [\(3.2\)](#page-44-2) would be 1 to 5 barriers when no manufacturing limitations are taken into account. Another aspect that was kept constant from the reference SynRM was the same air gap thickness at 0*.*35 mm. Based on what was discussed in section [3.2](#page-43-0) it was also desirable to keep the air gap thickness very low.

The stator from the SynRM reference design was also known to give a reasonable current density for its maximum current. Another aspect that was also studied for the stator was the effect of different steels on the performance of the machine. Initially, the steel was kept the same, but this steel was quite a low grade and therefore the final design was also evaluated with the same steel as in the rotor.

## **5.2 Rotor material**

As was discussed in section [3.7,](#page-49-1) a problem with SynRMs is the mechanical stress due to there being a lot of air in the rotor and not a lot of structural support. If profiles are made thicker to help with mechanical stress. It will inevitably lead to a smaller power factor due to leakage flux or too small an insulation ratio between steel and air. Therefore the rotor steel was chosen as M270-35A since the yield strength was high at  $\sigma_v = 450MPa$ , see appendix [A.2.](#page-126-0) The losses and magnetic conductivity of the steel are also important as was presented in section [2.3.3.](#page-30-0) M270-35A was chosen with the goal that the higher yield strength would lead to radial ribs not being needed and therefore the SynRM would not lose performance due to more leakage flux.

# **5.3 Stack length**

Since SynRMs, in general, have a poor PF and lower power density [\[28\]](#page-121-12). It was decided that initially a longer stack length would be used for the analysis. The stack length was set to 58% larger than the reference IPM motor. Later the stack length was changed to achieve the same torque result as the IPM motor since the motor power density and size were also of importance. By decreasing the length of the motor, the voltage needed for a given base speed would also decrease.

## **5.4 Performance parameters and operating point**

The operating point that the SynRM was designed for was the base speed  $(\omega_n)$  with the maximum current to operate at max torque. As mentioned earlier the current angle used was the maximum torque angle. At this operating point, the torque and torque ripple was studied. It was also of interest to study the power factor and voltage requirements at this operating point. The voltage and power factor aspects were important since the motor was intended to be used in a handheld application. Less power factor means a larger motor and an increase in voltage could mean that a larger battery would need to be used which was considered undesirable for a handheld product. The base speed for this machine,  $\omega_n$ , is 73.8% of  $\omega_{max}$ . At this operating point, the performance parameters that have been studied are

- Average max torque
- Torque ripple  $%$
- Efficiency
- Power Factor
- Voltage

Since all the tests were done for maximum current and speed, the winding losses only changed with change of the pitch. The main difference in efficiency came from the change in rotor design which led to different levels of iron loss.

## **5.5 Design 1**

Design 1 was implemented according to section [3.6.1](#page-45-2) with circular flux barriers. The design procedure for the design 1 is presented in the flow chart in figure [5.2.](#page-59-0)

<span id="page-59-0"></span>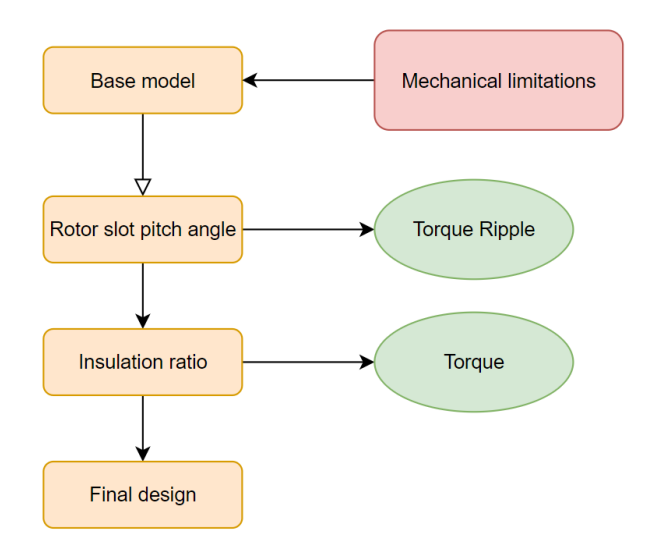

Figure 5.2: Rotor design 1 flow chart

The number of barriers selected for this case was 4 since this was the most amount of barriers that could be implemented without any manufacturing constraints in that certain profiles became too thin while still having some margin for design iterations.

For the design 1, the flux barriers were initially all set to have the same thickness. When the flux barriers have a constant thickness along the pole, the ideal insulation ratio is somewhere between 0.6-0.7 [\[29\]](#page-121-13). For the initial design an insulation ratio of 0.7 was used.

A good starting value for  $\beta_s$  is  $\beta_s = \alpha_m/2$  [\[23\]](#page-121-7). This results in that  $\alpha_m = 9^\circ$ . The initial design was implemented and analyzed in JMAG-designer. The results were then used as the baseline for design 1. With the initial design made the rotor slot pitch angle was studied by varying  $\beta_s$  to reduce the torque ripple. The center point *A* was treated as a constant parameter. The value was set so that the inner most flux barrier would be reasonably close to the shaft without the flux path along the d-axis becoming to thin at the thinnest point. The center point was 26 mm from the origin on the q-axis.

When it comes to the size of the flux barriers it was decided that an optimization tool in JMAG-designer would be used since the thickness of the barriers have to be changed individually. This was a drawback of this design since it was harder to concretely say how the barrier thickness should change in relation to each other compared to design 2. The optimization tool lets the barrier size vary within a given span and the goal was to maximize the torque while also trying to minimize the torque ripple. The algorithm used was the Multi-Objective Genetic Algorithm(MOGA). An in-depth explanation of how the algorithm works can be found in [\[30\]](#page-121-14). In this project, it allowed for the handling of more than one parameter, namely the torque and the torque ripple, to be taken into account while trying to find a good width for each of the flux barriers. The algorithm works in generations where for each generation it was given, a population size of 10*nvar* where  $n_{var}$  was the number of changing parameters. With each generation, the algorithm would improve the guess for the current population values based on the results of the previous generation. The number of generations was dependent on how quickly the algorithm converges. In this case, it was 15 generations. Making for 600 different cases.

#### **5.6 Design 2**

<span id="page-60-0"></span>Design 2 was implemented according to section [3.6.2.](#page-46-1) The individual design process for design 2 is presented in figure [5.3](#page-60-0)

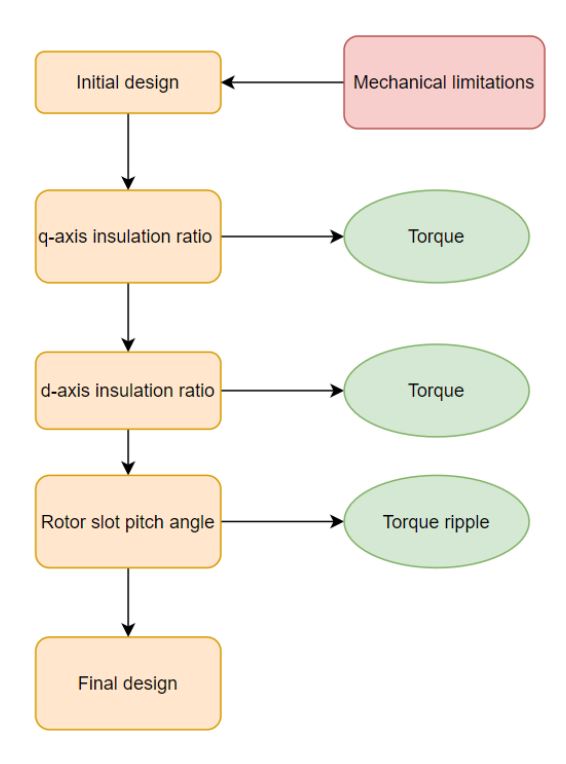

Figure 5.3: Rotor design 2 flow chart

For this case, the number of flux barriers was limited to 3 since with the presented model in section [3.6.2](#page-46-1) it was not feasible to implement anymore than this. The outer barrier would become too small to be realistic to manufacture. Since more barriers result in higher torque it was decided that no less than 3 barriers would be studied. Same as for design 1, the initial value of  $\beta_s$  was set to  $\beta_s = \frac{\alpha_m}{2} = 5.625^{\circ}$ . The displacement angle  $\beta_s$  affects the thickness of the individual barriers even if the insulation ratio stays the same. This is important since the flux barriers might become unreasonably thin for certain values of  $\beta_s$ . The initial value of the insulation ratios were set  $k_{wq} = 0.7$  and  $k_{wd} = 0.5$ .

With this in mind, the insulation ratios were varied first starting with  $K_{wa}$  since this was the parameter that most affected the torque [\[23\]](#page-121-7). Secondly *Kwd* was varied. Finally, the torque ripple was reduced by studying the effects of  $\beta_s$ . A lower limit for the insulation ratios had to be set based on size limitations. The lower limit for  $K_{wq} = 0.4$  and  $k_{wd} = 0.5$ . When studying the variables in JMAG-designer a setting was used that eliminates any geometries that result in geometry collision so that no unnecessary or unfeasible cases were calculated.

#### **5.7 Structural analysis**

The final design of both designs 1 and 2 were evaluated for structural integrity. This was done by importing the rotor geometry into CATIA, see figure [5.4.](#page-61-0) The imported model of the rotor was only one lamination thick since both the centripetal force and the braking torque are based on the rotor's mass. Meaning that the force stays the same at any given point along the center axis through the rotor. In CATIA to simulate the centripetal force, the lamination was set to spin at the max speed of the motor. For the second load case, a deceleration of 100000 *rad/s*<sup>2</sup> was applied to the body to simulate a rapid stop of the motor. This value was set after discussions with the supervisor for the project. The two load cases were individually studied and then the total stress was added together by applying max speed and the deceleration load at the same time. The scenario simulates that the machine was operating at  $\omega_{max}$  and experienced a sudden stop. This was ultimately the dimensioning case for the rotor.

<span id="page-61-0"></span>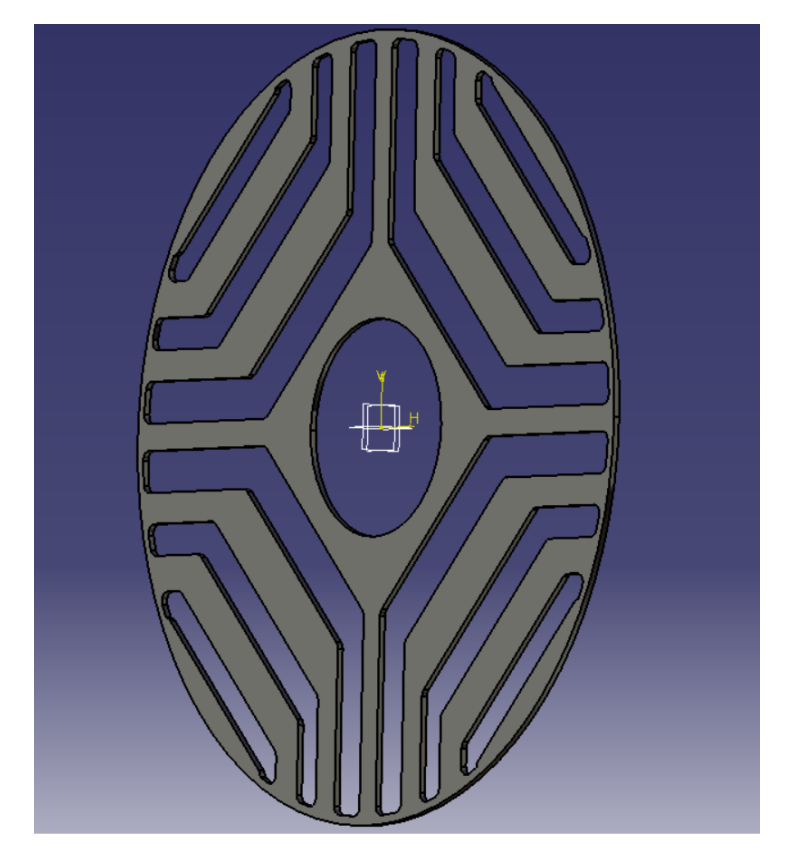

Figure 5.4: Imported lamination in CATIA

When working with the structural integrity it was decided that fillets should be placed in the corners of the flux barriers as in figure [5.5.](#page-62-0) Since sharp corners are not desirable because stress will concentrate in these points. By rounding the corners with fillets stress concentration was lowered and from the initial result of the mechanical analysis, it was decided that these would be needed. The radius of the fillets was set to 0*.*5 mm, but the size was not studied further since the result of the mechanical analysis showed that a larger size would not be needed. Also increasing the size of the end fillets leads to more

<span id="page-62-0"></span>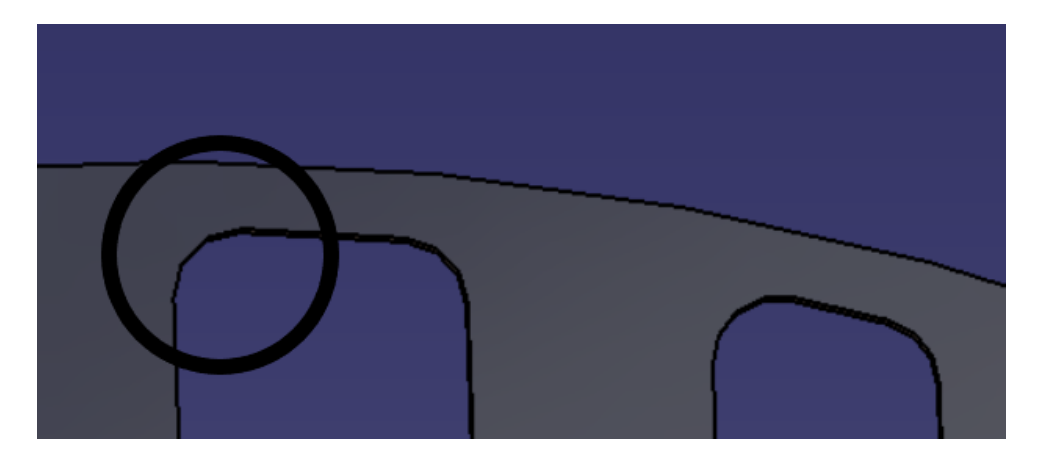

iron in the q-axis which in turn decreases the saliency ratio and torque production of the SynRM [\[25\]](#page-121-9).

Figure 5.5: Barrier fillets

After the mechanical results and performance data had been produced it was decided that enough information had been gathered to decide which design concept was best. Except for performance and mechanical durability factors, consistent results were also considered when picking which design concept to study further.

The effects were then studied of implementation of the radial ribs. To see how much they affect the torque and power factor, while also improving the structural integrity of the rotor. Two sizes of ribs were suggested. The first was at 0*.*5 mm thick which was decided based on the lowest profile size allowed. Also, a rib of 1 mm was used to study the effects of increasing the size of the rib. Even though the ribs might not be needed it was still of interest to study their effects on performance since other mechanical stresses exist that are outside the scope of this project. Such as vibrations and continuously changing frequency in the rotor over time.

# **5.8 PMaSynRM by adding ferrite magnets**

As was mentioned in section [2.3.5](#page-31-0) it was of interest to investigate the effects that the addition of ferrite magnets has on the performance of the motor. Ferrite magnets are the only magnet type that was studied in this project since it was a lot cheaper and a lot less polluting than other PM:s as was discussed in chapter [1.](#page-20-0) With the addition of the ferrite magnets, more masses has been added to the rotor. From the manufacturer of the magnets it was known that the tensile strength of the magnets was only 35 MPa, it was therefore decided that the magnets would be implemented with radial ribs in the rotor structure to avoid damage to the magnets due to high mechanical loads on them. The ferrite material used was FB5D. The full magnet specifications can be found in appendix [A.1,](#page-125-0) but the most important parameters are presented in table [5.1.](#page-63-0)

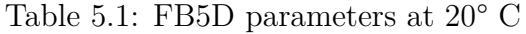

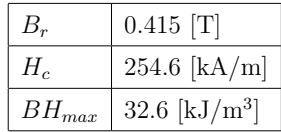

<span id="page-63-0"></span>The magnets were implemented in two different ways. The first had only magnets along the q-axis as in figure [5.6a.](#page-63-1) For the second case, the magnets were placed in the arms as well. However, an assumption was made that 2 mm would be the thinnest magnet size possible for the ferrite magnets, so for this case, realistically magnets can only be placed in the first barrier arms as in figure [5.6b.](#page-63-1) Because of the fillets in the flux barriers the magnets were placed 0*.*5 mm from the corners so that they would fit inside the barriers while still keeping a rectangular form.

<span id="page-63-1"></span>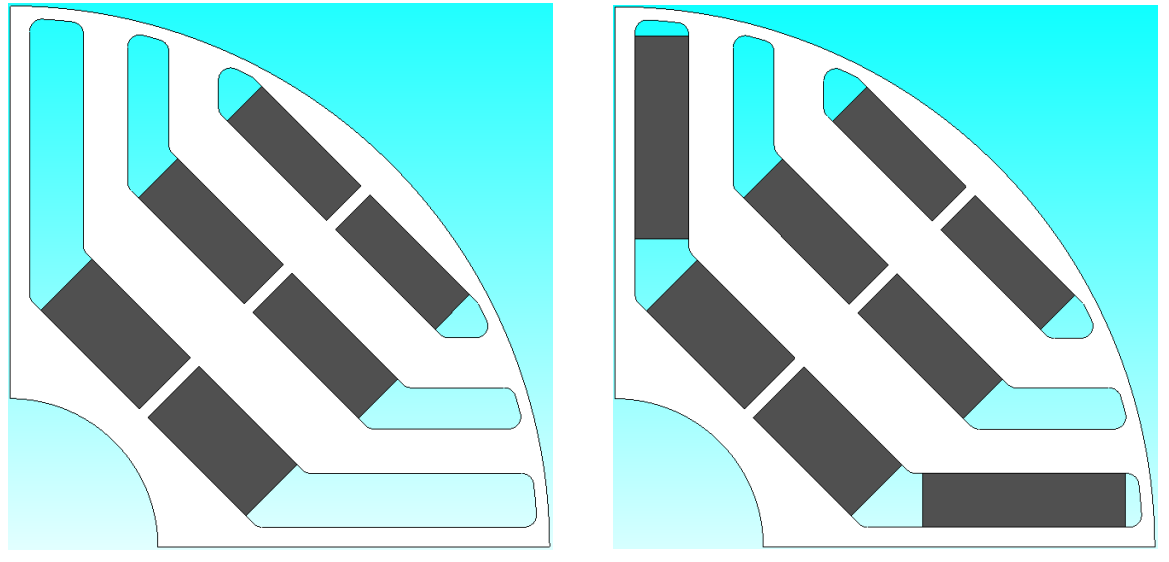

(a) Magnets in the center barriers (b) Magnets in the arms

Figure 5.6: Magnet placement

# **5.9 Mapping of the motors**

<span id="page-63-2"></span>When the design was finished for the SynRM and PMaSynRM, the next step was to determine the parameters of the motor. The mapping of the motors was done with the help of JMAG-RT. In JMAG-RT the operating points were defined as parameter sweeps. The varied parameters were the current magnitude, current angle, and rotor speed Ω*r*. In table [5.2](#page-63-2) the operating points are described in more detail.

| Parameter  | min                                    | max                  | <b>Divisions</b> |
|------------|----------------------------------------|----------------------|------------------|
| $1_{mag}$  | 1 A                                    | 91 [A]               | 18               |
|            | 0 <sup>°</sup>                         | $360$ [ $^{\circ}$ ] | 72               |
| $\Omega_r$ | $0.077$ [RPM p.u.]   1 [RPM p.u.]   12 |                      |                  |

Table 5.2: Mapping parameters

For the SynRM the parameters that were needed to be known were  $L_d$  and  $L_q$ . Since these vary with current as in [\(2.10\)](#page-26-2) and [\(2.11\)](#page-26-3) they are determined by current magnitude and the current angle. For the PMaSynRM  $L_d$  and  $L_q$  needed to be known, but also  $\psi_{pm}$ . However the flux linkage could only be calculated for d- and q-axis. By looking at [\(2.27\)](#page-31-1) it can be shown that  $\psi_{PM}$  can be calculated as

$$
\psi_{pm} = -\psi_q, \quad i_q = 0 \tag{5.1}
$$

since when  $i_q = 0$  the flux linkage in the q-axis only consist of  $\psi_{pm}$ .

In the mapping of the motor, losses were also calculated for various speeds and currents. This was done so that the effect of losses would be part of the model implemented in Simulink.

#### **5.10 Cost analysis of the motors**

As mentioned in section [1.1,](#page-20-1) an important motivation for using a SynRM would be the lower cost due to not using neodymium magnets. The motor cost was therefore calculated and compared between the SynRM, IPM motor and the PMaSynRM. By only looking at the materials that actively lead to a power output in the motors (hence, active materials), a simple way of comparing costs could be derived. The method includes material cost and material weight. And also entail a simple model for the manufacturing costs, where a weighting factor,  $f_{mf}$ , is assumed for each subpart to resemble the total costs for producing the subpart from its material [\[31\]](#page-121-15). The material costs were taken from a report compiled in 2019 [\[31\]](#page-121-15) and in consultation with the suppliers and the supervisor to get a reasonable value in price per kilogram. The weighting factor for the ferrite magnet is here assumed to be the same as the different steels and the NdFeB magnet. Two cases was created for the prices. One based on typical historical prices for the materials, and one based on what the prices were at the time of this project, spring 2022. This was done because at the time, the prices of neodymium and copper had risen significantly. The final model for the cost analysis is presented in table [5.3.](#page-65-0)

<span id="page-65-0"></span>

| Material         | Case 1<br>(Normal)<br>$\left[\frac{\epsilon}{kg}\right]$ | Case 2<br>(Today)<br>$\left[\frac{\epsilon}{kg}\right]$ | $f_{mf}$ | Weight<br>$[\mathrm{kg}]$ | Material<br>Cost $[\in]$ | Cost $[\in]$ |
|------------------|----------------------------------------------------------|---------------------------------------------------------|----------|---------------------------|--------------------------|--------------|
| <b>Stator</b>    |                                                          |                                                         |          |                           |                          |              |
| M270-35A         | 1.5                                                      | 1.5                                                     | 1.5      |                           |                          |              |
| Copper           | 6                                                        | 9.5                                                     | 1.5      | <b>TBD</b>                | <b>TBD</b>               | <b>TBD</b>   |
| NO <sub>20</sub> | 1.6                                                      | 1.6                                                     | 1.5      |                           |                          |              |
| Rotor            |                                                          |                                                         |          |                           |                          |              |
| M270-35A         | 1.5                                                      | 1.5                                                     | 1.5      |                           |                          |              |
| Ferrite FB5D     | 1.45                                                     | 1.45                                                    | 1.5      | <b>TBD</b>                | <b>TBD</b>               | <b>TBD</b>   |
| NdFeB N45SH      | 60                                                       | 100                                                     | 1.5      |                           |                          |              |
| M800-50A         | 1.2                                                      | 1.2                                                     | 1.5      |                           |                          |              |
| <b>Total</b>     |                                                          |                                                         |          | <b>TBD</b>                | <b>TBD</b>               | TBD          |

Table 5.3: Cost analysis model

The material weight of the motors was determined using JMAG-designer. This was done by measuring the cross-section area of all individual parts in JMAG-designer. The density of the material and the stack length of the motors were known so the weight could be calculated. For the winding, the end winding length also had to be considered. The total length of the windings was determined by looking at the ratio between the stator resistance with stack length 0 mm and the stack length of the actual design. At stack length 0 mm the stator resistance consist only of the end windings and since the resistance is proportional to the length of the windings the total length can be determined. When the volume of all the materials was known the weights could be calculated.

 $\overline{O}$ 

# **Drive System Design**

To optimize the performance of the drive system for the SynRM, some aspects needs certain design considerations. Figure [6.1](#page-66-0) illustrates an overview of this system. In section [6.1-](#page-66-1)[6.4.6](#page-73-0) the implementation of the drive system will be explained and solutions for modelling the system in the Simulink and Simscape environment are suggested. Litterature will here be reviewed to find already existing knowledge relevant for improving the performance of the drive system. The specific SynRM model implementation will be presented in [6.4.5.](#page-73-1) In section [6.5](#page-74-0) attempts are made to evaluate the performance and power losses of the inverter, partly in comparison with a IPM-equivalent and a PMaSynRM-equivalent load.

<span id="page-66-0"></span>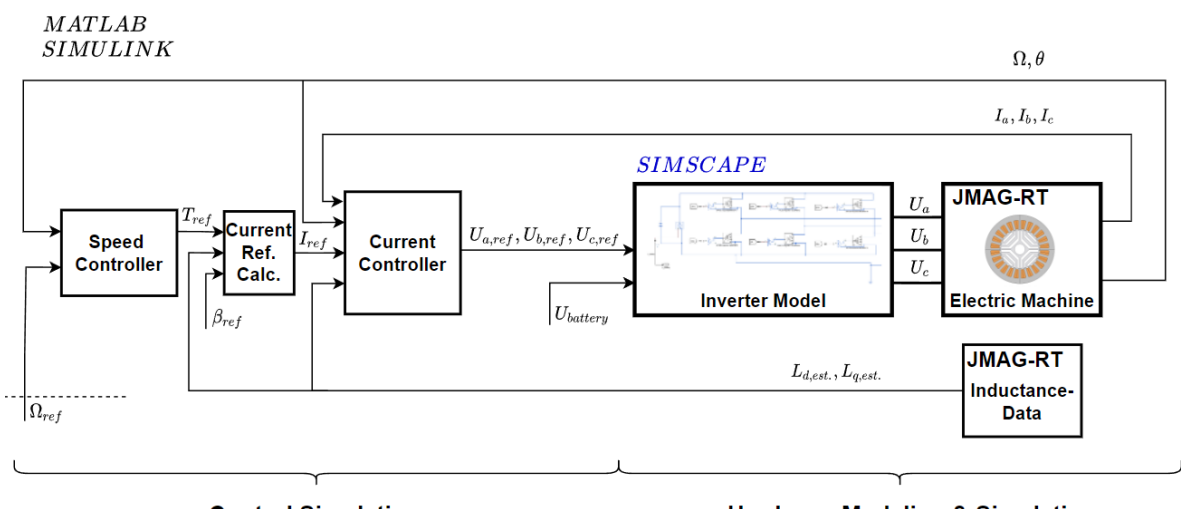

**Control Simulation** 

**Hardware Modeling & Simulation** 

Figure 6.1: Overview of the complete drive system, similar as implemented in Simulink

#### <span id="page-66-1"></span>**6.1 Control system**

In the inner control loop, a control sequence starts at the Current Ref. Calc. block. Here  $i_d$  and  $i_q$  are defined and set as the reference for the PI-regulator. The governing equation for this is [\(2.30\)](#page-32-0), described in section [2.3.1.](#page-25-3) This can then be solved for the current magnitude,

$$
I_{mag} = \sqrt{\frac{2T_e}{3n_p(L_d - L_q)\cos(\beta_c)\sin(\beta_c)}}
$$
(6.1)

where trigonometric identities and the angle  $\beta_c$  are used to determine  $i_d$  and  $i_q$ . The optimal *βc*-angle is defined beforehand, either by using an analytical MTPA-method or by using information from the motor model from JMAG-designer. First, the MTPA option was tested. Optimal torque per ampere for the SynRM yields  $\beta_{MTPA} = 45^{\circ}$ . But in JMAG-designer it was found that a higher  $\beta_c$ , gave higher torque output for a given current magnitude. This angle was finally used to control the motor at speeds up to the base speed.

At this point, some assumptions need to be clarified. For the SynRM, and by the model definitions in this work, *L<sup>d</sup>* is bigger than *Lq*. Then looking at the torque equation, the difference  $L_d - L_q$  will be positive. And thus, for a positive torque,  $i_d$  and  $i_q$  must be positive. Thereby, the current vector will have to be placed in the first quadrant,  $\beta_c = [0, 90]$ .

A PI-controller with the calculated  $i_q$  and  $i_d$  as references was implemented. It calculates the error by comparing the reference current with measured currents from the motor phases. The phase currents are first transferred from the 3-phase quantity to the alfabeta plane with the Clarke transform. It is then transferred with the Park transform to move to a rotating system and to be able to treat the quantities as DC components. The electrical angle ( $\theta$ ) is used in the Park transform, where  $\theta = n_p \Theta$  and  $\Theta$  is the mechanical rotor position. The rotor position was at this point assumed to be a measured quantity.

At the output of the regulator, the voltage was limited to  $U_{lim} = V_{DC}$ , where  $U_{lim}$  is the absolute magnitude in dq. In a real application, *Ulim* is set to protect the inverter hardware, the controller must not under any circumstances request a voltage that can damage the inverter. In this system, it was assumed that the battery voltage is the limiting factor, and requesting higher values than this might instead create an error in calculating the duty cycle. In either case, setting a limiter at the regulator output was regarded as a good engineering practice. However, this limit could lead to an additional problem, where the integrator in the regulator accumulates an error which due to the limit can not be canceled out and the integrator gain value approaches infinity. Furthermore, the complete drive system, including the motor is current limited, and the limit in current can also be regarded as a reason for getting the integrator overcharged. To be precise, it is the regulator error in the current comparison (*e*) that leads to the overcharged integrator. This was avoided by an anti-windup function, the modified PI-regulator is presented in figure [6.2.](#page-68-0) The limited value and the unlimited value of the voltage at the output of the inverter are compared and if there is a difference this creates an error  $(\bar{e})$ , that is first multiplied with the gain  $H = 1/k_{ic}$  and then subtracted to the initial integrator part.

<span id="page-68-0"></span>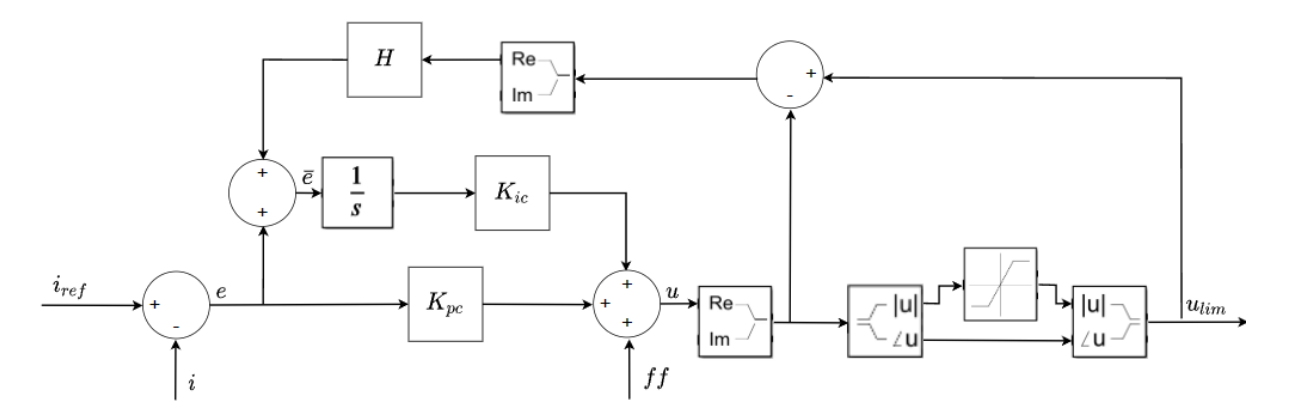

Figure 6.2: Modified PI-regulator with anti-windup of the integrator

# **6.2 Switch modulation**

The limited reference voltage was transformed back to 3-phase quantities and now referred to as  $U_{a,ref}$ ,  $U_{b,ref}$  and  $U_{c,ref}$ . Each reference was then used to calculate the duty cycle, which can be seen as a scaled reference voltage. In the initial setup, [\(2.54\)](#page-37-1) was used to calculate the duty cycle. The process of calculating the switching states then follows. In Simulink, each duty cycle signal is subtracted by the triangle wave signal, and the difference is fed to a switch block, switching to 1 if the difference is greater or equal to zero, otherwise switching to zero. This means that the PWM is high when the duty cycle is greater than the triangle wave. The implementation of the NOT-gate, explained in section [2.5.3,](#page-36-2) was found to be best realized by two relation operators, followed by a data type conversion. This stage is illustrated in figure [6.3b,](#page-68-1) and the related signal formation is illustrated in figure [6.3a.](#page-68-1)

<span id="page-68-1"></span>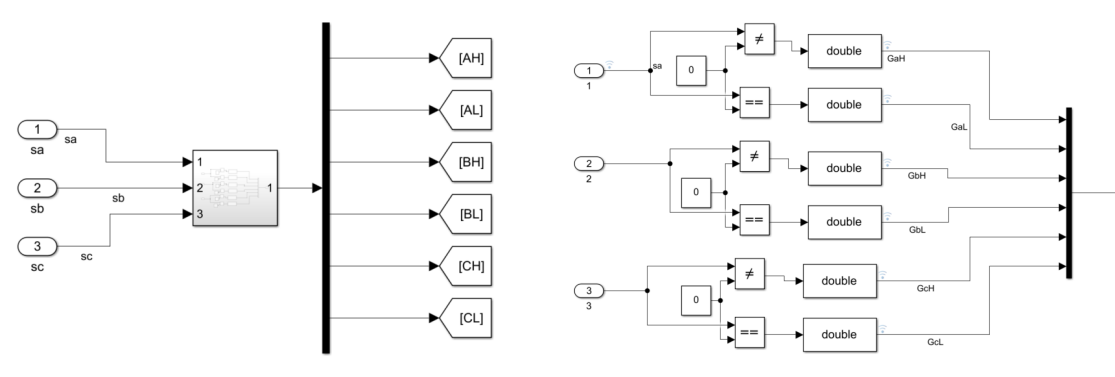

(a) Overview of the formation of the Gate driver signals

(b) Logic handling between the switching states and the Gate driver level

Figure 6.3: Switching states to Gate driver signals

#### **6.3 Speed control**

A speed controller was then added as an outer control loop and implemented as a PIcontroller. As was discussed in section [2.5.1,](#page-33-0) the two main parameters that need to

 $\sqrt{1}$ 

be known for the motor were the inertia constant *J* and the friction coefficient *D*. An assumption was made that the inertia of the rotor could be modeled as moment of inertia of a cylindrical object

$$
J = \frac{m_{rotor} R_{rotor}^2}{2} \tag{6.2}
$$

where  $m_{rotor}$  is the mass of the rotor. To determine the friction coefficient accurately, measurement needs to be made on a physical motor. In this project ,the assumption was made that at  $\omega_n$ ,  $T_{fric} = 0.027$  p.u. This resulted in a  $D = 0.1$  mNm/rad.

When controlling the motor at speeds above  $\omega_n$  operation in field weakening was used. As a starting point, a  $\beta_{FW}$  for  $\omega_{max}$  and maximum current was sought. Equation [\(2.53\)](#page-36-3) was used and  $\beta_{FW} = 68.4^{\circ}$  was found. But similar to  $\beta_{MTPA}$ , the actual motor design and information from JMAG-designer gave a bigger  $\beta_{FW}$ . The initial implementation of the Field weakening algorithm was done by simply always setting  $\beta_c = \beta_{FW}$  when speed above  $\omega_n$  was requested.

#### **6.4 Hardware modelling and system improvements**

To build the complete system the implementation was done step-wise and several smaller models were built separately, especially for the hardware simulation, this to be able to troubleshoot the model and to find appropriate solver settings in Simulink. Different models related to the hardware modeling are here presented.

#### **6.4.1 Ideal inverter model**

The inverter model in the drive system simulations could be simulated in Simulink using six ideal MOSFETs, thereby this model setup is called the ideal model. The ideal MOSFET models the drain-source resistance,  $R_{DSon}$ . But it does not model any dynamic behavior and it was assumed that it does not model any switching losses. This ideal inverter model was suitable for validating the modulated switching states and also to validate different switching frequencies. The ideal model is illustrated in figure [6.4.](#page-69-0)

<span id="page-69-0"></span>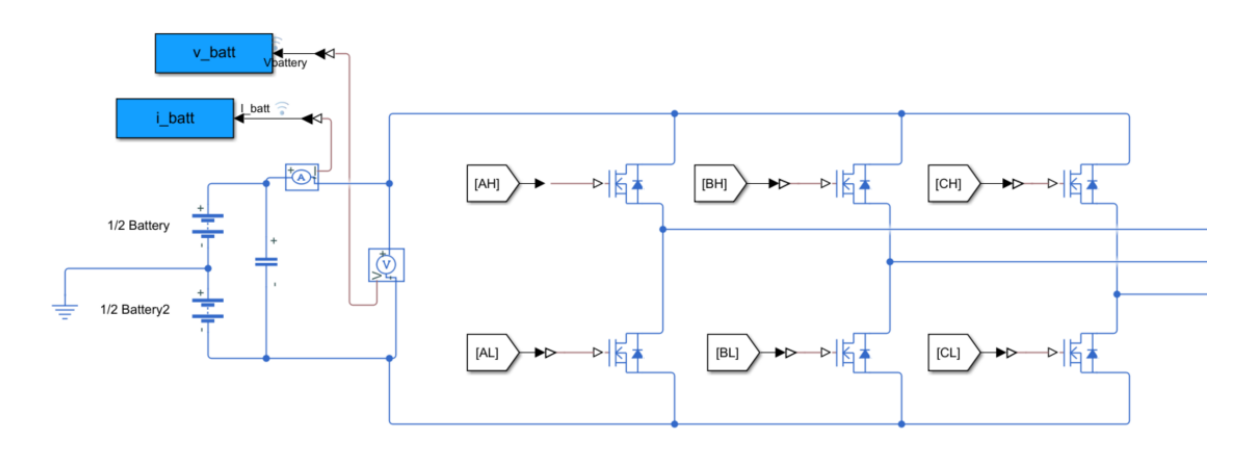

Figure 6.4: Simscape model of an ideal inverter

As a starting point, the internal battery resistance was set to a low value and the capacitor was modelled with a high value to reduce the DC ripple below 0*.*1 V.

#### **6.4.2 SPICE imported MOSFETs and the non-ideal inverter model**

The non-ideal inverter model is based on MOSFETs that are parameterized in the SPICE programming language and then imported to the Simscape environment. The MOSFETs model a more complete behavior compared to the ideal MOSFETs, including dynamics, and are also capable of calculating the junction temperature. The actual hardware corresponding MOSFETs that are parameterized comes from the Infineon Optimos serie. The MOSFET requires a simscape gate driver block and some overall considerations to work properly. An overview of this inverter model is presented in figure [6.5.](#page-70-0)

<span id="page-70-0"></span>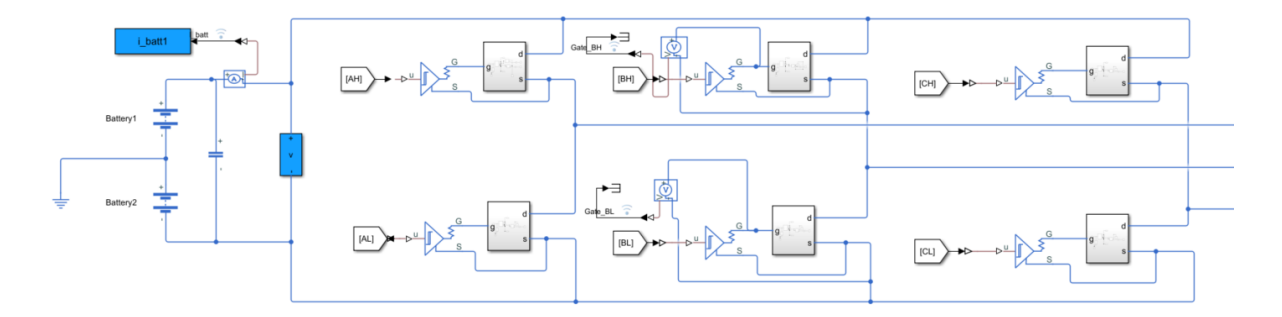

Figure 6.5: Inverter model with SPICE-imported MOSFETs

The gate driver block simulates a total turn-on time by two instances, a propagation delay and a rise time. The instances were matched by the dynamics explained in [2.5.4](#page-38-1) and specified by the Infineon data-sheet for the Optimos IPB100N12S3-05, see appendix [A.4.](#page-132-0) To test this dynamic, a single Gate driver and a MOSFET block was tested alone. The MOSFET block is illustrated in figure [6.6.](#page-70-1)

<span id="page-70-1"></span>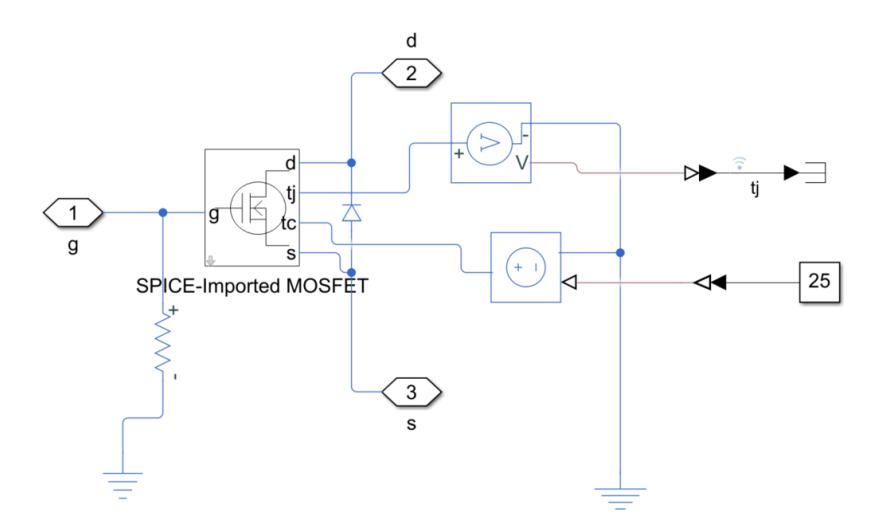

Figure 6.6: MOSFET implementation with the connected signals

The dynamics are also affected by a 10 nC capacitance, set as default in this gate driver design block. The Gate driver voltage is plotted in figure [6.7.](#page-71-0) What was aimed here was mainly the desired delay to avoid shoot-through in the inverter and an increase in  $U_{GS}$ to a value close to 5*.*5 V. Above this value, the MOSFET is expected to conduct with a resistance of  $R_{DS} = 6.0$   $m\Omega$ , or lower. Which was approximated after looking into the datasheet and extracting the slope of the  $I_D$ - $V_{DS}$  curve. A voltage spike when the voltage is initiated can also be noted. As well as some oscillations and a settling time to reach a final value.

<span id="page-71-0"></span>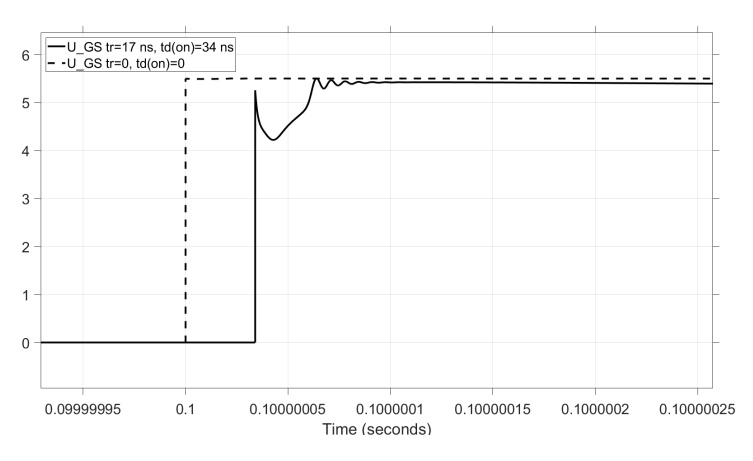

Figure 6.7: Comparision of gate driver voltage with no delay and the selected delay

The thermal dynamics are in SPICE modeled by voltages, as described in [\[32\]](#page-121-16). It is similarly implemented in Simscape. As can be seen in figure [6.6,](#page-70-1) the case temperature was here set to 25°C and the developed junction temperature could be sampled and stored. Since the junction temperature is dynamic, the resistance, *RDS* will also be dynamic.

#### **6.4.3 Zero sequence injection**

For calculating the duty cycle and defining the switching state, the theory in section [2.5.3](#page-36-2) was again recalled. It was known that this utilizes 50% of the DC-link voltage,

$$
U_{x,max} = \frac{V_{dc}}{2} \tag{6.3}
$$

To increase the performance of the drive system, alternative calculations of the duty cycle can be used. A general modulation idea is described by the Space Vector Pulse Width Modulation (SVPWM), where the six switching states can all be described by a common space vector, early explained by [\[33\]](#page-122-0). It is known that in this way of modulating, the zero vector (or zero sequence) can be included, referring to the two additional switching states that represent the instances where the line-to-line voltages are zero.

When those ideas were established, the zero sequence was used to enable an alternative duty cycle calculation, which gives similar results as the third harmonic injection. The third harmonics injection however needs additional calculations, not always suitable in a real motor drive application [\[34\]](#page-122-1). In this alternative then, a zero sequence shift,  $z_0$
was added to each duty cycle and the  $z_0$  is defined as

$$
z_0 = \frac{\min(d_a, d_b, d_c) + \max(d_a, d_b, d_c)}{2} \tag{6.4}
$$

This is known to be an efficient method to increase the performance, approximately 15% more of the DC-link voltage can be utilized, here

$$
U_{x,max} = \frac{V_{dc}}{\sqrt{3}}\tag{6.5}
$$

Litterature indicates that this method is well established and due to relatively low computational costs it is also suitable in microprocessor-controlled motor drives [\[34\]](#page-122-0). The initial duty cycle versus the duty cycle with zero sequence injection is illustrated in figure [6.8.](#page-72-0) The resulting currents at the load are plotted in figure [6.9](#page-72-0) to illustrate the performance gain.

<span id="page-72-0"></span>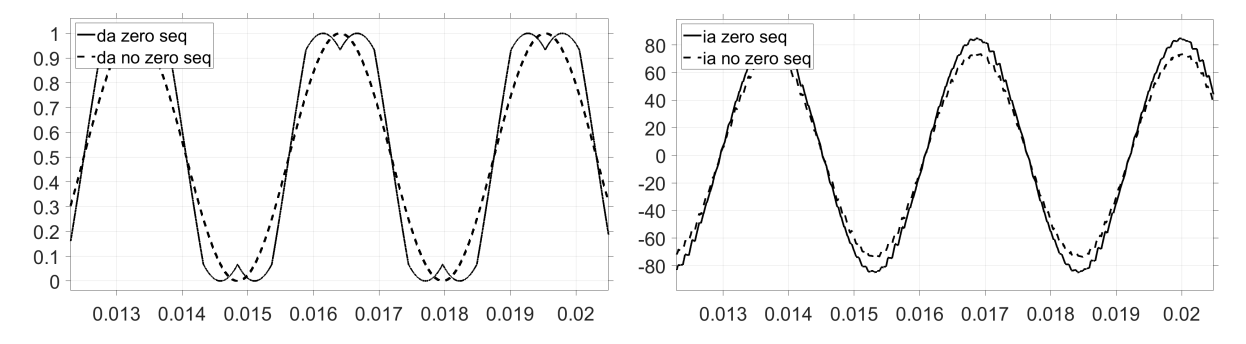

Figure 6.8: Calculated duty cycle, da, with and without zero sequence injection.

Figure 6.9: Load current with an RL-load, with the two different voltage excitations.

This emphasizes that with the same load it is possible to have a higher power output. However in a motor drive application, the desired working point should not be shifted when implementing a modified duty cycle, but what is implied is that the modified duty cycle gives the possibility to utilize a higher voltage from the battery.

For a sinusoidal space vector PWM, the modulation ratio can be kept below or equal to 1. This is also true when using zero sequence injection. To have  $M \leq 1$  and thus to avoid over modulation, is known to avoid certain harmonics and to lower the Total Harmonics Distortion, THD [\[35\]](#page-122-1), [\[36\]](#page-122-2). For that reason, over-modulation was in this work not used. But the THD is also affected by the switching frequency, *fsw*. THD typically decrease linear with a increasing *fsw* [\[36\]](#page-122-2).

#### **6.4.4 Switching frequency**

The selection of the switching frequency does not only affect the switching losses. Lower switching frequencies and the lower order harmonics, both in the range of a couple of kHz, give an acoustical noise than can be annoying to the ear. In this range, the additional torque ripple is more considerable. At higher switching frequencies, at a couple of tens kHz, problems from electromagnetic interference arise while the audible noise and the additional torque ripple decrease or disappear [\[10\]](#page-120-0). Three different frequencies, 5 kHz, 20 kHz, and 50 kHz were simulated to analyze the results in terms of THD, motor torque ripple, and switching losses.

#### <span id="page-73-1"></span>**6.4.5 JMAG imported SynRM model**

Each specific motor design made in JMAG could be imported into Simulink by the generated RT-file, corresponding RT-block, and the support files, all from JMAG-RT. Early implementations of this function used Simulink signals as inputs and outports. But later versions used Simscape signals to model each phase line connected to the block. A Simscape signal represent a more complete implementation of a physical property. In the case of Simscape electrical (represented by blue lines) a signal models both current and voltage, usually driven by a current source. In this implementation, the Simscape electrical signal was useful since it also simulates a voltage drop over the inverter and the battery. It should be noted that the RT-block was implemented in Simscape Specialized Power Systems which requires signal conversion from Simscape Electrical (the lines are again black after the conversion, but should not be confused with the black simulink lines). The block used for this conversion acts as a voltage source in the Specialized Power Systems side and as a current source on the Simscape side, each referred to the electrical ground on the respective sides. Figure [6.10](#page-73-0) illustrate the motor block and the 3 phase voltages switched by the inverter are labeled A, B, C.

<span id="page-73-0"></span>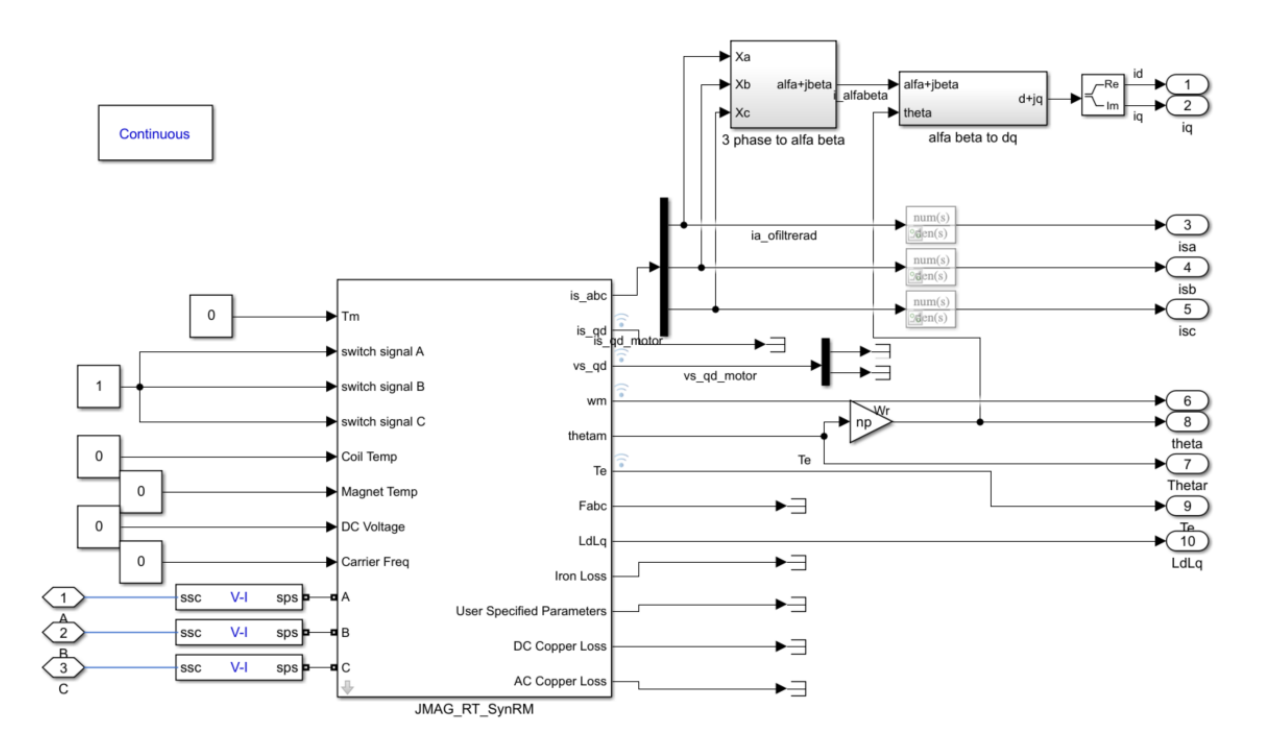

Figure 6.10: RT motor-model imported from JMAG-RT and implemented in the specific Simulink environment

#### **6.4.6 Model and control with non-linear inductance**

As was mentioned in section [2.3.1,](#page-25-0) *L<sup>d</sup>* and *L<sup>q</sup>* have non-linear behavior and are dependent on  $i_d$  and  $i_q$ . The torque equation for the SynRM,  $(2.15)$ , indicates that the machine torque is highly dependent on changes in  $L_d$  and  $L_q$ . The control of the machine was thereby also very sensitive to those changes and using fixed values gave a sub-optimal control. Furthermore, the regulator parameters for the current controller are also dependent on inductance values. To handle this, the data determined in the mapping of the SynRM were used to create a look-up table. The data was mapped in terms of  $L_d$  and  $L_q$ , both depend on  $I_{mag}$  and  $\beta_c$ . The current and angle vector was used together with the corresponding data in a simulink look-up table, see figure [6.11,](#page-74-0) to update the inductance parameters before each control iteration. The control parameters are then updated depending on the values according to  $(2.41)$ ,  $(2.42)$  and  $(2.43)$ .

<span id="page-74-0"></span>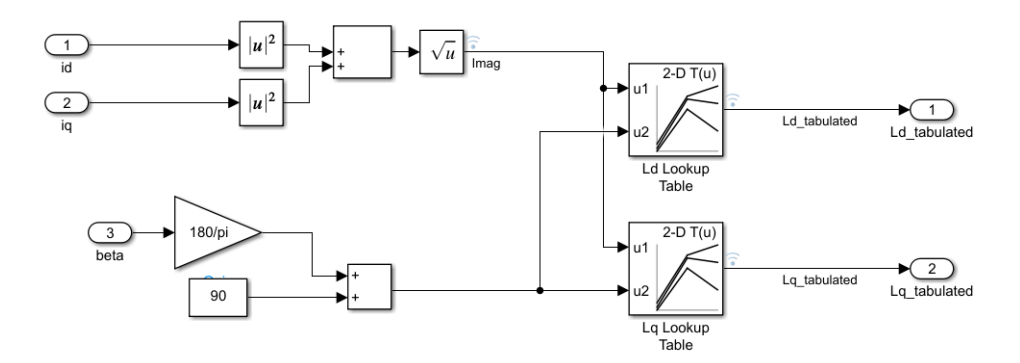

Figure 6.11: Look-up tables for  $L_d$  and  $L_q$ 

It was found that the current angle needed to be shifted from the first quadrant to the second to extract the correct inductance values from the look-up table. This is because of different axes definitions in JMAG-RT.

## **6.5 Performance Analysis**

The drive performance was analyzed from different perspectives and with different parts in focus. Figure [6.12](#page-75-0) overviews the different simulations that were performed and which hardware is considered.

<span id="page-75-0"></span>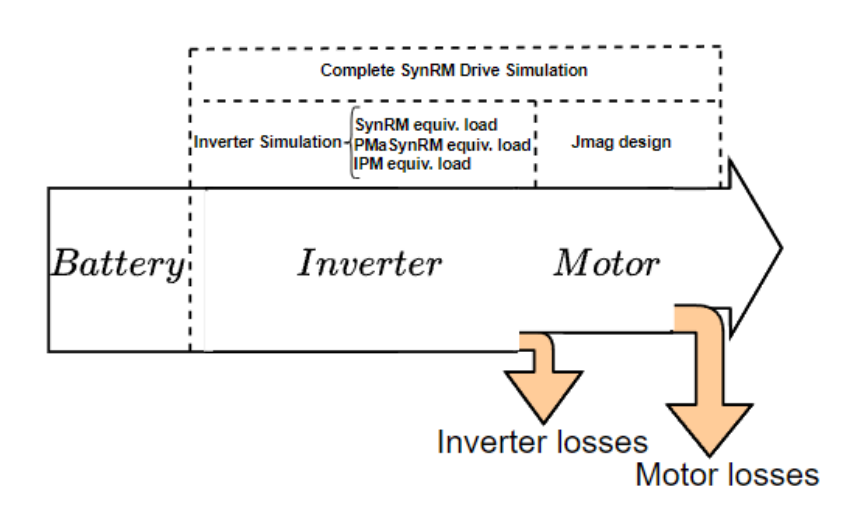

Figure 6.12: Illustration of the setup for the performance analysis

All simulations include the battery, but since the battery was simulated as close to an ideal voltage source with no losses it is not highlighted in this analysis.

#### **6.5.1 Complete SynRM Drive Simulation**

The model used for simulating the complete drive system is overviewed in figure [6.13.](#page-75-1) The power electronics and machine was implemented in simscape in accordance with section [6.4.5](#page-73-1) and [6.4.1.](#page-69-0) The control system is simulated in simulink as described in [6.1.](#page-66-0)

<span id="page-75-1"></span>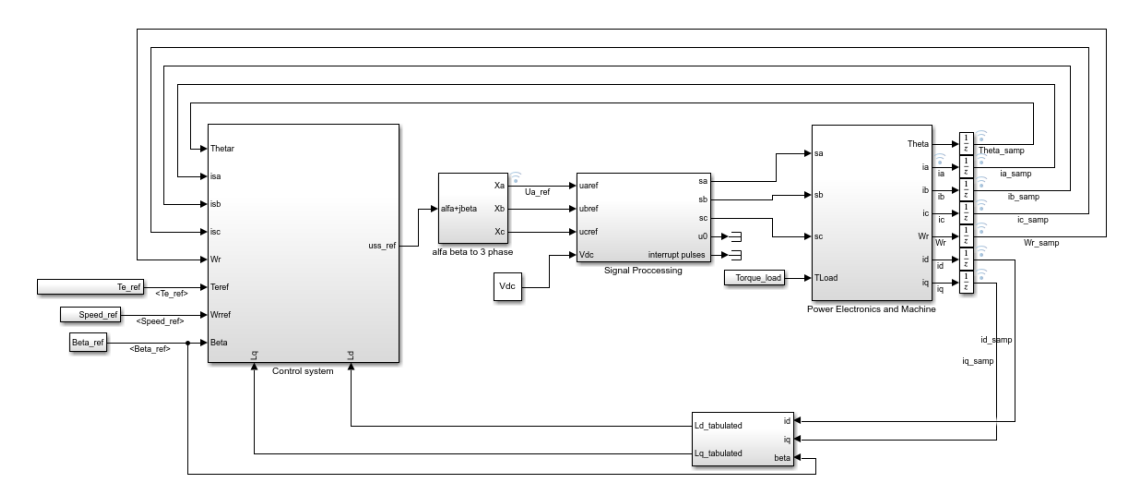

Figure 6.13: Setup for the complete SynRM drive simulation

The current controller with torque reference as input was tested with a step function. To solve the motor model the rotor speed must not spin freely, because the imported model is not defined for speeds significantly larger than the max speed. Setting the friction coefficient to 1000 times the normal values would simulate a speed-dependent brake. When the current controller was to verify the torque estimation, an RT-block that uses measured voltages represented in Simulink was used instead of the actual physical voltages implemented in Simscape. The idea was to highlight the current and torque behavior as a function of the inductance. Which is the core of the control loop. When using the speed controller, however, a more complete representation of the system was aimed and the motor was connected with Simscape signals and the added friction brake was removed. Instead, an external mechanical load *Text* was added to let the motor produce the desired torque at the requested speed.

#### **6.5.2 The equivalent RL load**

To ease the simulation process a set of simulations was done with an RL-equivalent load. Here, a resistance was connected in series with an inductance, this load was then yconnected. The RL-equivalent load was implemented mainly due to a reoccurring error in the motor implementation, arising from the interface block between Simscape Electrical and Simspace Specialized Power Systems. The error was only present when the SPICE imported MOSFETs and thus the non-ideal inverter was used. In those models, the solver would end up in states (possibly at transients) that it can not solve.

The RL-equivalent load was calculated from power factors that were derived from the three motor models, the SynRM, the IPM motor, and the PMaSynRM. Then using the base speed and the torque of  $T_{em} = 1$  p.u. as the operating point for each motor. Due to the different PF for the different motors, the equivalent R and L were different. The purpose was to analyze the losses dissipated as a result of the different PF.

The setup and calculation for the RL-equivalent load was calculated by using information from the motor model. The specific voltage and current for each motor was used to calculate the corresponding apparent power. The PF was then used to find the active power, P, and reactive power, Q. Finally the electrical frequency (*f*) was derived from the rotor speed. The phase resistance, *Rload* and the phase inductance, *Lload* then follows as

$$
R_{load} = \frac{P}{I_{rms}^2} \tag{6.6}
$$

$$
L_{load} = \frac{Q}{2\pi f} \tag{6.7}
$$

#### **6.5.3 Power losses using FFT analysis**

The main idea behind finding the power loss, *Ploss*, and the efficiency in the inverter was to compare the power output directly after the battery, labeled *Pbatt*, and the power output from the inverter, *Pinv*. For *Pinv*, some further consequences were noted. First, the switched voltage from the inverter was difficult to measure in the time frame, secondly, it is only or mainly the fundamental component of the voltage that is useful for the motor, thus only the fundamental component was taken into account when analyzing the useful inverter power output. For the load current after the inverter it was also the fundamental component that was regarded.

The FFT analysis was used through a GUI, labeled powergui in Simulink. Initially, a script in Matlab using related libraries was used. The results from the Matlab script had dependencies on resolution and the number of periods of the signal, but the GUI tool was consistent and regarded as a more accurate solution. The selected motor speed yielded the frequency of the fundamental component and the magnitude for this component was used. An example of an analyzed voltage in the GUI is presented in figure [6.14.](#page-77-0) For each simulation, the apparent power can be calculated. For both the voltage and the current, the angle could be read out from the GUI. The phase angle,  $\varphi$ , can be calculated following section [2.3.2.](#page-28-0) This angle was then used to calculate the actual power, *Pinv*. The current from the battery was not constant, it had a high ripple. The best way to analyze this was to use the DC-component tool in the GUI. Thus, both of the measured components from the battery are regarded as DC components and the active power, *Pbatt* could be calculated. Finally, the power loss *Pl,inv,sim* was calculated as

$$
P_{l,inv,sim} = P_{batt} - P_{inv} \tag{6.8}
$$

and the simulated efficiency of the inverter, *ηinv,sim* is here defined as

<span id="page-77-0"></span>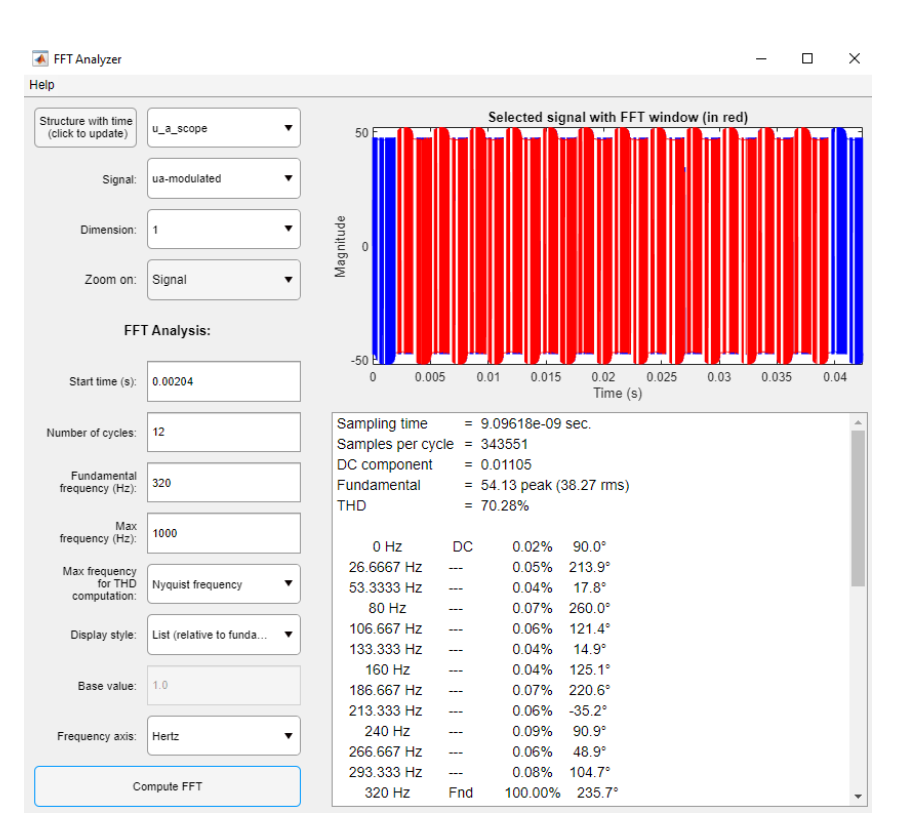

$$
\eta_{inv,sim} = \frac{P_{inv}}{P_{batt}}\tag{6.9}
$$

Figure 6.14: Example of an FFT-analysis in the Simulink GUI

#### **6.5.4 Power losses from theoretical calculations**

To analyze the power losses in the inverter further, the conduction and switching losses were calculated for each MOSFET with considerations taken for the inverter application [\[18\]](#page-121-0). To then form a model for the total inverter losses. Several assumptions were made for this model. The case for comparison was the SynRM equivalent load with the SPICE model inverter. The inverter output current (here  $I<sub>s</sub>$ ) was assumed to be a pure sinusoidal current with amplitude presented by the simulated result. The supply voltage was simply put as the DC link voltage,  $U_{DD} = U_{batt}$ . The resistance in the diode is assumed to be the same as in the MOSFET and the temperature was assumed to be fixed 25° C.

For analyzing the switching losses in an inverter application, the current in each halfbridge inverter leg is simplified. This is in each half-wave of the output sine wave,  $(1/(2f))$ , simplified as a DC component

$$
I_{DC} = \frac{1}{\pi} I_{s,peak} \tag{6.10}
$$

Each switch cycle can then be explained by the theory in section [2.5.4.](#page-38-0)

#### **6.6 Inverter component validation**

To validate the inverter models and to support upcoming work a short study was suggested on selecting or validating hardware components. The hardware component that has been in focus in the drive analysis was mainly the MOSFETs.

The procedure to validate if a MOSFET is suitable for the application and the load was done according to the following screening,

- 1. Is the maximum voltage rating of the MOSFET below the maximum voltage of the system?
- 2. Is the total power losses in each MOSFET below the value of maximum power dissipation stated for the MOSFET?
- 3. Is the MOSFET operating within the safe operation area?
- 4. Find the better performance in terms of lower  $R_{DS}$  or lower rise- & fall-times.

The maximum voltage rating refers to the absolute maximum voltage rating. Transients must also be lower than the maximum MOSFET rating to not risk damaging the MOS-FET. All the upper limits for operating points should be covered by the curve describing the safe operation area, found in the MOSFET datasheet, see appendix [A.4.](#page-132-0) Besides the breakdown voltage, the curve also considers a segment for the maximum dissipation power, a region for temperature stability, and an upper limit for continuous current [\[19\]](#page-121-1). This means that the safe operation area would cover all aspects mentioned in this validation. It was however decided to also validate the power dissipation alone and to use the simulated data to give more depth to the validation. It should however be noted that at increasing voltages, the curve of maximum power dissipation intersects with the curve of thermal stability. Because of this, the maximum limits of power dissipation should be used carefully to avoid a thermal runaway. Again, the safe operating area should be used for a final conclusion. The validation was closely tied to the work in simulating the inverter, and the MOSFET models available for the simulations were the basis of this analysis.

The maximum power dissipated in one MOSFET device was assumed to be the same as the power dissipated in one phase and thus also assumed to be a third of the total inverter losses. The reason for assuming that the loss is dissipated by only one of the

MOSFETs in the inverter leg is for accounting for all possible switching states. Furthermore, to avoid errors in calculating a possible split between the power loss of the two MOSFETS, a phase maximum was used for the sake of redundancy. For selecting pulse width for the safe operation area, the nominal switch period for one MOSFET, (1*/fsw*) was used. And when validating the limit of thermal stability, the peak phase current was used.

The MOSFET would need some type of cooling. In the above reasoning, the cooling performance is not considered. To make a more in-depth analysis of the power dissipation and the operating temperature, an analysis can be done using a typical thermal model and data on thermal characteristics taken from the corresponding datasheet.

# 7

## **Results**

## **7.1 SynRM**

Here the results of the SynRM analysis will be presented for both design concepts. The results for the PMaSynRM will also be presented. Some decisions based on the results are explained throughout the design process.

#### **7.1.1 Design 1**

For the first design, using JMAG Designer, the maximum torque angle was found to be around 67*.*5° when the d-axis was aligned with the a-phase. Meaning that the maximum torque angle was a lot larger than that of the MTPA angle at 45° indicating that the steel was quite saturated.

#### **7.1.1.1 Base design**

<span id="page-80-0"></span>The baseline parameters are presented in the table [7.1](#page-80-0) along with the PF, torque, torque ripple, efficiency, and voltage needed to maintain the base speed. All performance parameters are presented for all future cases for both designs.

| Performance Parameter     | Value          |
|---------------------------|----------------|
| Torque                    | $0.998$ [p.u.] |
| Torque ripple             | $13.8\%$       |
| Efficiency                | 87.0%          |
| $\overline{\mathbf{P}}$ F | 0.585          |
| <b>Phase Voltage RMS</b>  | 41.44 [V]      |
| Design variables          |                |
| $\beta_s$                 | $4.5^\circ$    |
| $K_{wq}$                  | 0.7            |
| $W_{q,1}$                 | $1.65$ [mm]    |
| $W_{q,2}$                 | $1.65$ [mm]    |
| $W_{q,3}$                 | $1.65$ [mm]    |
| $W_{a,4}$                 | $1.65$ [mm]    |

Table 7.1: Initial parameters SynRM design 1

#### **7.1.1.2 Change of rotor displacement angle**

<span id="page-81-0"></span>

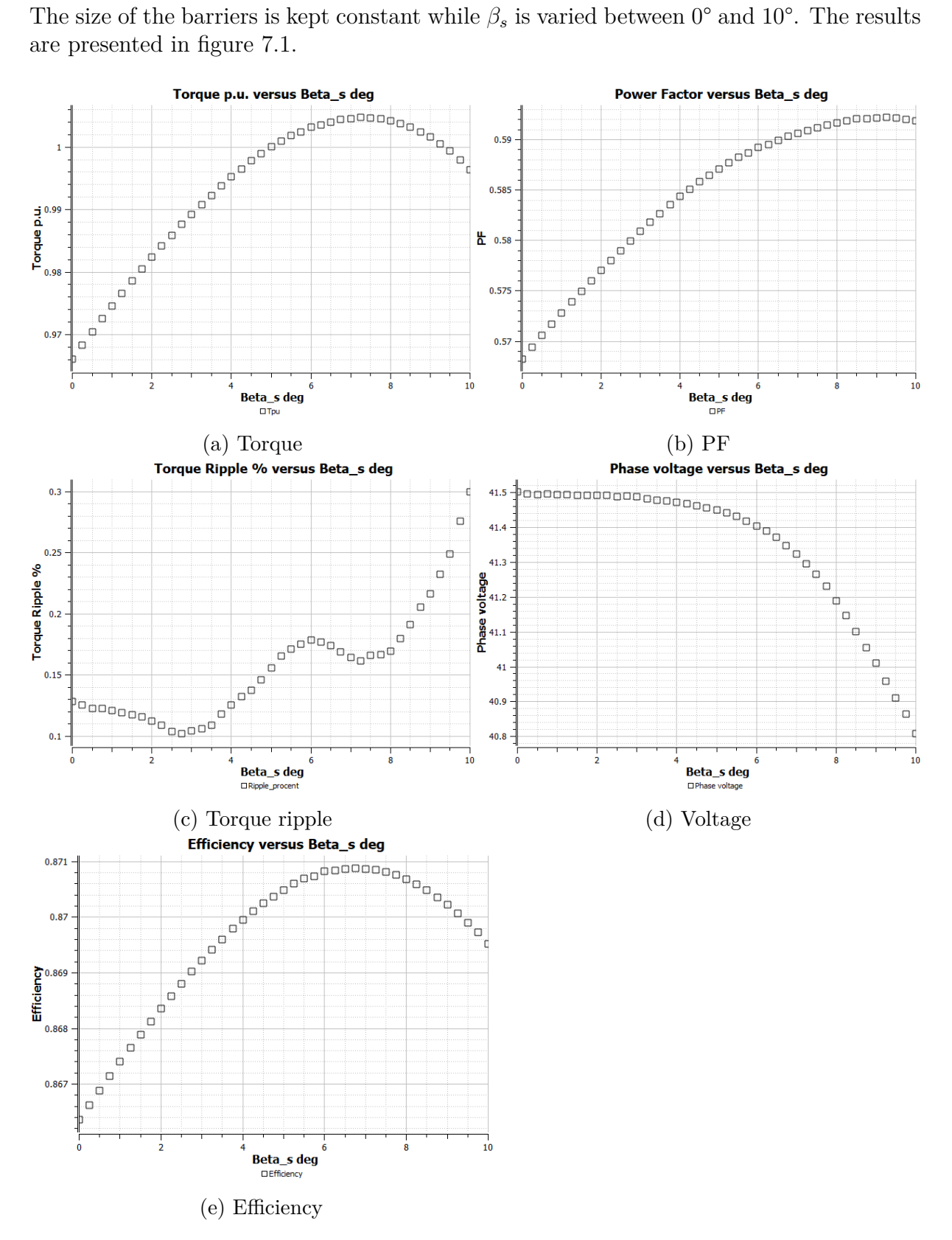

Figure 7.1: Performance results for design 1 when changing *β<sup>s</sup>*

The torque changes when adjusting  $\beta_s$ .  $\beta_s$  gives the lowest torque ripple at 2.75° and since the goal with  $\beta_s$  is decrease the torque ripple this was used as the parameter value for  $\beta_s$ .

#### **7.1.1.3 Insulation Ratio**

With  $\beta_s$  set, the insulation ratio along the q-axis was varied by changing the size of the barriers. In figure [7.2](#page-83-0) the insulation ratios effect on the performance is presented.

<span id="page-83-0"></span>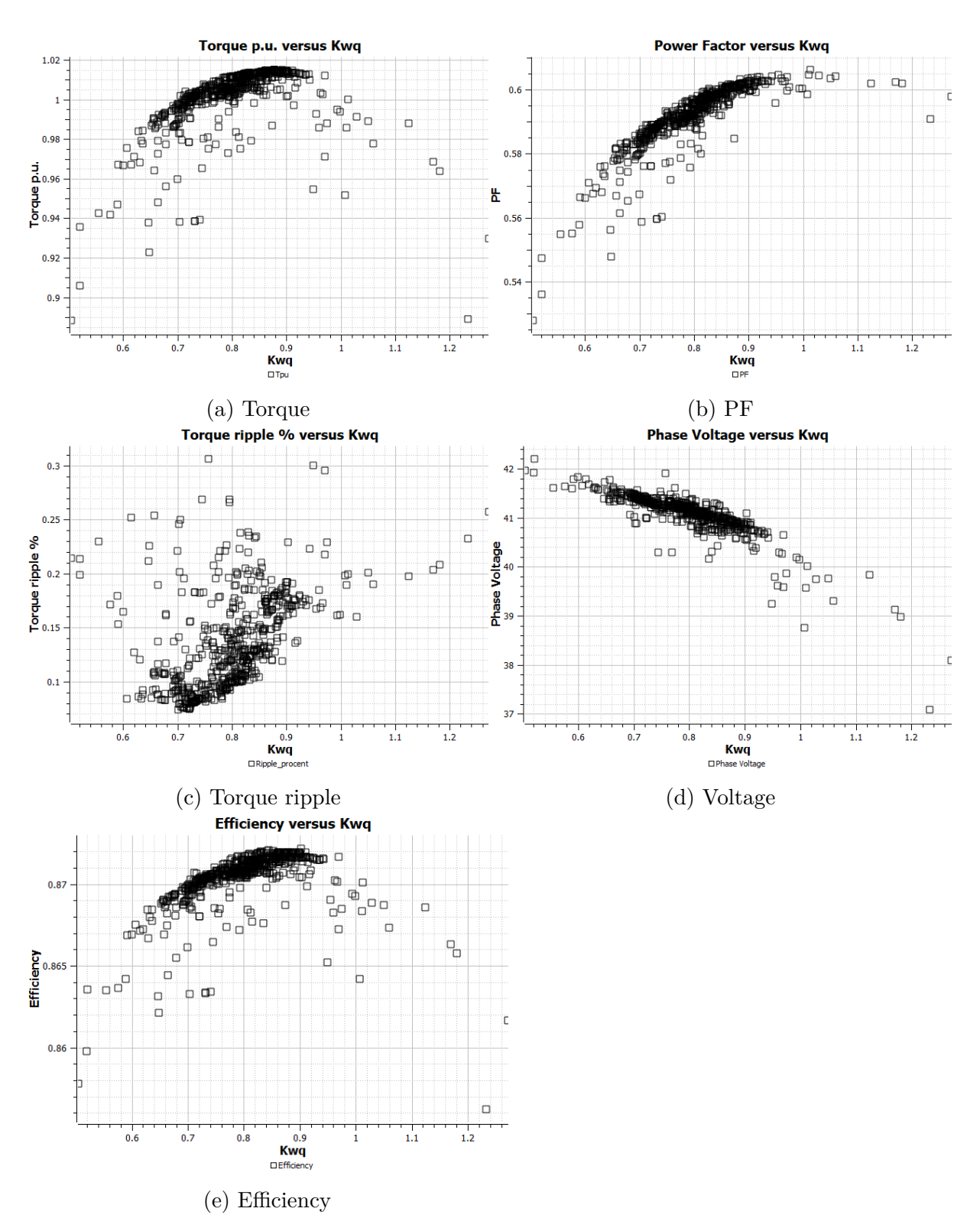

Figure 7.2: Performance results for design 1 when changing the the insulation ratio  $K_{wq}$ 

In figure [7.2a](#page-83-0) it is seen that the torque is maximized for an insulation ratio between 0*.*7 and 0*.*9. The same correlation can be seen for the power factor and efficiency as well. The torque ripple is however better for slightly smaller values of insulation ratios, around 0*.*7. The solution converges to the case presented in table [7.2](#page-84-0)

| Performance Parameter     | Value          |
|---------------------------|----------------|
| Torque                    | $1.01$ [p.u]   |
| Torque ripple             | $8.4\%$        |
| Efficiency                | 87.1%          |
| $\overline{\mathbf{P}}$ F | 0.59           |
| <b>Phase Voltage RMS</b>  | 41.21 [V]      |
| Design variables          |                |
| $\beta_s$                 | $2.75^{\circ}$ |
| $K_{wa}$                  | 0.78           |
| $W_{q,1}$                 | $1.65$ [mm]    |
| $W_{q,2}$                 | $1.82$ [mm]    |
| $W_{q,3}$                 | $2.02$ [mm]    |
| $W_{q,4}$                 | $1.55$ [mm]    |

<span id="page-84-0"></span>Table 7.2: Final parameters SynRM design 1

#### **7.1.2 Design 2**

Here the results of the second design approach will be presented. The maximum torque angle was essentially the same as in design 1 at 67*.*5° when the d-axis was aligned with the a-phase. This was expected since the rotor geometries are similar and the fact that the steel was quite saturated.

#### **7.1.2.1 Base design**

<span id="page-84-1"></span>The base case is presented in the table [7.3](#page-84-1)

Table 7.3: Base case SynRM design 2

| Parameter $ K_{wq} $ |     | $K_{wd}$ |                 |
|----------------------|-----|----------|-----------------|
| Value                | 0.6 | 0        | $5.625^{\circ}$ |

<span id="page-84-2"></span>This is the initial parameter selection and the performance result for this case is presented in table [7.4.](#page-84-2)

Table 7.4: Initial performance parameters for design 2

| Performance Parameter    | Value        |
|--------------------------|--------------|
| Torque                   | $0.99$ [p.u] |
| Torque ripple            | 27.4\%       |
| Efficiency               | 85.1%        |
| PF                       | 0.57         |
| <b>Phase Voltage RMS</b> | 41.87 [V]    |

## **7.1.2.2 Change of** *Kwq*

<span id="page-85-0"></span>The value of *Kwq* is varied between 0*.*4 to 1*.*0 with the other values set to the base value, see table [7.5.](#page-85-0) The result are seen in figure [7.3](#page-86-0)

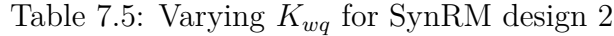

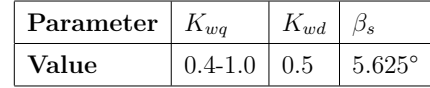

<span id="page-86-0"></span>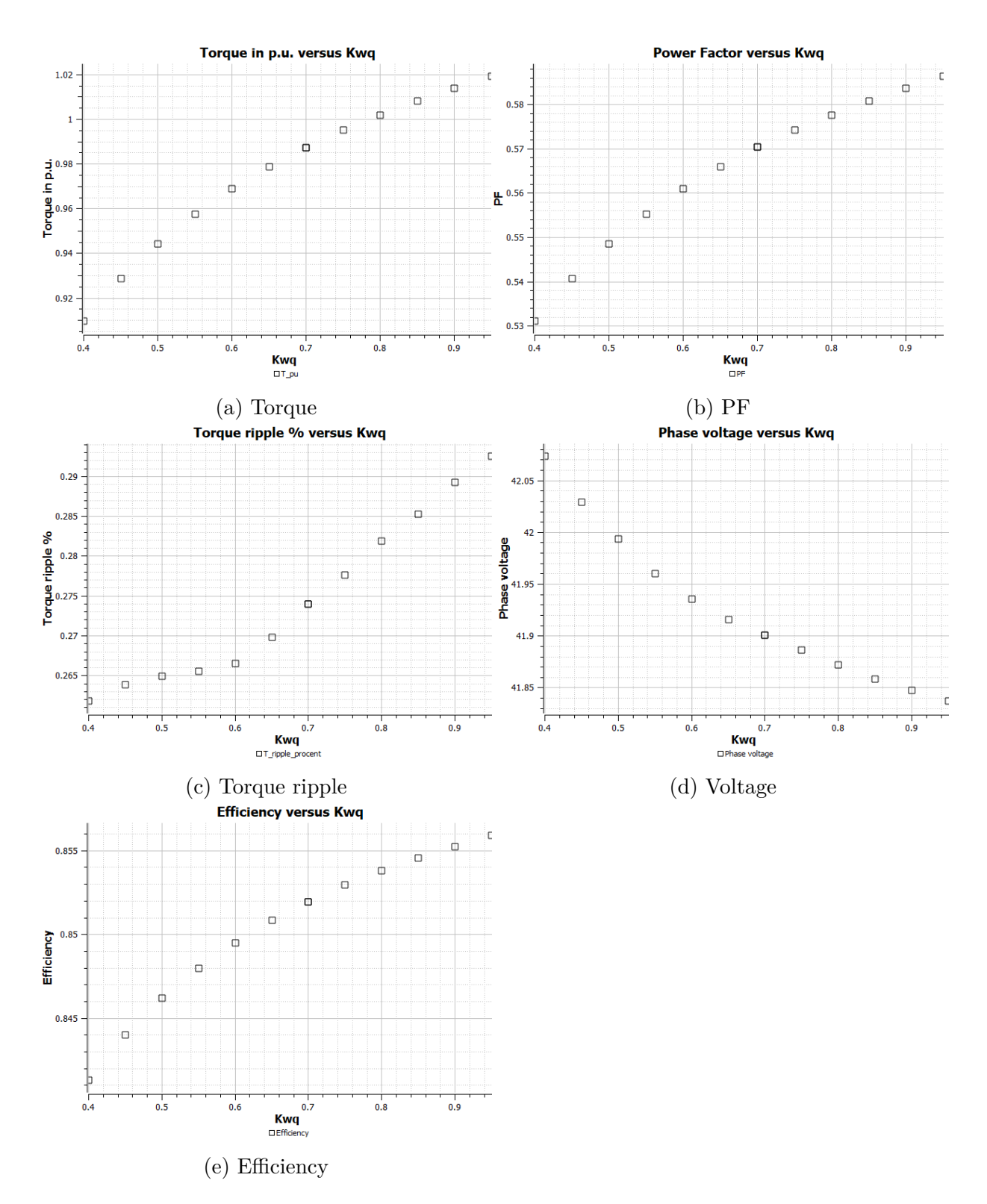

Figure 7.3: Performance results for design 2 when changing  $k_{wq}$ 

The torque increases with increasing  $K_{wq}$ . However, due to conflicting geometries when studying  $K_{wd}$ ,  $K_{wq}$  was limited to 0.85.

## **7.1.2.3 Change of** *Kwd*

<span id="page-87-0"></span>With the insulation ration in the q-axis set  $K_{wd}$  was changed between 0.5 and 1, see table [7.6](#page-87-0) and the results can be seen in figure [7.4](#page-88-0)

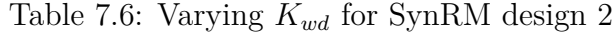

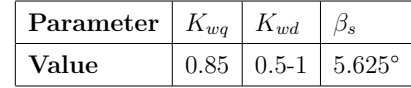

<span id="page-88-0"></span>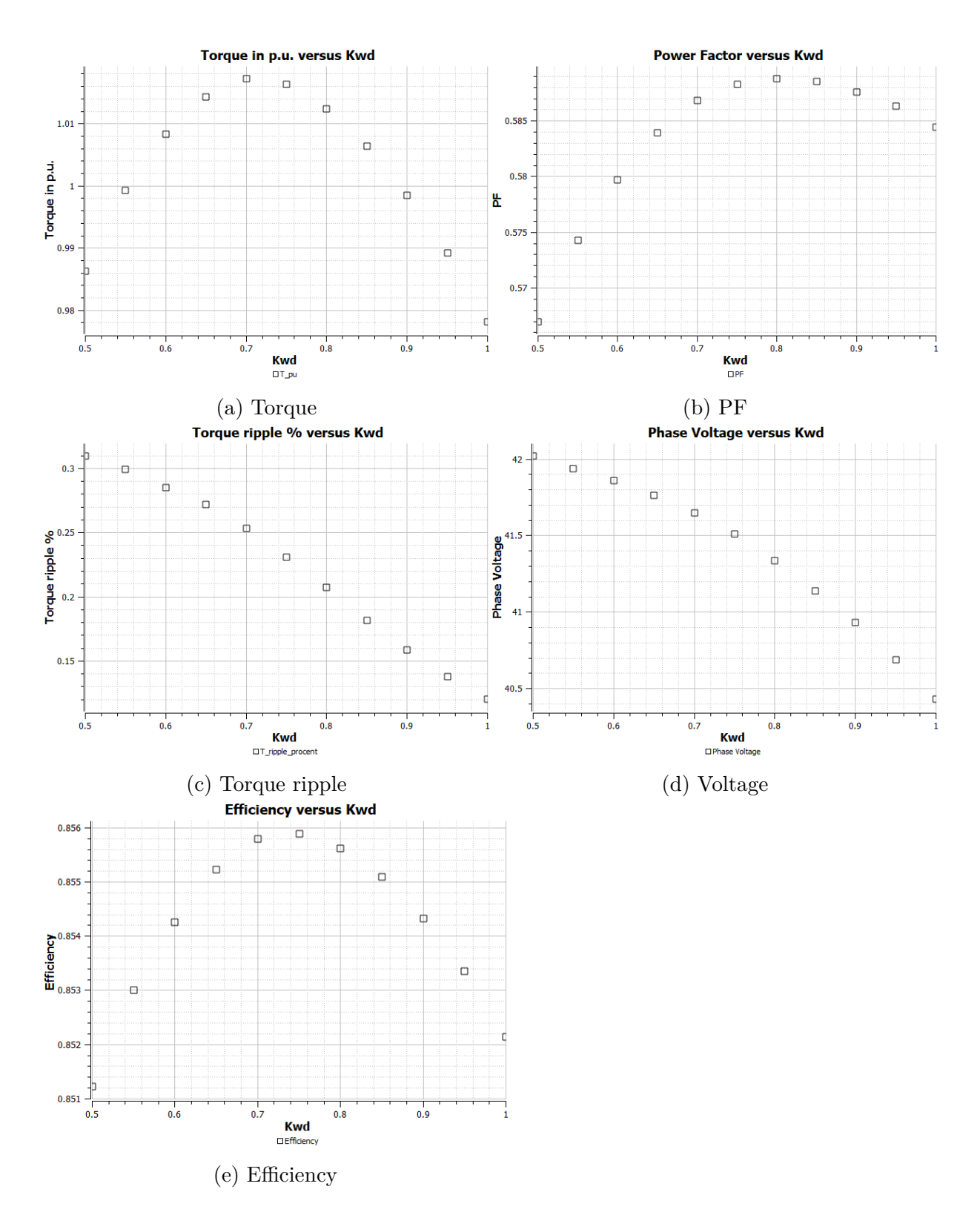

Figure 7.4: Performance results for design 2 when changing *Kwd*

The torque starts to decrease after the insulation ratio gets higher than 0*.*7. Therefore the insulation ratio in the d-axis is set to 0*.*7

#### **7.1.2.4 Change of rotor displacement angle**

<span id="page-89-0"></span>The insulation ratios are set. The angle  $\beta_s$  is now changed in order to minimize torque ripple. see table [7.7](#page-89-0) and the results can be seen in figure [7.5](#page-90-0)

Table 7.7: Varying *Kwd* for SynRM design 2

| Parameter   $K_{wq}$ |      | $K_{wd}$ |       |
|----------------------|------|----------|-------|
| Value                | 0.85 | 0.7      | (119° |

<span id="page-90-0"></span>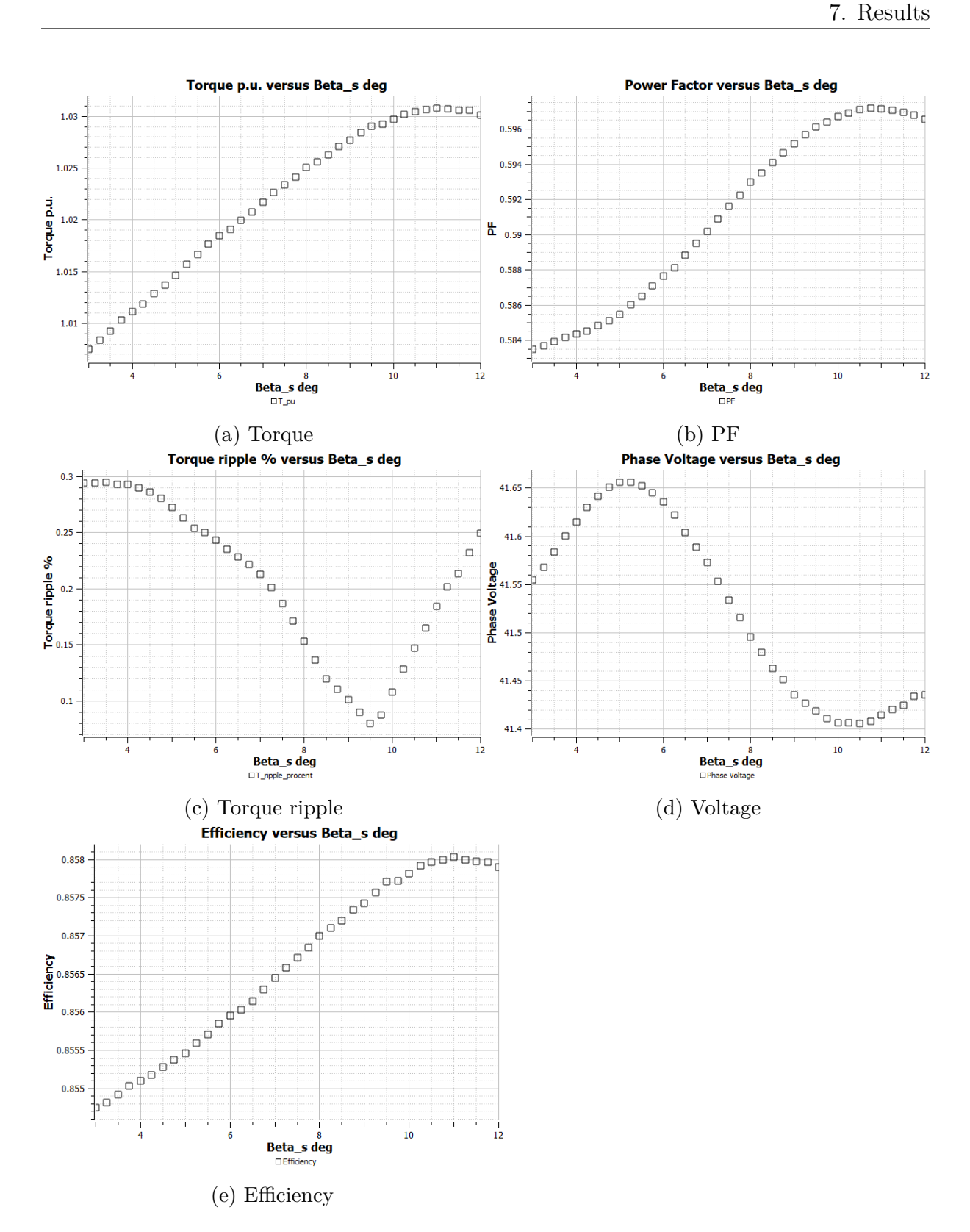

Figure 7.5: Performance results for design 2 when changing *Beta<sup>s</sup>*

The ideal value is found at 9*.*5° to minimize the torque ripple. The effect on the torque was considered minimal and therefore the angle was not set to a higher value since the gain in torque was considered too low in relation to the increase in torque ripple.

#### **7.1.2.5 Final design parameters for design 2**

<span id="page-91-0"></span>The final values for the insulation ratios and *β<sup>s</sup>* are presented in table [7.8.](#page-91-0)

Table 7.8: Final parameters SynRM design 2

| Parameter $ K_{wq} $ |      | $K_{wd}$ | ' e |
|----------------------|------|----------|-----|
| Value                | 0.85 | 0.7      | 9.5 |

A slight modification had to be made to the final rotor of design 2. In figure [7.6](#page-91-1) the marked area was removed. This was because the profile was so thin that the distance up into the arms highlighted in the picture cannot be made within realistic manufacturing tolerances.

<span id="page-91-1"></span>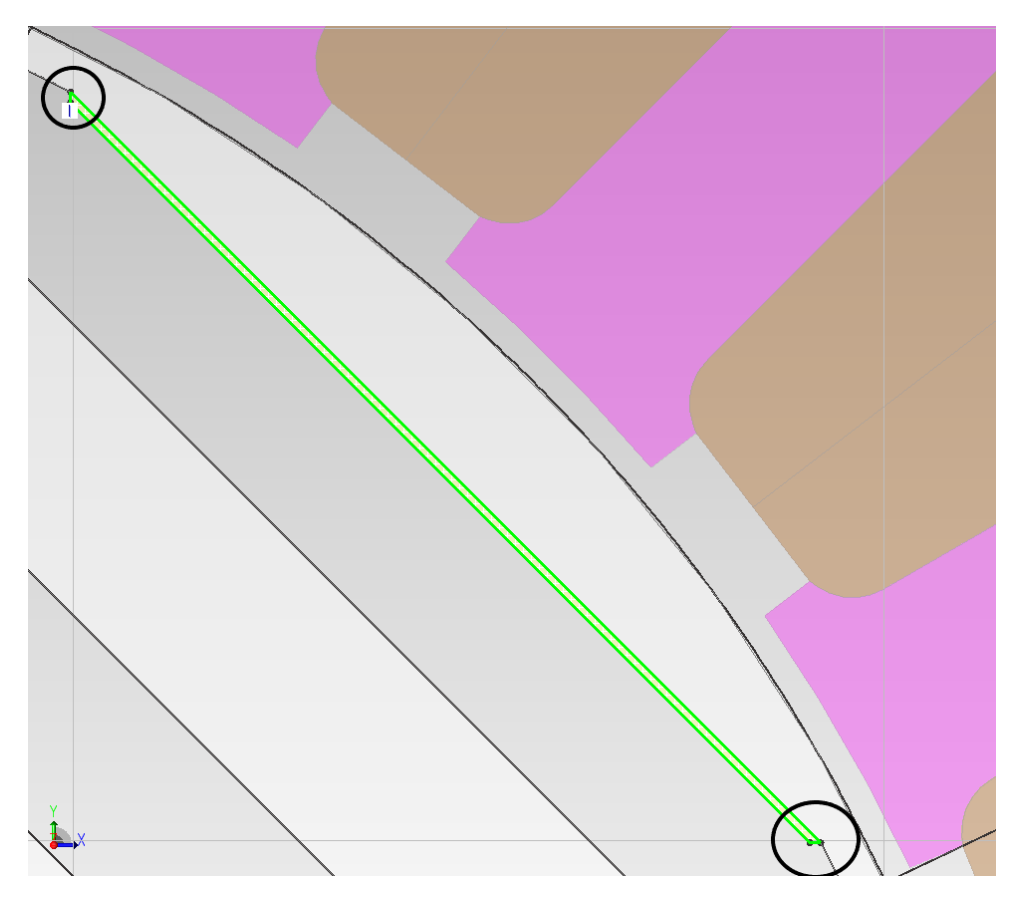

Figure 7.6: Removed area in outer most flux path in Design 2

With the profile removed the performance results are presented in table [7.9](#page-92-0)

| Performance Parameter     | Value        |
|---------------------------|--------------|
| <b>Torque</b>             | $1.03$ [p.u] |
| Torque ripple             | 8.92%        |
| Efficiency                | 85.8%        |
| $\overline{\mathbf{P}}$ F | 0.599        |
| <b>Phase Voltage RMS</b>  | 41.34 [V]    |

<span id="page-92-0"></span>Table 7.9: Performance parameters after parameter sweep and profile removal

## **7.1.3 Result of mechanical analysis**

The experienced stress on the rotor lamination for design 1 can be seen in figure [7.7.](#page-92-1) The load cases are presented individually along with total von Mises stress experienced for the worst case scenario.

<span id="page-92-1"></span>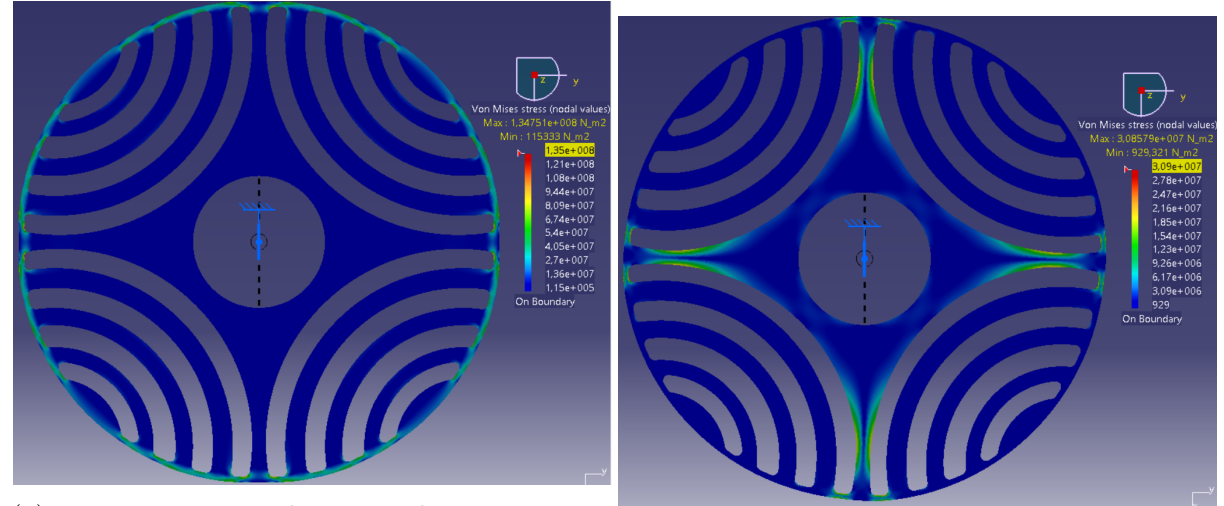

(a) von Mises stress design 1 when rotating at *ωmax* (b) von Mises stress design 1 from deceleration

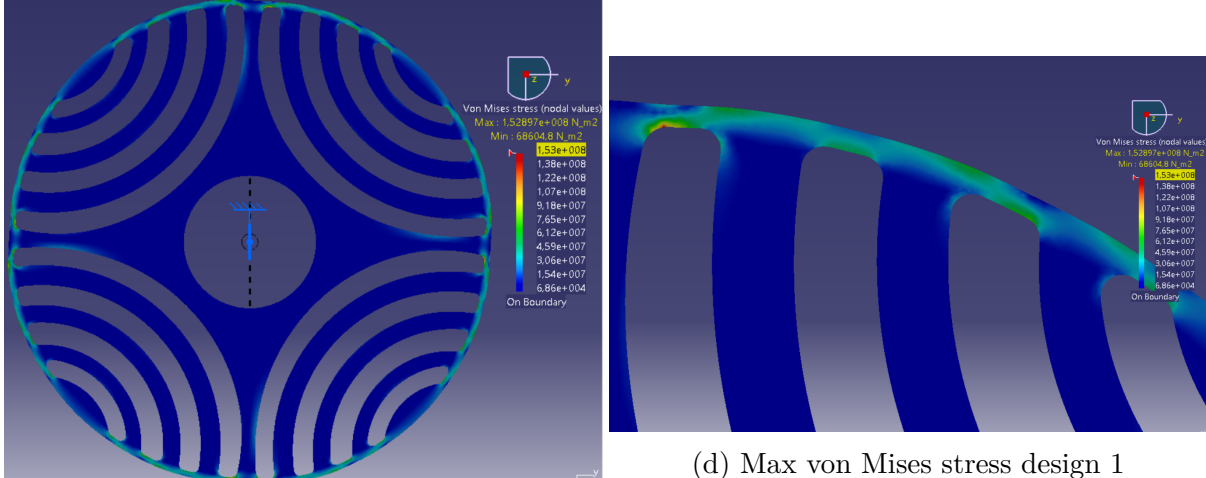

(c) Total von Mises stress design 1

Figure 7.7: Stress analysis results for design 1

For the centripetal force the maximum stress was in the tangential rib closest to the d-axis of the rotor. The stress from the deceleration instead had its maximum along the d-axis flux path at its thinnest point. The maximum stress when the cases are combined was in the tangential rib closest to the d-axis as in figure [7.7d.](#page-92-1) The maximum stress yielded a safety factor of

$$
sf_1 = \frac{\sigma_y}{\sigma_v} = \frac{450 \text{MPa}}{145 \text{MPa}} = 2.94\tag{7.1}
$$

The experienced stress on the rotor lamination for design 2 can be seen in figure [7.8.](#page-93-0) The load cases are presented individually along with total von Mises stress experienced for the worst-case scenario.

<span id="page-93-0"></span>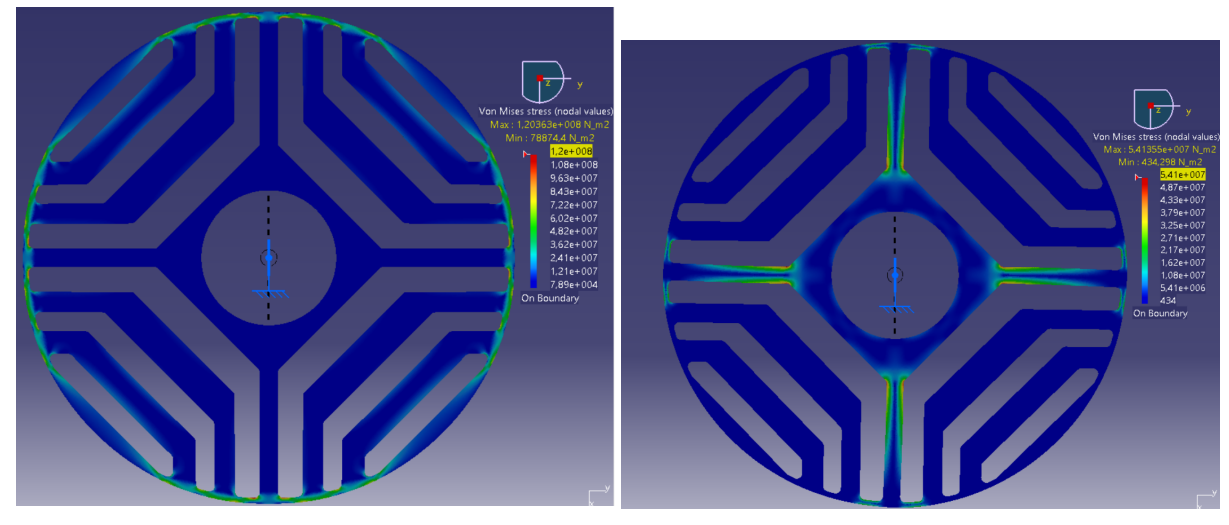

(a) von Mises stress design 2 when rotating at (b) von Mises stress design 2 from deceleration *ωmax*

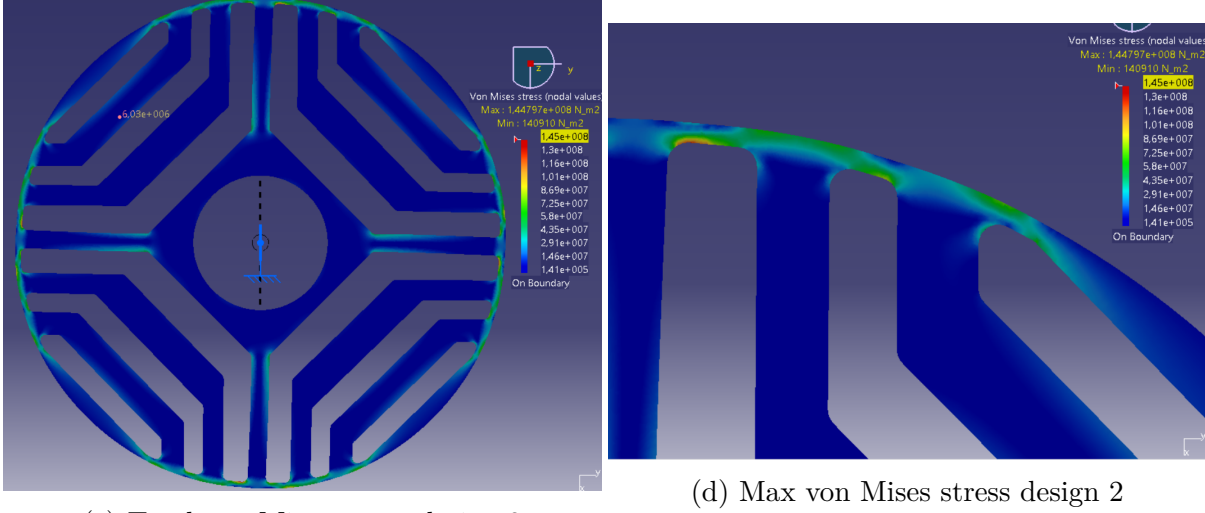

(c) Total von Mises stress design 2

Figure 7.8: Stress analysis results for design 2

The stress on the rotor has its maximum in different locations depending on the load case. The location of the maximum stress for the different load cases was very similar to that of design 1. When decelerating, the von Mises stress concentrates along the flux path that connects the inner part of the rotor to the outer rim of the rotor. For the centripetal force, the von Mises stress was instead the highest in the tangential ribs, seen in figure [7.8a.](#page-93-0) The total von Mises stress was still small enough to give a safety factor of

$$
sf_2 = \frac{\sigma_y}{\sigma_v} = \frac{450 \text{MPa}}{145 \text{MPa}} = 3.1\tag{7.2}
$$

The safety factor was higher than 3 which would indicate that the tangential ribs could be made smaller if not due to manufacturing limitations.

#### **7.1.4 Choice of concept**

Both designs had a significant safety factor and the performance was very similar. However, design 2 had a slightly higher torque production than design 1. The results for design 2 were also more consistent and could more easily be understood. For these two reasons it was decided that from this point design 2 would be used for the final design of the SynRM.

#### **7.1.5 Addition of radial ribs**

<span id="page-94-0"></span>The performance with the radial ribs are presented in table [7.10.](#page-94-0) The mechanical stress can be seen in figure [7.9.](#page-95-0)

| Performance Parameter    | $Rib$ 0.5 mm | Rib 1 mm     |
|--------------------------|--------------|--------------|
| Torque                   | $0.97$ [p.u] | $0.91$ [p.u] |
| Torque ripple            | $7.5\%$      | $7.7\%$      |
| Efficiency               | 86.6%        | 0.859%       |
| PF                       | 0.57         | 0.535        |
| <b>Phase Voltage RMS</b> | $41.54$ [V]  | 41.68 [V]    |

Table 7.10: Performance parameters with radial ribs

<span id="page-95-0"></span>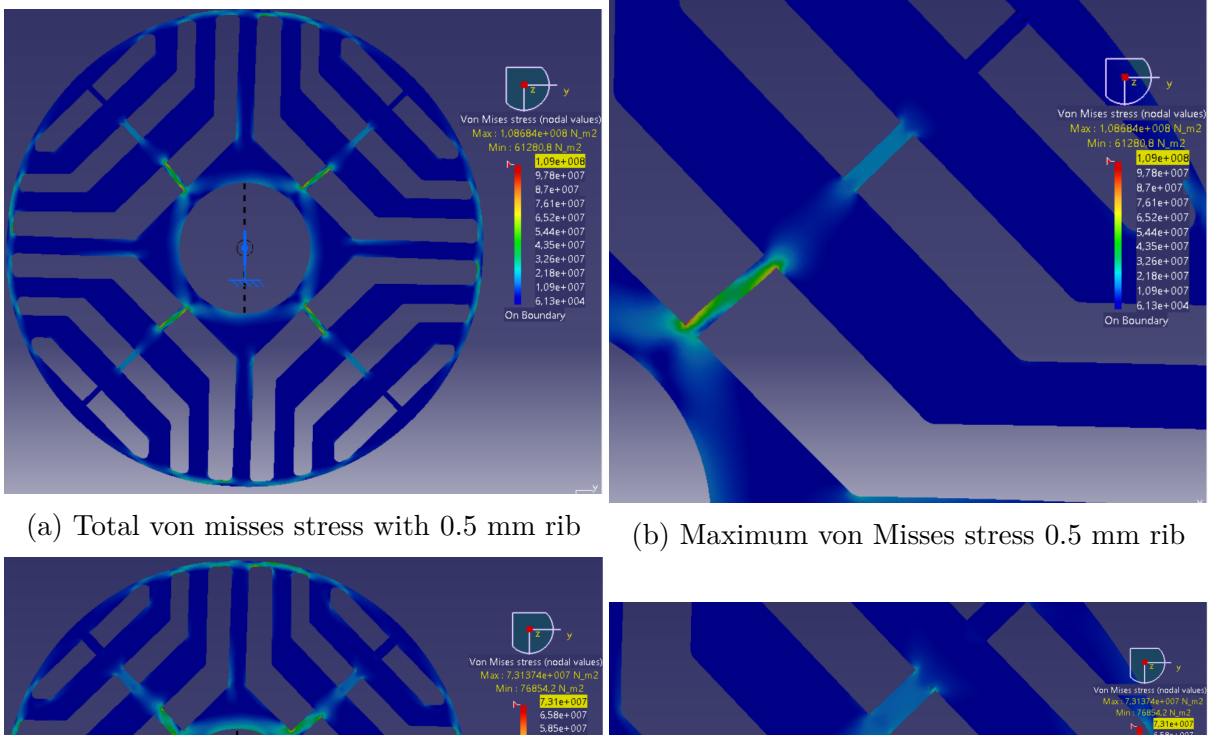

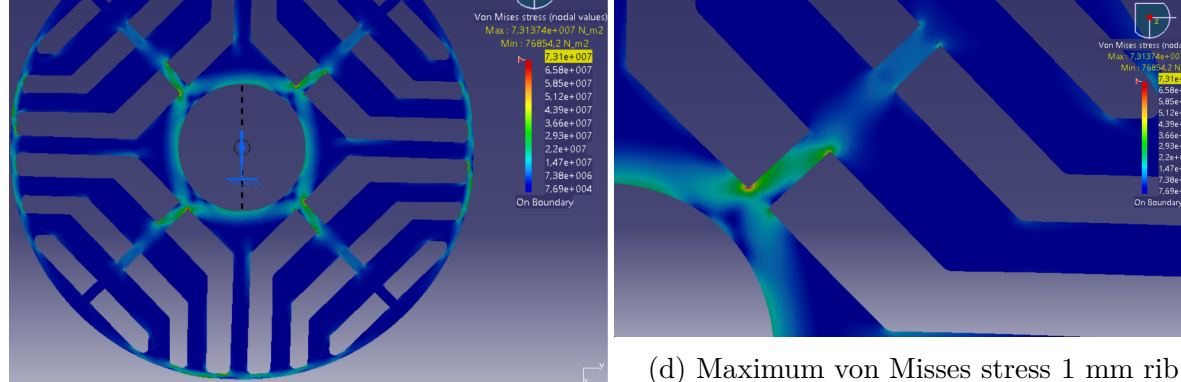

(c) Total von misses stress with 1 mm rib

Figure 7.9: Stress analysis results when using radial ribs

As expected the stress reduces with increased rib size, but at the cost of decreased performance of the SynRM since leakage flux can now flow through these ribs, see figure [7.10.](#page-96-0) Interestingly, the stress is now concentrated in the first radial rib. This is due to the deceleration force creating a larger force in the body closer to the shaft and since the rib is quite thin the stress becomes high. Since it was determined that the safety factor was sufficient without radial ribs. It was decided that no radial ribs would be used for the final design of the SynRM.

<span id="page-96-0"></span>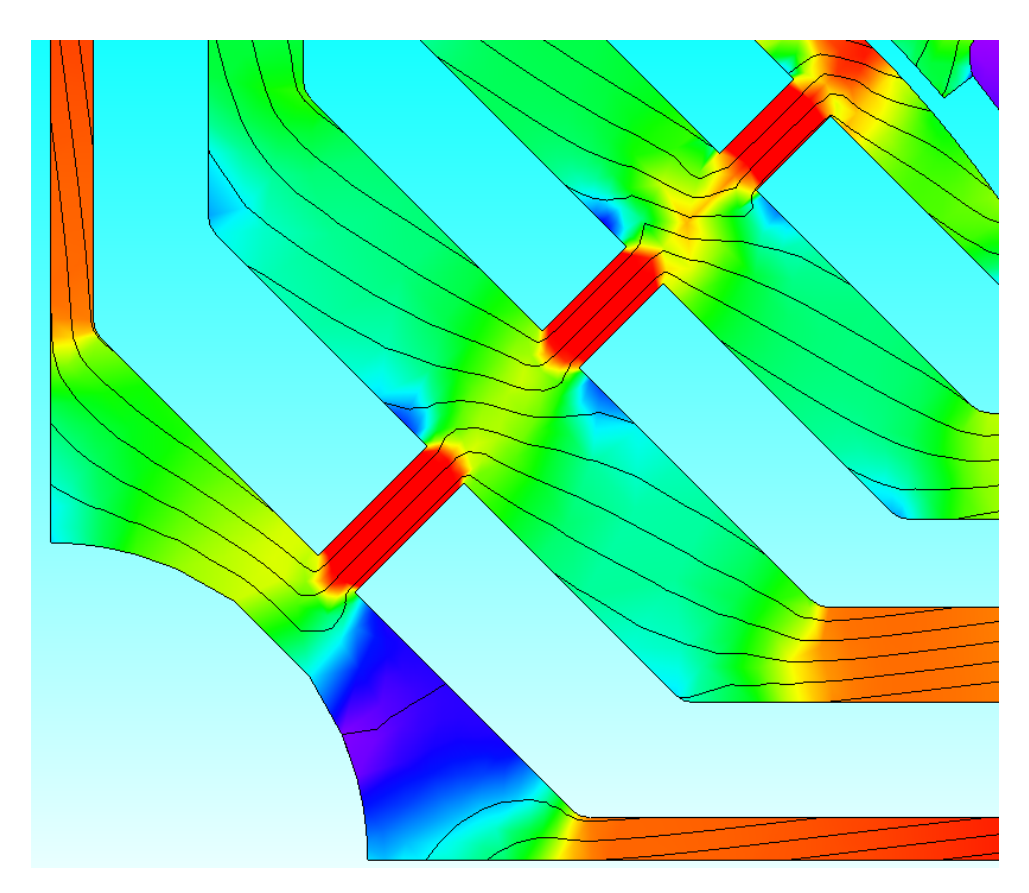

Figure 7.10: Leakage flux in the radial ribs

## **7.1.6 Change of stator steel**

<span id="page-96-1"></span>Changing the stator steel to the same as in the rotor yielded a slight performance increase. This was due to the iron losses being reduced when compared at the same operating point with M330-50A. The performance results are presented in table [7.11](#page-96-1)

| Performance Parameter    | Value        |
|--------------------------|--------------|
| Torque                   | $1.05$ [p.u] |
| Torque ripple            | 8.5%         |
| Efficiency               | 87.4%        |
| PF                       | 0.6          |
| <b>Phase Voltage RMS</b> | 41.8 $[V]$   |

Table 7.11: Results when using M270-35A steel in the stator

The reason for the increased torque production becomes clear when looking at [\(2.33\)](#page-33-0). The lamination thickness *d* directly influences the size of the iron losses and since the lamination thickness was changed from 0*.*5 mm to 0*.*35 mm the losses decrease. Because of the slightly better performance of the M270-35A this steel was used from this point forward in the project in both the stator and the rotor.

#### **7.1.7 Change of stator slot pitch angle**

<span id="page-97-0"></span>As was mentioned in section [5.1](#page-57-0) the stator slot pitch was initially changed to full pitch  $y = 6$ , however, the effect of the pitch was studied for three cases described in the table [7.12.](#page-97-0)

| Performance Parameter    | $y=6$        | $y=5$         | $y=4$         |
|--------------------------|--------------|---------------|---------------|
| <b>Torque</b>            | $1.05$ [p.u] | $1.045$ [p.u] | $0.935$ [p.u] |
| Torque ripple            | $8.5\%$      | $9.6\%$       | 8.3%          |
| Efficiency               | 87.4%        | 88.3%         | 88.1%         |
| PF                       | 0.6          | 0.617         | 0.63          |
| <b>Phase Voltage RMS</b> | 41.80 $[V]$  | $40.2$ [V]    | 34.90 [V]     |

Table 7.12: Effect of slot pitch

As expected the torque decreases for lower *y*. In the case when  $y = 4$  gives a torque much lower than the others which were not desirable. However for a slot pitch of  $y = 5$  the torque drop was very low, but with a larger increase in PF and decrease in voltage. It was therefore decided that  $y = 5$  would be used. The  $\beta_c$  that gave the highest torque was slightly decreased due to the change in pitch to  $\beta_c = 65^\circ$ .

#### **7.1.8 Final SynRM design**

With the final rotor design of the SynRM decided, the stack length of the motor was adjusted to match the mechanical torque produced by the reference IPM motor. It was found that to achieve 1.0 p.u torque the stack length could be decreased to only 52% longer than the IPM. It should be noted that the stack length can only be as long as a multiple of the lamination thickness. That is why the torque is slightly higher than that of the IPM. The performance result after this and the final performance result of the SynRM are presented in table [7.13.](#page-97-1) The full geometric parameters can be seen in table [7.14.](#page-98-0)

| Performance Parameter    | Value      |
|--------------------------|------------|
| <b>Torque</b>            | $1.0$ p.u. |
| Torque ripple            | $9.6\%$    |
| Efficiency               | 88.1%      |
| PF                       | 0.617      |
| <b>Phase Voltage RMS</b> | 38.55 [V]  |

<span id="page-97-1"></span>Table 7.13: Final design SynRM performance parameters

<span id="page-98-0"></span>

| <b>Geometry Measurments</b> | Value           | Description                             |
|-----------------------------|-----------------|-----------------------------------------|
| $W_{q,1}$                   | $2.97$ [mm]     | Width of flux barrier 1 in q-direction  |
| $W_{q,2}$                   | $2.30$ [mm]     | Width of flux barrier 2 in q-direction  |
| $W_{q,3}$                   | $2.00$ [mm]     | Width of flux barrier 3 in q-direction  |
| $W_{d,1}$                   | $2.20$ [mm]     | Width of flux barrier 1 in d-direction  |
| $W_{d,2}$                   | $1.70$ [mm]     | Width of flux barrier 2 in d-direction  |
| $w_{t,1,2,3}$               | $0.50$ [mm]     | Width of tangential ribs                |
| $S_{q,1}$                   | $1.66$ [mm]     | Width of flux path 1 in q-direction     |
| $S_{q,2}$                   | $3.12$ [mm]     | Width of flux path 2 in q-direction     |
| $S_{q,3}$                   | $2.53$ [mm]     | Width of flux path 3 in q-direction     |
| $S_{q,4}$                   | $1.50$ [mm]     | Width of flux path 4 in q-direction     |
| $\theta_1$                  | $5.07^\circ$    | Rotor positon angle for flux barrier 1  |
| $\theta_2$                  | $15.20^\circ$   | Rotor position angle for flux barrier 2 |
| $\theta_3$                  | $25.36^{\circ}$ | Rotor position for flux barrier 3       |
| $R_{shaft}$                 | $6.08$ [mm]     | Shaft radius                            |
| $R_{rotor}$                 | $22.15$ [mm]    | Rotor radius                            |
| Fillet                      | $0.50$ [mm]     | End barrier fillet radius               |

Table 7.14: Geometric parameters for the final rotor geometry

## **7.2 PMaSynRM**

<span id="page-98-1"></span>The result of the two cases for the magnet placement are shown in table [7.15.](#page-98-1)

Table 7.15: Performance parameters with the addition of ferrite magnets

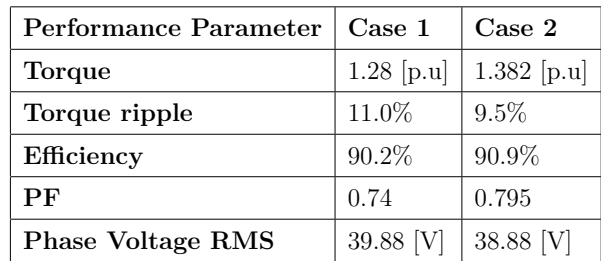

## **7.2.1 Final PMaSynRM design**

Since the torque and power factor were significantly better for the second case this was the one used for the final design of the PMaSynRM. After the addition of ferrite magnets  $\beta_c = 60^\circ$ . Because of the high torque and PF the size of the motor could be reduced to 17*.*7% longer than the IPM. The performance result for the length adjusted PMaSynRM <span id="page-99-0"></span>can be seen in table [7.16.](#page-99-0)

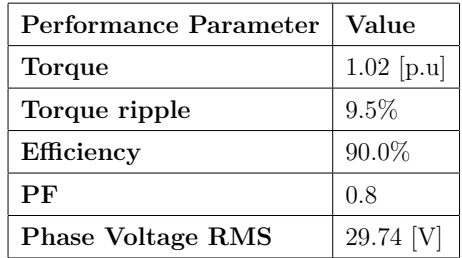

Table 7.16: Performance parameters with the addition of ferrite magnets

The most significant change of course is the reduction in voltage needed to maintain the base speed. Otherwise, the torque ripple, efficiency, and PF are essentially the same.

## **7.3 Performance comparison of the motors**

In table [7.17](#page-99-1) the performance comparison of the SynRM and PMaSynRM compared to the IPM motor is shown along with how the size has to be changed to achieve the same performance.

<span id="page-99-1"></span>

| Performance parameter | IPM         | Ref. SynRM   | <b>SynRM</b> | PMaSynRM     |
|-----------------------|-------------|--------------|--------------|--------------|
| Torque                | $1.0$ [p.u] | $0.96$ [p.u] | $1.0$ [p.u]  | $1.02$ [p.u] |
| Torque Ripple         | $2.3\%$     | 42.7%        | $9.6\%$      | $9.5\%$      |
| Efficiency            | 94.7%       | 85.1%        | 88.1%        | 90.0%        |
| Losses                | $211.6$ [W] | 626.2 [W]    | 553.2 [W]    | 490.8 [W]    |
| PF                    | 0.835       | 0.527        | 0.617        | 0.8          |
| Phase Voltage RMS     | 33.23 [V]   | 44.2 [V]     | 38.55 [V]    | 29.744 [V]   |
| Stack length          | $1.0$ [p.u] | 1.81 $ p.u $ | $1.52$ [p.u] | $1.18$ [p.u] |

Table 7.17: Performance comparison of all motors in this project

It is clear that the SynRM design is an improvement compared to the reference SynRM in that the torque performance is achieved with a smaller motor and a significant decrease in torque ripple. The PMaSynRM performs even better because of its higher power factor.

## **7.4 Cost comparison**

In table [7.18,](#page-100-0) [7.19](#page-100-1) and [7.20](#page-101-0) the cost for the SynRM, PMaSynRM and IPM motor respectively is presented along with there total weight.

<span id="page-100-0"></span>

| Material         | Case 1<br>(Normal)<br>$\left[\frac{\epsilon}{kg}\right]$ | Case 2<br>(Today)<br>$\left[\frac{\epsilon}{kg}\right]$ | $f_{mf}$ | Weight<br>[kg]   | Material<br>Cost $[\in]$ | Cost $[\in]$ |
|------------------|----------------------------------------------------------|---------------------------------------------------------|----------|------------------|--------------------------|--------------|
| <b>Stator</b>    |                                                          |                                                         |          |                  |                          |              |
| M270-35A         | 1.5                                                      | 1.5                                                     | 1.5      | 0.54             | 0.81                     | 1.22         |
| Copper           | 6                                                        | 9.5                                                     | 1.5      | 0.43             | 2.55/4.05                | 3.83/6.07    |
| NO <sub>20</sub> | 1.6                                                      | 1.6                                                     | 1.5      | $\theta$         | $\theta$                 |              |
| Rotor            |                                                          |                                                         |          |                  |                          |              |
| M270-35A         | 1.5                                                      | 1.5                                                     | 1.5      | 0.2              | 0.3                      | 0.45         |
| Ferrite FB5D     | 1.45                                                     | 1.45                                                    | 1.5      | $\left( \right)$ | $\theta$                 |              |
| NdFeB N45SH      | 60                                                       | 100                                                     | 1.5      | $\left( \right)$ | $\overline{0}$           | 0            |
| M800-50A         | 1.2                                                      | 1.2                                                     | 1.5      | $\left( \right)$ | $\overline{0}$           | $\mathbf{0}$ |
| <b>Total</b>     |                                                          |                                                         |          | 1.17             | 3.66/5.16                | 5.49/7.74    |

Table 7.18: Results for the cost of the SynRM

Table 7.19: Results for the cost of the PMaSynRM

<span id="page-100-1"></span>

| Material         | Case 1<br>(Normal)<br>$\left[\frac{\epsilon}{kg}\right]$ | Case 2<br>(Today)<br>$\left[\frac{\epsilon}{kg}\right]$ | $f_{mf}$ | Weight<br>[kg]   | Material<br>Cost $[\in]$ | Cost $[\in]$ |
|------------------|----------------------------------------------------------|---------------------------------------------------------|----------|------------------|--------------------------|--------------|
| <b>Stator</b>    |                                                          |                                                         |          |                  |                          |              |
| M270-35A         | 1.5                                                      | 1.5                                                     | 1.5      | 0.42             | 0.63                     | 1.22         |
| Copper           | 6                                                        | 9.5                                                     | 1.5      | 0.38             | 2.28/3.61                | 3.42/5.42    |
| NO <sub>20</sub> | 1.6                                                      | 1.6                                                     | 1.5      | $\overline{0}$   | $\theta$                 | $\Omega$     |
| Rotor            |                                                          |                                                         |          |                  |                          |              |
| M270-35A         | 1.5                                                      | 1.5                                                     | 1.5      | 0.156            | 0.23                     | 0.35         |
| Ferrite FB5D     | 1.45                                                     | 1.45                                                    | 1.5      | 0.06             | 0.09                     | 0.13         |
| NdFeB N45SH      | 60                                                       | 100                                                     | 1.5      | $\left( \right)$ | $\theta$                 | $\Omega$     |
| M800-50A         | 1.2                                                      | 1.2                                                     | 1.5      | $\overline{0}$   | $\theta$                 | $\Omega$     |
| <b>Total</b>     |                                                          |                                                         |          | 1.02             | 3.23/4.56                | 4.85/6.84    |

<span id="page-101-0"></span>

| Material      | Case 1<br>(Normal)<br>$\left[\frac{\epsilon}{kg}\right]$ | Case 2<br>(Today)<br>$\left[\frac{\epsilon}{kg}\right]$ | $f_{mf}$ | Weight<br>[kg] | Material<br>Cost $[\in]$ | Cost $[\in]$     |
|---------------|----------------------------------------------------------|---------------------------------------------------------|----------|----------------|--------------------------|------------------|
| <b>Stator</b> |                                                          |                                                         |          |                |                          |                  |
| M270-35A      | 1.5                                                      | 1.5                                                     | 1.5      | 0.42           | $\theta$                 | $\left( \right)$ |
| Copper        | 6                                                        | 9.5                                                     | 1.5      | 0.21           | 1.26/2.00                | 1.89/2.99        |
| <b>NO20</b>   | 1.6                                                      | 1.6                                                     | 1.5      | 0.28           | 0.45                     | 0.67             |
| Rotor         |                                                          |                                                         |          |                |                          |                  |
| M270-35A      | 1.5                                                      | 1.5                                                     | 1.5      | $\overline{0}$ | $\Omega$                 | 0                |
| Ferrite FB5D  | 1.45                                                     | 1.45                                                    | 1.5      | $\theta$       | $\Omega$                 | 0                |
| NdFeB N45SH   | 60                                                       | 100                                                     | 1.5      | 0.09           | 5.40/9.00                | 8.10/13.50       |
| M800-50A      | 1.2                                                      | 1.2                                                     | 1.5      | 0.13           | 0.16                     | 0.23             |
| <b>Total</b>  |                                                          |                                                         |          | 0.71           | 7.27/11.61               | 10.91/17.42      |

Table 7.20: Results for the cost of the IPM motor

Because the PMaSynRM could be made shorter and that ferrite magnets are cheap compared to Neodynium magnets, the overall price for the PMaSynRM became lower than that of the SynRM. As expected the IPM motor is a lot more expensive. The SynRM is only 44.4 % to 50.3 % of the cost of the IPM motor and the PMaSynRM is 39.2 % to 44.3 % of the IPM motor. The weight increases for SynRM with 64.8 % and 44.5 % for the PMaSynRM compared to the IPM motor, see figure [7.11.](#page-101-1) With ferrite magnets, a lot of performance can be gained without sacrificing the cost aspect.

<span id="page-101-1"></span>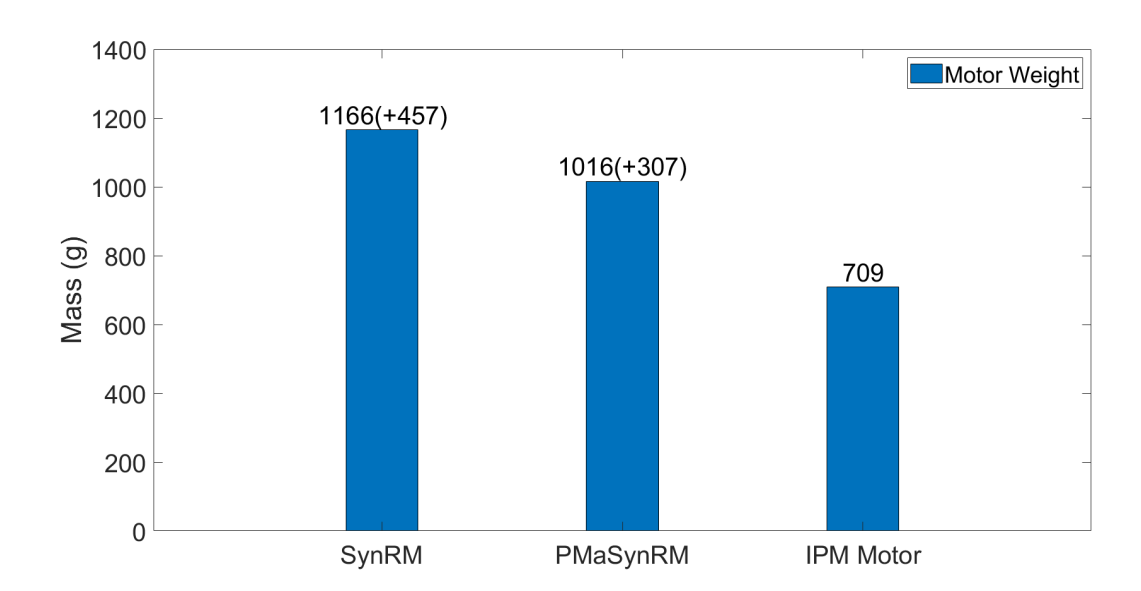

Figure 7.11: Total weight of the motors

## **7.5 Motor mapping**

In figures [7.12a](#page-102-0) and [7.12b](#page-102-0) the torque speed curves with an efficiency map for both the SynRM and the PMaSynRM are shown respectively.

<span id="page-102-0"></span>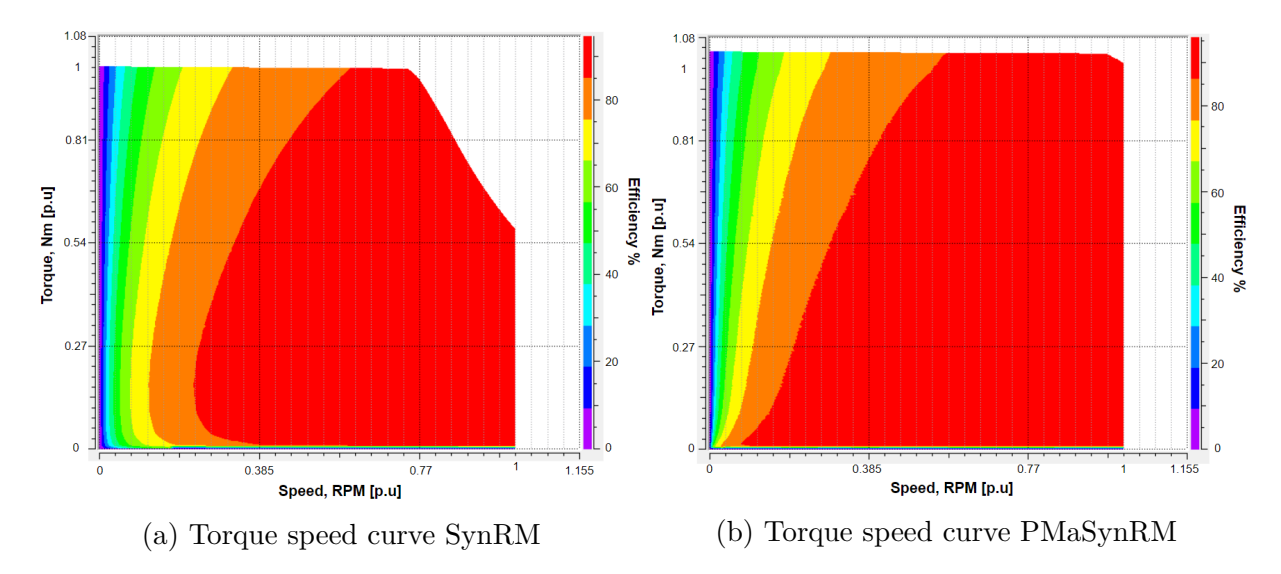

From figure [7.12b](#page-102-0) and table [7.17](#page-99-1) it is clear that the voltage is underutilized for the PMaSynRM. The stator is not ideal for the PMaSynRM. A redesign of the windings could lead to the need for less current and the voltage instead being utilized more. This was however not studied further in this project.

The inductance data for the SynRM are presented in figures [7.13a](#page-102-1) and [7.13b](#page-102-1) and for the PMaSynRM in figures [7.14a](#page-103-0) and [7.14b.](#page-103-0)

<span id="page-102-1"></span>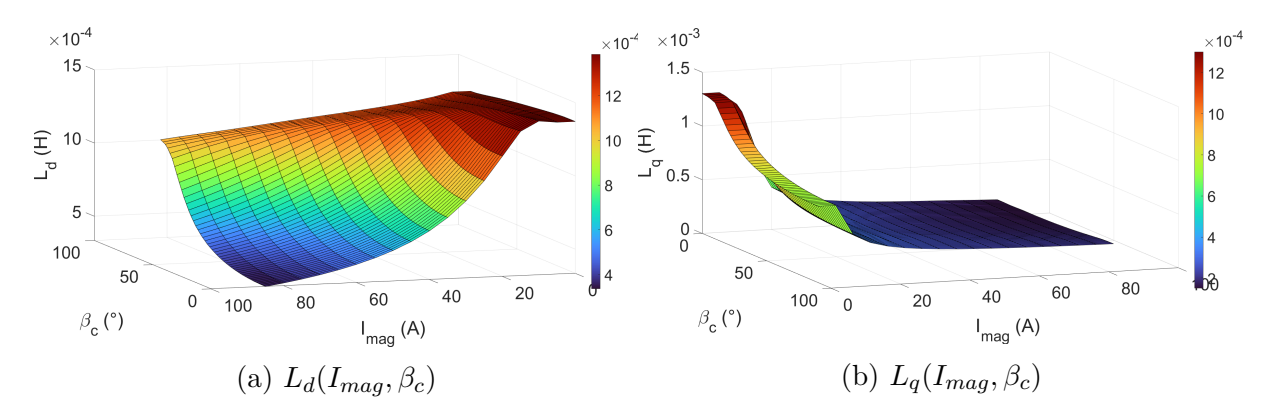

Figure 7.13: *L<sup>d</sup>* and *L<sup>q</sup>* values dependent on the current magnitude and current angle for the SynRM

<span id="page-103-0"></span>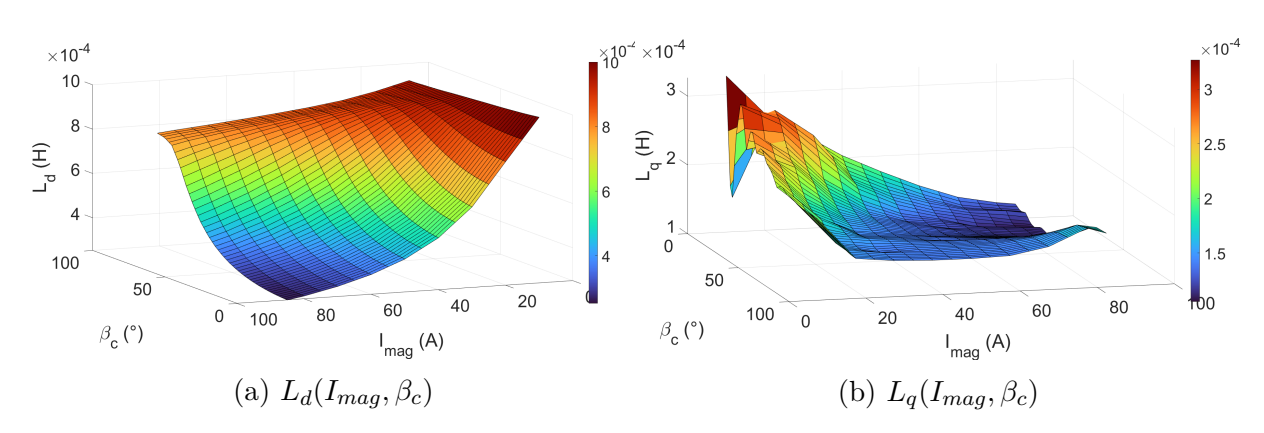

Figure 7.14: *L<sup>d</sup>* and *L<sup>q</sup>* values dependent on the current magnitude and current angle for the PMaSynRM

In table [7.21](#page-103-1) the value for  $\psi_{pm}$  for the PMaSynRM is shown. Initially,  $\psi_{pm}$  is negative indicating that the optimal torque angle will be very different for low levels of current compared to when operating at maximum current.

Table 7.21:  $\psi_{pm}$  for the PMaSynRM

<span id="page-103-1"></span>

| $\boxed{I_d [\mathbf{A}]}$ $\boxed{10}$ $20$ $30$ $40$ $50$ $60$ $70$ $80$ $90$                |  |  |  |  |  |
|------------------------------------------------------------------------------------------------|--|--|--|--|--|
| $\frac{1}{2}$ $\psi_{pm}$ [mWb] $\frac{1}{2}$ -4.43 -3.56 -2.25 -0.91 0.48 1.98 4.13 7.60 7.78 |  |  |  |  |  |

## **7.6 SynRM drive**

The SynRM drive results presents the performance of the SynRM with the designed drive system. Apart from in section [7.6.5](#page-109-0) the switching frequency is set to *fsw* = 20 kHz. The results of the inverter analysis are also presented.

#### **7.6.1 Complete drive system simulation results**

The response of the current controller for the SynRM is presented in [7.15.](#page-104-0) Figure [7.15a](#page-104-0) plots the produced torque and the requested torque. In figure [7.15b](#page-104-0) the inductances in d- and q-axis are plotted.  $L_d$  and  $L_q$  from the RT model are compared with the tablegenerated values.

<span id="page-104-0"></span>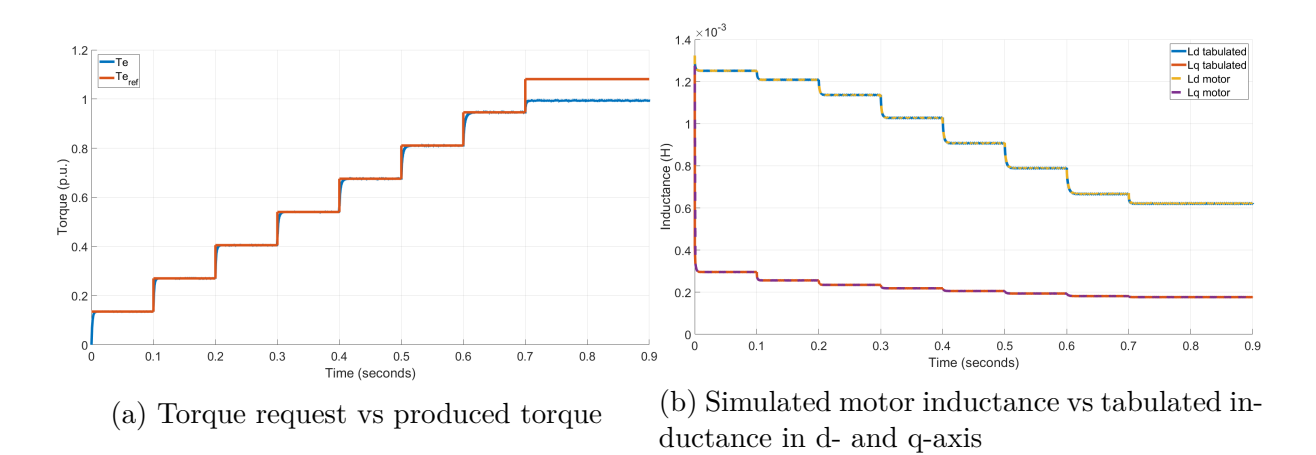

Figure 7.15: Result of the drive system with the current controller and torque request as input, where the inductance data is tabulated for updating regulator parameters.

Tabulated data for the inductance matches well with the simulation data. When the tabulated values for  $L_d$  and  $L_q$  are used for updating the regulator parameters in the current controller and for calculating the current reference from a torque request, the produced torque matches well the torque reference up to  $T_e = 1$  p.u. For values above  $T_e = 1$  p.u. the system is limited in current.

The complete drive system with speed control is presented in [7.16.](#page-105-0) The governing speed reference and the simulated rotor speed are plotted in [7.16a.](#page-105-0) The torque requested by the speed controller is plotted in [7.16b](#page-105-0) together with the produced torque, *T<sup>e</sup>* and the external mechanical load,  $T_{ext}$ . Simulated and tabulated values of  $L_d$  and  $L_q$  are plotted in [7.16c.](#page-105-0) The performance of the current controller is illustrated in figure [7.16d](#page-105-0) where requested values are plotted together with the measured and sampled motor values, all in the dq-frame.

<span id="page-105-0"></span>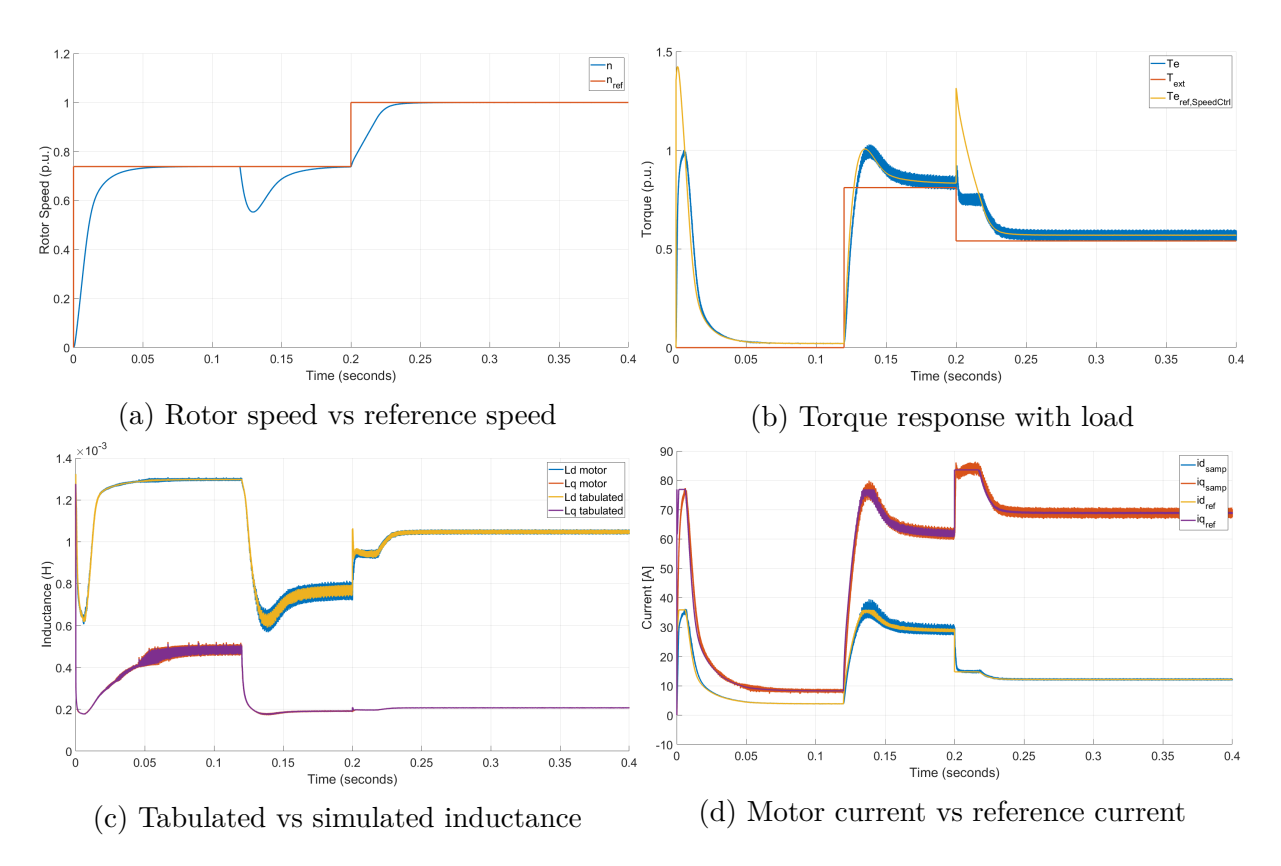

Figure 7.16: Result of the complete drive system with the ideal inverter model and speed controller.

The response of the current controller is as desired in terms of rise time. The overshoot is minimal or none and no remaining error is noticed. The outer speed controller can then perform with a corresponding behavior which is also noted. A noise is recorded on the currents which is partly regarded as inverter harmonics. This also affects the torque signals. Only a minimal noise is observed on the rotor speed, due to the slower dynamics. The speed reference is increased from  $\omega_n$  to  $\omega_{max}$  at 0.2 s. At this time point, the current angle is changed from  $\beta_{MTPA} = 65^{\circ}$  to  $\beta_{FW} = 80^{\circ}$ .

#### **7.6.2 Inverter performance**

To evaluate the behavior of the inverter models, the currents are assessed. In figure [7.17](#page-106-0) the phase current and the inverter DC side current for the ideal inverter are plotted. Similarly, the currents for the non-ideal inverter with SPICE imported MOSFETs at plotted in figure [7.18.](#page-106-1)

<span id="page-106-0"></span>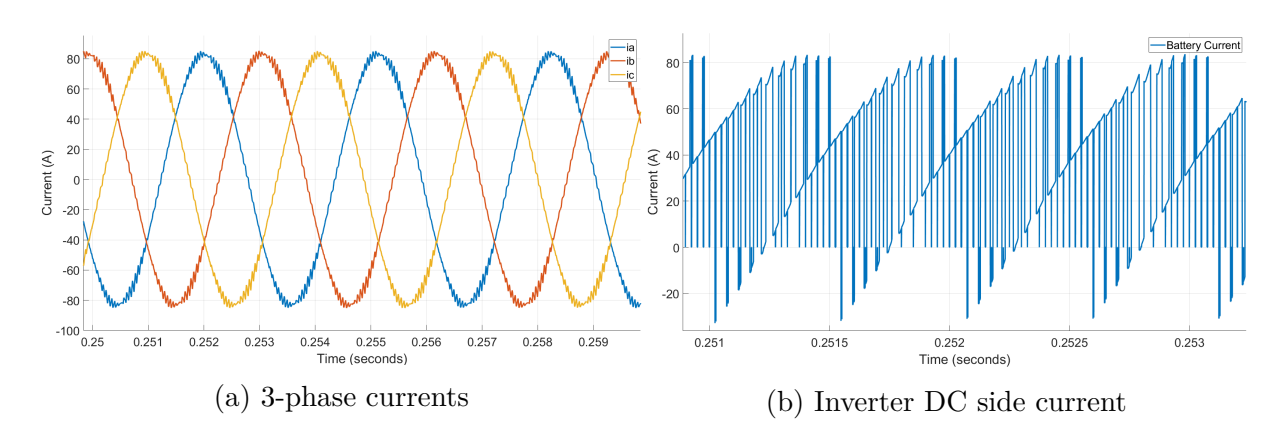

Figure 7.17: Ideal inverter model steady state drive operation of the SynRM

<span id="page-106-1"></span>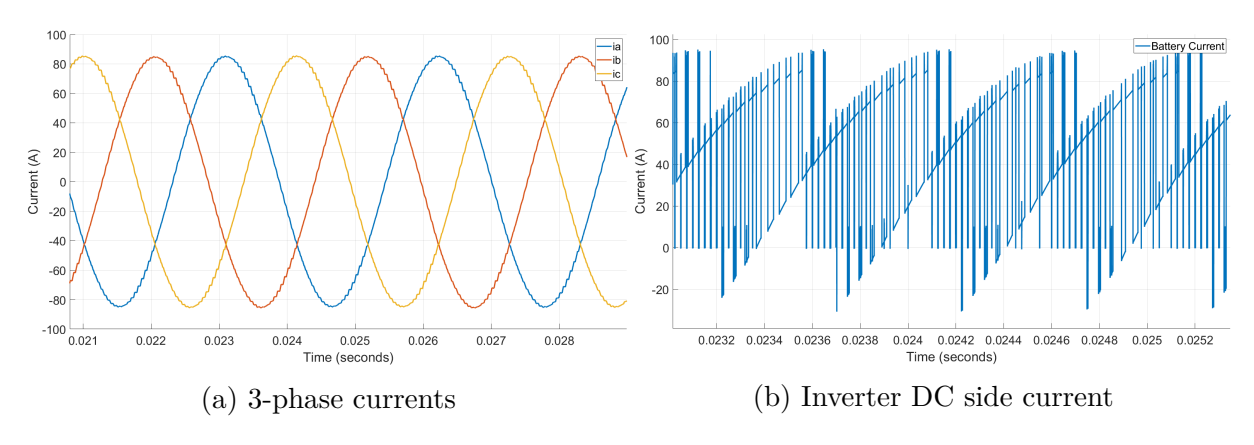

Figure 7.18: Non-ideal inverter model SynRM equivalent load

In the inverter DC side current for the Non-ideal inverter, the difference in the MOSFET on resistance and the forward resistance of the body diode is noticed by the smaller spikes. The figures also indicate a higher inverter DC side current for the Non-ideal inverter with the SynRM equivalent load than the ideal model with the operation of the SynRM. The phase currents are however the same in magnitude.

## **7.6.3 Inverter efficiency**

The power losses as a result of the load, as well as the resulting efficiency are presented in table [7.22](#page-107-0) & [7.23.](#page-108-0) Table [7.22](#page-107-0) presents the cases where the Ideal Inverter was used. Here the SynRM is compared with its equivalent load. Table [7.23](#page-108-0) presents the cases when then non-ideal inverter was used, and the efficiencies are highlighted.

| Inverter model               |        | Ideal model       | Ideal model           |  |  |
|------------------------------|--------|-------------------|-----------------------|--|--|
| Load model                   | Unit   | SynRM Jmag design | SynRM equivalent load |  |  |
| $R_{ds}$ (datasheet)         | Ohm    | 0.0043            | 0.0043                |  |  |
| Switching freq. $f_{sw}$     | kHz    | 20                | 20                    |  |  |
| Electrical freq.             | p.u.   | 0.7370            | 0.7385                |  |  |
| PF                           |        | 0.6046            | 0.6170                |  |  |
| Phase angle (real)           | $\deg$ | 52.8000           | 51.9000               |  |  |
| THD (Phase current)          | $\%$   | 3.00              | 0.83                  |  |  |
| Battery Power, $P_{batt}$    | kW     | 4.1443            | 4.2816                |  |  |
| Inverter Power, $P_{inv}$    | kW     | 4.1173            | 4.2422                |  |  |
| Apparent Power               | kVA    | 6.8100            | 6.8751                |  |  |
| Power loss, $P_{l,inv,sim}$  | W      | 27.0091           | 39.4137               |  |  |
| Efficiency, $\eta_{inv,sim}$ | $\%$   | 99.35             | 99.08                 |  |  |

<span id="page-107-0"></span>Table 7.22: Ideal inverter model with the SynRM load and the SynRM equivalent load

The FFT analysis on the SynRM Jmag design, the RT-model, was performed on at steadystate part of a drive sequence. The operating point at the base speed,  $n = 0.7385$  p.u. and the torque of  $T_e = 1$  p.u. was aimed for. The actual operation in the test was  $n = 0.7370$ p.u. and  $T_e = 0.98$  p.u. The rotational speed is also reflected in the measured electrical frequency, noted as the fundamental component when performing the FFT analysis.

The power output from the battery with the SynRM JMAG design is 137 W lower than with the equivalent load. The PF is also lower. The discrepancy is partly due to that the SynRM is not operating completely at its desired operating point, where the equivalent load is calculated to be. And also due to the accuracy of the imported JMAG-RT motor. The error in efficiency when driving the equivalent load is 0*.*27% when compared to the actual motor design.
| Inverter model              |                 | <b>SPICE</b> model | <b>SPICE</b> model | <b>SPICE</b> model |
|-----------------------------|-----------------|--------------------|--------------------|--------------------|
| Load model                  | Unit            | SynRM equiv.       | IPM equiv.         | PMaSynRM equiv.    |
| Switching freq. $f_{sw}$    | kHz             | 20                 | 20                 | 20                 |
| Electrical freq.            | p.u.            | 0.7385             | 0.3692             | 0.7385             |
| PF (load calc.)             | $\qquad \qquad$ | 0.6170             | 0.8370             | 0.8000             |
| Phase angle (real)          | $\deg$          | 52.0000            | 33.1000            | 36.9000            |
| THD (phase current)         | $\%$            | 0.8900             | 0.5800             | 1.1300             |
| Battery Power, $P_{batt}$   | kW              | 4.3872             | 3.9414             | 4.2535             |
| Inverter Power, $P_{inv}$   | kW              | 4.2662             | 3.8728             | 4.1382             |
| Apparent Power              | kVA             | 6.9295             | 4.6230             | 5.1747             |
| Power Loss, $P_{l,inv,sim}$ | W               | 120.9779           | 68.6476            | 115.3352           |
| Efficiency                  | $\%$            | 97.24              | 98.26              | 97.29              |

Table 7.23: Inverter efficiency and power losses for the different motor equivalent loads

The higher current and voltage due to the lower power factor results in a greater power loss in the inverter. This explains the higher power loss in the SynRM and PMaSynRM compared to that of the IPM motor. The PMaSynRM gives a similar result in efficiency as the SynRM and the increased losses of the motors compared to the IPM motor are identified to be due to the higher currents. The PMaSynRM and the SynRM are set to the same current level, the actual RMS phase currents are 59*.*0 A, and 59*.*9 A respectively. In figure [7.19](#page-108-0) the summarized losses for the system with motor and inverter are shown. The motor operates at a torque of 1 p.u and at the base speed, the inverter is using a switching frequency of 20 kHz.

<span id="page-108-0"></span>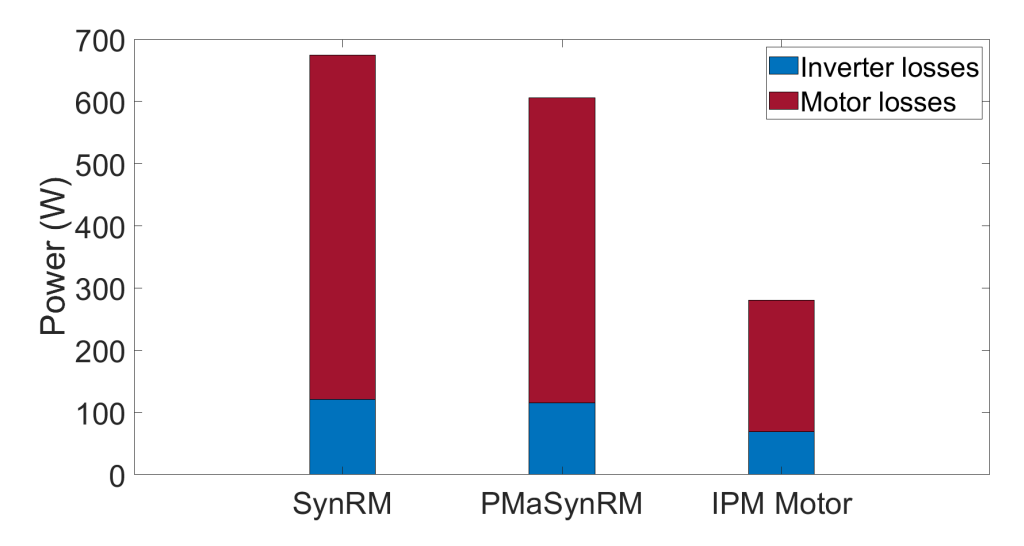

Figure 7.19: Total Power losses in the drive system for the three different motors, all operating at the base speed and a torque of 1 p.u

### **7.6.4 Power losses from the theoretical model**

<span id="page-109-0"></span>The results from the theoretical model calculated for the motor equivalent load are presented in table [7.24.](#page-109-0)

| Load model                                | Unit |      |               | $SynRM$   IPM   PMaSynRM |
|-------------------------------------------|------|------|---------------|--------------------------|
| Conduction losses, $P_{cond}$             | W    |      | $64.7$   38.6 | 62.6                     |
| Switching losses, $P_{sw}$                | W    | 20.5 | 16.5          | 19.9                     |
| Total Power losses, inverter, $P_{l,inv}$ | W    | 85.2 | 55.1          | 82.5                     |
| Error compared to simulated               | $\%$ | 29.5 | 19.8          | 28.5                     |

Table 7.24: Results from the theoretical model

This presents a difference in the theoretical model compared to the simulated values. The error is presented as an error compared to the simulated value.

### **7.6.5 Harmonics and switching frequency**

<span id="page-109-1"></span>In table [7.25,](#page-109-1) the effect on losses and THD in the currents for different *fsw* are presented. The same drive cycle as in [7.16](#page-105-0) is then simulated, also with the different switching frequencies, and the current in the dq-frame and the produced torque can be seen in figure [7.20.](#page-109-2)

| Inverter model  | <b>SPICE</b> model |              |          |          |  |  |
|-----------------|--------------------|--------------|----------|----------|--|--|
| Load model      | Unit               | SynRM equiv. |          |          |  |  |
| Switching freq. | kHz.               | 5            | 20       | 50       |  |  |
| THD (current)   | $\%$               | 3.36         | 0.89     | 0.6      |  |  |
| Power Loss      | W                  | 78.7019      | 120.9779 | 178.7900 |  |  |
| Efficiency      |                    | 0.9817       | 0.9724   | 0.9605   |  |  |

Table 7.25: Power Losses and THD as a result of changes in *fsw*

<span id="page-109-2"></span>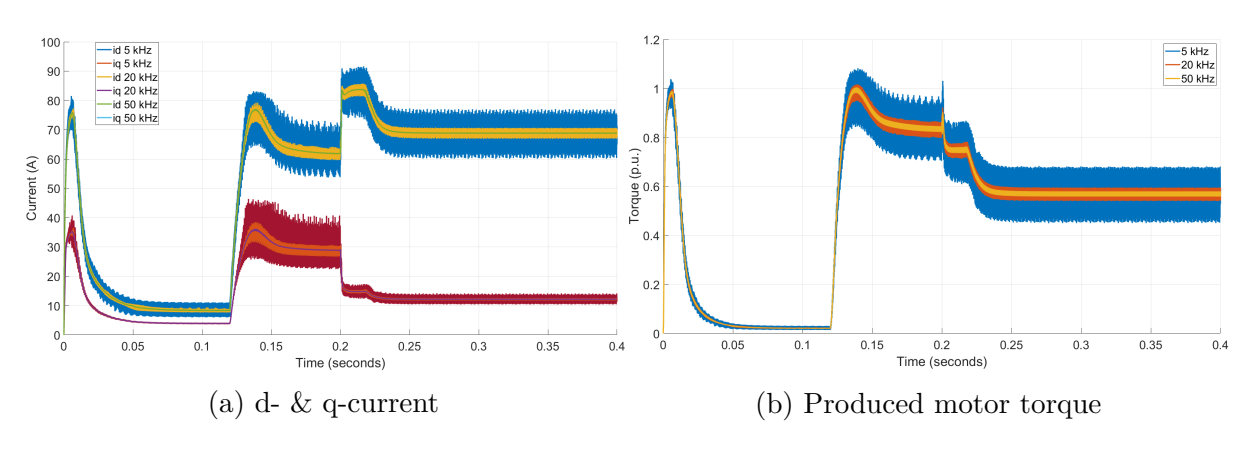

Figure 7.20: Motor drive behaviour with ideal inverter and different *fsw*

With a higher switching frequency, the harmonics in the current and the torque ripple become significantly lower at the cost of more losses in the inverter.

### **7.6.6 Component validation**

The datasheet for the infineion OPTIMOS IPB100N12S3-05 MOSFET presents a maximum drain-source voltage of 120 V. The maximum voltage existing in the drive system would be lower than this. The inverter performance analysis suggests that the SynRM drive would give a power loss,  $P_{l,inv,sim} = 121$  W at the operation in base speed and torque close to the maximum possible of the system. As suggested by the analysis, up to a third of this inverter loss could be dissipated by one MOSFET. This dissipated power is lower than the maximum rated by the MOSFET datasheet, stating a maximum of 300 W.

Validating the safe operating area of the MOSFET then results in that the operation will be below the maximum power limit. When using  $f_{sw} = 20$  kHz, operation within the limit of thermal stability of the safe operating area can not be guaranteed for this MOSFET according to this work. With the resolution available in the datasheet and the plot for safe operating area, the operation of the MOSFET would more or less lay on the line of safe operation in terms of thermal stability and a thermal runaway can with these results not be guaranteed to be avoided.

# **Discussion**

When it comes to the slot pitch and torque ripple, it might not be the same ideal *β<sup>s</sup>* when changing the pitch for minimizing the torque ripple. The small loss in torque when changing *y* from 6 to 5 could be due to problems with saturation of the steel since the loss in performance is less than expected. The ideal barrier design is not necessarily the same when the pitch changes. Especially the ideal value for  $\beta_s$  since the flux paths in the rotor is the same when the pitch is changed. So the ideal relation between the stator and rotor slot openings could potentially change for a different slot pitch. In general, the stator should be studied more. Most likely the ideal stator for the presented rotor design would be different.

The first design approach for the SynRM design needs more work. The design is simple, but harder to say exactly what parameters are best. From design 1 compared to design 2, it is clear that more barriers do not necessarily increase performance since the shape of the barriers and their positioning is also of great importance.

Just adding ferrite magnets to the SynRM rotor structure might not be an ideal way of creating a PMaSynRM in terms of maximum performance. Also from a manufacturing standpoint, it is questionable if 4 different sizes of magnets is a good idea. This is because the different-sized magnets could increase complexity in the assembly and lead to more problems with magnets accidentally being placed incorrectly. Also, tolerances for ferrite magnets can be quite bad and this is an aspect that might be a problem when working with very small geometries in the rotor. Significant performance could be lost if the magnets need to be made smaller to account for tolerances. The assumption of a 2 mm minimum thickness of the ferrite magnets was based on information from different suppliers. However, this needs to be investigated further. Especially since making the magnets this thin, could make the manufacturing much harder and therefore the cost would increase more. The stator design is also not ideal for the PMaSynRM since the voltage of the battery becomes underutilized. It is also clear from the inverter loss results that even though the IPM motor and the PMaSynRM have a much closer PF, the losses are still significantly larger for the PMaSynRM due to the current being larger. The winding arrangement should be redesigned for the PMaSynRM so that more windings are used while decreasing the current level.

The process factor suggested in this project is questionable. It is not likely that the added processing cost will be the same percentage-wise for all materials. Especially if more advanced manufacturing techniques are needed for certain materials, for example when making really thin ferrite magnets. However, the process factor was kept in place

to say something about the total cost of the motor parts and not just the material itself.

The results indicate that the nominal battery voltage has to increase slightly from the reference battery voltage at 94 V to achieve the desired base speed for the SynRM. Even though using zero sequence injection would mitigate this problem, the battery voltage would still have to be increased. When the battery discharges, the voltage will drop, and to keep the same base speed, a margin is needed to compensate for the lower voltage at a low state of charge. This would imply that the battery voltage needs to be further increased. An alternative is a redesign of the stator windings and increasing the current. This could however lead to thermal limitations and increasing the current will still mean the same or more energy consummation out from the battery. However, other practical reasons, such as keeping a finite amount of cells in the battery or that the capacity is aimed to be the same, might propose that the battery design is not changed. A conclusion for the battery size should be taken from a product perspective where several aspects are considered.

The results show that in the simulation environment, it is possible to have a perfect estimation of the motor inductance. This has a direct influence on the torque estimation and the current reference calculation. However, it is unlikely that an actual implementation and a motor benching would give the same accuracy. Manufacturing tolerances of the motor, temperature changes and disturbances would most likely lead to a difference in estimated inductance values and real values. Such an error will affect the torque estimation. But the motor control would most likely be accurate in terms of rotor speed. The speed controller would compensate for errors in the inner loop of the controller. The consequences of a possible error in inductance estimation should be further investigated.

Similar to the torque estimation, the theoretical models for MTPA and field weakening have a high dependency on the inductance parameters. The theoretical field weakening model uses fixed values of  $L_d$  and  $L_q$  to illustrate the voltage ellipse and its dependency on back-emf which serves the purpose of explaining the governing theory. But it might not alone be recommended for selecting  $\beta_{FW}$ . Firstly it is recommended that a comparator is used for comparing the measured (or estimated) rotor speed with the base speed. Then a calculation block can be used together with the tabulated inductance values to define a  $\beta_{FW}$  in each control sequence.

When adding the speed controller, and more eminently, using the complete Simscape model with the physical signals, noise is introduced on the currents and also present on the inductance values as well as the produced torque. As suggested in the results, the noise must originate from the inverter. Changing the switching frequency to higher values would lower the harmonics from the inverter, but the switching losses in the inverter would also increase.

From the analysis of the switching frequencies, no single value can be recommended as the best solution, but some consequences can be seen. *fsw* = 5 kHz does give a pronounced additional ripple in torque. The simulations confirm that the inverter losses will be the lowest in the comparison. But the higher THD will lead to a less sinusoidal current and magnetic flux that are likely to increase the iron losses in the motor.  $f_{sw} = 50$  kHz gives a more pure signal but might instead lead to problems in electromagnetic interference. When simulating the switching frequency of  $f_{sw} = 20$  kHz it can be seen that a majority of the harmonics can be dampened, the THD is significantly lower than in the 5 kHz case and the additional torque ripple is also kept low. When selecting the switching frequency the accepted torque ripple for the end product should be considered. It is also important to regard that in this simulation the motor model itself does not model any harmonics, which is something that should be considered when validating the drive system and the switching frequency.

When it comes to the mechanical analysis it is questionable if the fillets are needed at every endpoint for every barrier. Since this leads to an increase in iron in the q-axis and any fillets that are not needed would ideally be removed to increase performance. The fillets should most likely only be implemented for the first and potentially the second barriers since the stress is lower further away from the d-axis in the rotor.

Due to the assumptions in the theoretical model, it was assumed that the errors in the theoretical model were greater than the errors for the simulation model with the SPICE MOSFETs. But, it should be mentioned that also the simulation models are only a model of reality which also give errors. With this said though, in the analysis, the simulation model with the SPICE MOSFETs was treated as the correct model in the sense that other models gave an error in comparison to this. To find a single reason or to explain the discrepancy in the theoretical model is in general difficult since the errors are difficult to isolate to one of the single assumptions that were made. However, it should be said that it was unexpected that the losses were lower compared to the simulated values since Infineon Technologies indicate that linearization of the switching process presents a worst-case scenario.

The inverter performance was to a high degree validated with an RL equivalent load. This decision was motivated for two main reasons, firstly, in the time frame for this project, it was not possible to optimize the simulation model with the SPICE MOSFETs, and also not possible to find a set of solver settings that would give reasonable results. Secondly, since the SynRM was the scope of the project, it was not reasonable to implement a motor-specific RT-file and a drive system for all three motors.

The RL-equivalent load yield discrepancy compared to if the complete RT-mapped motor models would have been used. However, when using the ideal inverter model to compare the RL-equivalent load with the RT-model of the SynRM it could be shown that the difference was minimal. The RL-equivalent load was finally considered to be accurate enough to give a fruitful analysis in comparing the motors at the specified operating point. To only compare the motors in one operating point does however not give a complete validation since the difference in performance will differ at different operating points.

### **8.1 Ethical, social and environmental aspects**

As was discussed in section [1.4,](#page-21-0) the ability to get a good performance and to remove rare earth magnets was important for environmental and ethical reasons. The SynRM model does away with the rare earth elements, but the efficiency is lower at the studied operating point and the lower power factor also creates more losses in the inverter. It was also discussed that it is important to keep high efficiency and it is therefore of concern that the efficiency will be lower. The fact that the voltage needs to be higher for the SynRM could also increase the size of the battery. Batteries usually contain rare earth elements which have negative environmental consequences when manufactured. So if the battery needs to be made larger for the SynRM, a lot of the environmental gain from removing rare earth magnets could be lost. This is less of a problem when adding ferrite magnets since the voltage level is lower for the PMaSynRM due to the higher PF.

Even though the efficiency might be lower for the entire system, the SynRM and PMaSynRM were less expensive than the IPM motor. This is good from a social perspective since it could mean that more people can afford the products that the motors will be used in.

# **Conclusion**

A SynRM was designed which was an improvement compared to the reference SynRM designed before the project. The low power factor of the SynRM compared to the IPM motor means that something has to change in the system to achieve the same mechanical performance. The motor either has to be larger, supplied with more current, or be implemented with a larger battery to achieve the same performance mechanically as the IPM motor. It was shown that a lower power factor can be partially compensated for by the addition of ferrite magnets to the rotor making it a PMaSynRM.

In the case of this SynRM design, the battery DC voltage would have to increase to achieve the desired base speed for the SynRM. The stack length would also increase with or without the addition of ferrite magnets to match the mechanical performance. However, the cost of the SynRM and PMaSynRM is significantly lower than that of the IPM motors used today. Indicating that the decreased performance could be motivated because of the cost savings.

The small size of the SynRM makes it unnecessary to have radial ribs and by not having the radial ribs the performance is increased. The radial ribs are usually important for SynRM applications, but in this project, it was shown that for small enough rotors it may not be necessary.

Existing software made it possible to implement and simulate a complete drive system with the motor and the MOSFET being parameterized from actual hardware designs. Furthermore, the motor model in such simulations could embody the same motor that was designed in this work. Results show an expected behavior of the control system and the results gave a fruitful analysis in terms of power losses for the system. However, an RL-equivalent load had to be used for finding the inverter losses.

The motor might not be suited for small handheld products since it needs to be larger than the IPM motor to produce the same mechanical performance. Since the voltage should be increased a larger battery would be needed that further increases volume and weight adding to the problem. The lower PF also creates more losses in the inverter that drives the SynRM. This since the voltage or current has to increase, which inevitably creates higher losses in the inverter. As an alternative to increasing the battery voltage, a lower performance for the end product has to be accepted.

### **9.1 Future work**

A more thorough analysis of PMaSynRM design needs to be made to establish if the ideal design is to maximize the SynRM performance first and then implement magnets. Preferably from a manufacturing standpoint, there should not be so many different-sized magnets. Another future work for the PMaSynRM is to implement a control system so that the SynRM and PMaSynRM can be compared in the complete drive system as well.

A more extensive mechanical analysis needs to be performed. Such as looking into vibrations and how important tolerances could be for the structural integrity of the rotor. Especially a structural analysis has to be performed for the PMaSynRM. In this project, the implementation was considered reasonable from a structural perspective, but the same mechanical analysis has to be performed when the magnets have been added as well.

Another important aspect is a thermal analysis of the motors. In this project, it was deemed sufficient to use a stator that for the given max current did not produce an unreasonable current density. That does not however mean that heat will not be a problem since the motor still needs to be cooled. Both the SynRM and the PMaSynRM are already longer and use a higher current than the reference IPM motor. The larger size could mean less space for a cooling system or that more space would need to be allocated to the cooling system which is not ideal for handheld applications.

When it comes to controlling the motor more extensive inertia and friction coefficient determination have to be made. The friction coefficient is particularly important since if the motor causes a lot of friction, less torque produced by the motor can be used for work.

For more accurate results, a 3D model of the motor should be made for future studies. The 2D model is a simplification of reality that gives a good indication of the motor's performance. With a 3D model, a higher accuracy could be achieved. Also with a complete 3D model, a more complete picture of the cost of the motor could be done. Now only the active material cost has been compared, but things like the housing and the shaft can more easily be considered with a 3D model.

A parameter that should be analyzed further is the gate driver voltage. In general, the Gate driver behavior should be further investigated to minimize the MOSFET conduction resistance. It should also be investigated if the total turn on and off time can be lowered to achieve lower switching losses.

A thermal model for the inverter should be advised to find how the dissipated heat can be removed from the MOSFET case. Along with this, further analysis of the thermal stability of the MOSFETs is suggested.

The imported motor model to Simulink was as mentioned of  $L_d$  and  $L_q$  accuracy. However, this leaves a lot of dynamics out of the control loop. From JMAG-RT it is possible to implement a motor model that also considers the harmonics of the motor to see how the added dynamics affect the rest of the powertrain components. The inverter already produces harmonics and the added harmonics of the motor is a relation that is of interest to understand and see the results of.

# **Bibliography**

- [1] A. Trench and J. P. Sykes, "Rare earth permanent magnets and their place in the future economy," *Engineering*, vol. 6, pp. 115–118, Feb. 2020.
- [2] J. M. Coey, "Perspective and prospects for rare earth permanent magnets," *Engineering*, vol. 6, pp. 119–131, Feb. 2020.
- [3] K. S. Stegen, "Heavy rare earths, permanent magnets, and renewable energies: An imminent crisis," *Energy Policy*, vol. 79, pp. 1–8, Apr. 2015.
- [4] S.-H. Shin, H.-O. Kim, and K.-T. Rim, "Worker safety in the rare earth elements recycling process from the review of toxicity and issues," *Safety and Health at Work*, vol. 10, pp. 409–419, 2019.
- [5] C. Burkhardt, F. Carencotte, M. Gasparon, O. Gutfleisch, I. Higgins, M. Karajić, A. Klossek, M. Mäkinen, B. Schäfer, R. Schindler, B. Veluri, and R. Gauß, "Rare earth magnets and motors: A european call for action. a report by the rare earth magnets and motors cluster of the european raw materials alliance," Berlin, 2021.
- [6] C. C. Pavel, R. Lacal-Arántegui, A. Marmier, D. Schüler, E. Tzimas, M. Buchert, W. Jenseit, and D. Blagoeva, "Substitution strategies for reducing the use of rare earths in wind turbines," *Resources Policy*, vol. 52, pp. 349–357, Jun. 2017.
- [7] D. Fodorean, S. Giurgea, A. Djerdir, and A. Miraoui, "Numerical approach for optimum electromagnetic parameters of electrical machines used in vehicle traction applications," *Energy Conversion and Management*, vol. 50, pp. 1288–1294, 2009.
- [8] Eurostat, "Electricity production, consumption and market overview." Available at [https://ec.europa.eu/eurostat/statistics-explained/index.php?title=](https://ec.europa.eu/eurostat/statistics-explained/index.php?title=Electricity_production,_consumption_and_market_overview) [Electricity\\_production,\\_consumption\\_and\\_market\\_overview](https://ec.europa.eu/eurostat/statistics-explained/index.php?title=Electricity_production,_consumption_and_market_overview) (Aug. 2021).
- [9] R. R. Moghaddam, *Synchronous Reluctance Machine (SynRM) in Variable Speed Drives (VSD) Applications*. PhD thesis, KTH Royal Institute of Technology, 2011.
- [10] L. Harnefors, *Control of Variable-speed Drives*. Mälardalen university, 1 ed., Sept. 2002.
- [11] R. R. Moghaddam, F. Magnussen, C. Sadarangani, and H. Lendenmann, "New theoretical approach to the synchronous reluctance machine behavior and performance," in *18th International Conference on Electrical Machines*, pp. 1–6, 2008.
- [12] M. Ibrahim, *Design Aspects of High Performance Synchronous Reluctance Machines with and without Permanent Magnets*. Ghent University, Dec. 2017.
- [13] C. Babetto, G. Bacco, and N. Bianchi, "Analytical approach to determine the power limit of high-speed synchronous reluctance machines," Institute of Electrical and Electronics Engineers Inc., Aug. 2017.
- [14] S. Sriprang, B. Nahid-Mobarakeh, N. Takorabet, S. Pierfederici, P. Kumam, N. Bizon, N. Taghavi, A. Vahedi, P. Mungporn, and P. Thounthong, "Design and control of permanent magnet assisted synchronous reluctance motor with copper loss min-

imization using mtpa," *Journal of Electrical Engineering*, vol. 71, pp. 11–19, Feb. 2020.

- [15] B. A. Nasir, "An accurate iron core loss model in equivalent circuit of induction machines," *Journal of Energy*, vol. 2020, pp. 1–10, Feb. 2020.
- [16] S. M. Ferdous, P. Garcia, M. A. M. Oninda, and A. Hoque, "Mtpa and field weakening control of synchronous reluctance motor," pp. 598–601, Institute of Electrical and Electronics Engineers Inc., Feb. 2017.
- [17] N. Mohan, T. M. Undeland, and W. P. Robbins, *Power Electronics: Converters, Applications, and Design*. 3 ed., 2002.
- [18] D. Graovac, M. Pürschel, and A. Kiep, "Mosfet power losses calculation using the data-sheet parameters," 2006.
- [19] A. Huang, "Infineon optimos power mosfet datasheet explanation," 2012.
- [20] S. Taghavi and P. Pillay, "A comparative study of synchronous reluctance machine performance with different pole numbers for automotive applications," pp. 3812– 3818, Institute of Electrical and Electronics Engineers Inc., Feb. 2014.
- [21] M. J. Karnper, A. F. Volschenk, M. J. Kamper, and A. A. F. Volschenk, "Effect of rotor dimensions and cross magnetisation on fd and l, inductances of reluctance synchronous machine with cageless flux barrier rotor," 1994.
- [22] A. Vagati, M. Pastorelli, G. Franceschini, and S. C. Petrache, "Design of low-torqueripple synchronous reluctance motors," *IEEE Transactions on Industry Applications*, vol. 34, pp. 758–765, 1998.
- [23] R. R. Moghaddam, "Synchronous Reluctance Machine (SynRM) Design," Master's thesis, KTH Royal Institute of Technology, 2007.
- [24] T. Matsuo and T. A. Lipo, "Rotor design optimization of synchronous reluctance machine," *IEEE Transactions on Energy Conversion*, vol. 9, pp. 359–365, 1994.
- [25] T. Mohanarajah, J. Rizk, M. Nagrial, and A. Hellany, "Finite element analysis and design methodology for high-efficiency synchronous reluctance motors," *Electric Power Components and Systems*, vol. 46, pp. 1478–1493, Aug. 2018.
- [26] "Torque ripple improvement for synchronous reluctance motor using an asymmetric flux barrier arrangement," *IEEE Transactions on Industry Applications*, vol. 40, pp. 1076–1082, Jul. 2004.
- [27] K. Khan and O. Wallmark, "Design aspects on magnet placement in permanentmagnet assisted synchronous reluctance machines."
- [28] T. A. Huynh, M. F. Hsieh, K. J. Shih, and H. F. Kuo, "An investigation into the effect of pm arrangements on pma-synrm performance," *IEEE Transactions on Industry Applications*, vol. 54, pp. 5856–5868, Nov. 2018.
- [29] "Simple design approach for low torque ripple and high output torque synchronous reluctance motors," *Energies*, vol. 9, 2016.
- [30] C. M. Fonseca and P. J. Fleming, "Genetic algorithms for multiobjective optimization: Formulation, discussion and generalization," 1993.
- [31] E. A. Grunditz, T. Thiringer, and N. Saadat, "Acceleration, drive cycle efficiency, and cost tradeoffs for scaled electric vehicle drive system," *IEEE Transactions on Industry Applications*, vol. 56, 2017.
- [32] Infineon Technologies AG, "Dynamic thermal behavior of mosfets simulation and calculation of high power pulses," 2017.
- [33] H. van der Broeck, H.-C. Skudelny, and G. Stanke, "Analysis and realization of a pulsewidth modulator based on voltage space vectors," *IEEE Transactions on Industry Applications*, vol. 24, no. 1, pp. 142–150, 1988.
- [34] J. Sachs, "Which type of zsm is the best? developer help." Available at [https:](https://microchipdeveloper.com/mct5001:which-zsm-is-best) [//microchipdeveloper.com/mct5001:which-zsm-is-best](https://microchipdeveloper.com/mct5001:which-zsm-is-best). Accessed: 2022-04-10.
- [35] Infineon Technologies AG, "Xc164 different pwm waveforms generation for 3-phase ac induction motor with xc164cs," *Application Note, V1.0*, Jul 2006.
- [36] L. Tong, G. Wu, F. W. W. Shu, and E. He, "Influence of the inverter characteristics on the harmonic losses in pwm fed traction motors," *Proceedings of the International Symposium on Electrical Insulating Materials*, vol. 2, pp. 379–381, 2005.

# A **Appendix**

# **[Ferrite magnet](#page-0-0) A.1 FB5D**

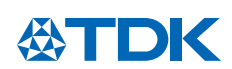

FB Series

#### **Dry molding process / La-Co type**

### FB5D

**Demagnetization curve**

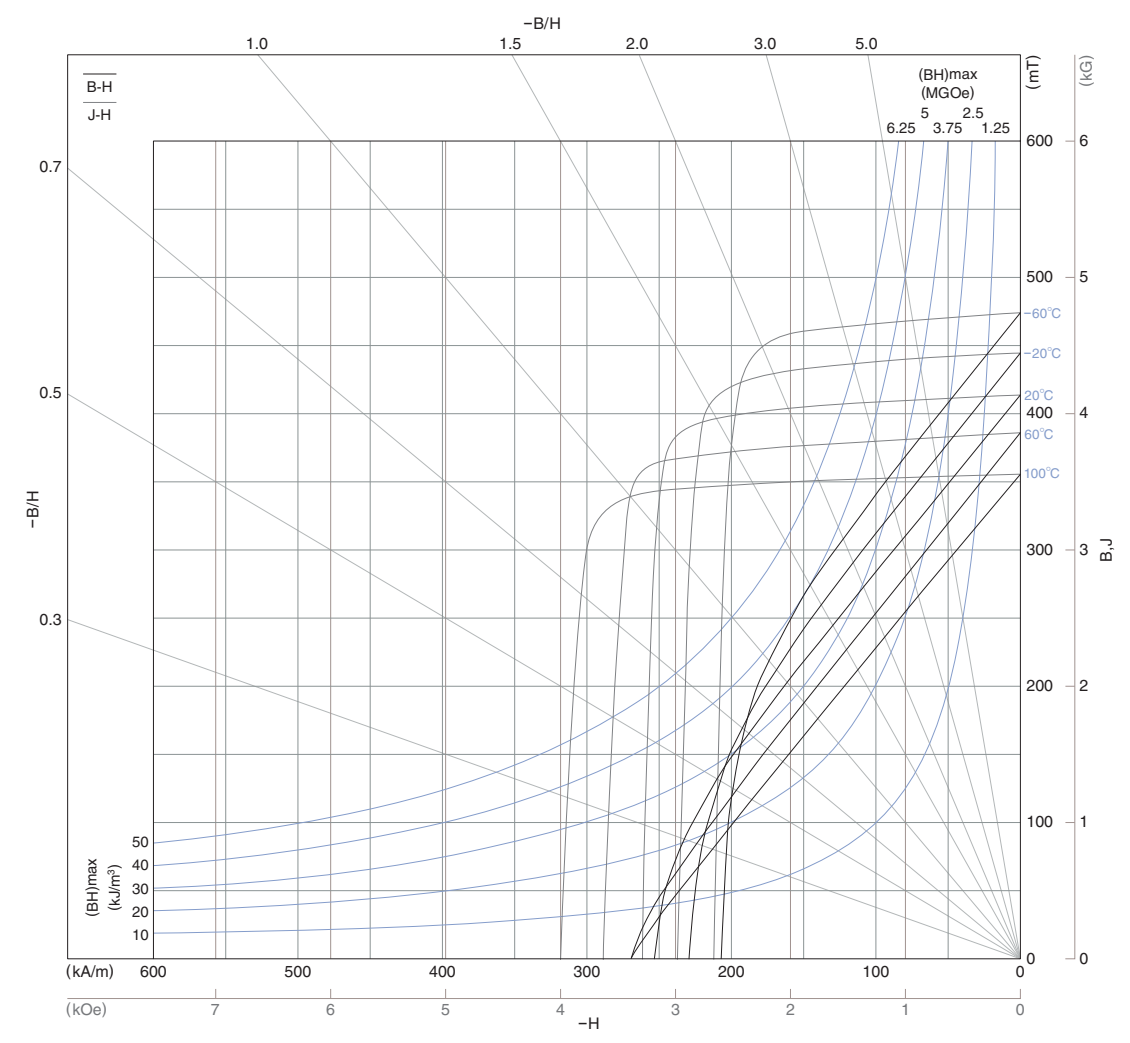

#### **Magnetic characteristics**

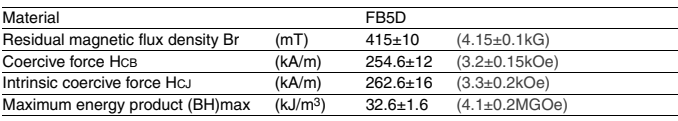

 $\triangle$  The details can be found by referring to the appended individual delivery specifications. All specifications are subject to change without notice. magnet\_fb\_fb5d\_en / 20180205

### **A.2 M270-35A**

### **[Typical data for SURA® M270-35A](#page-0-0)**

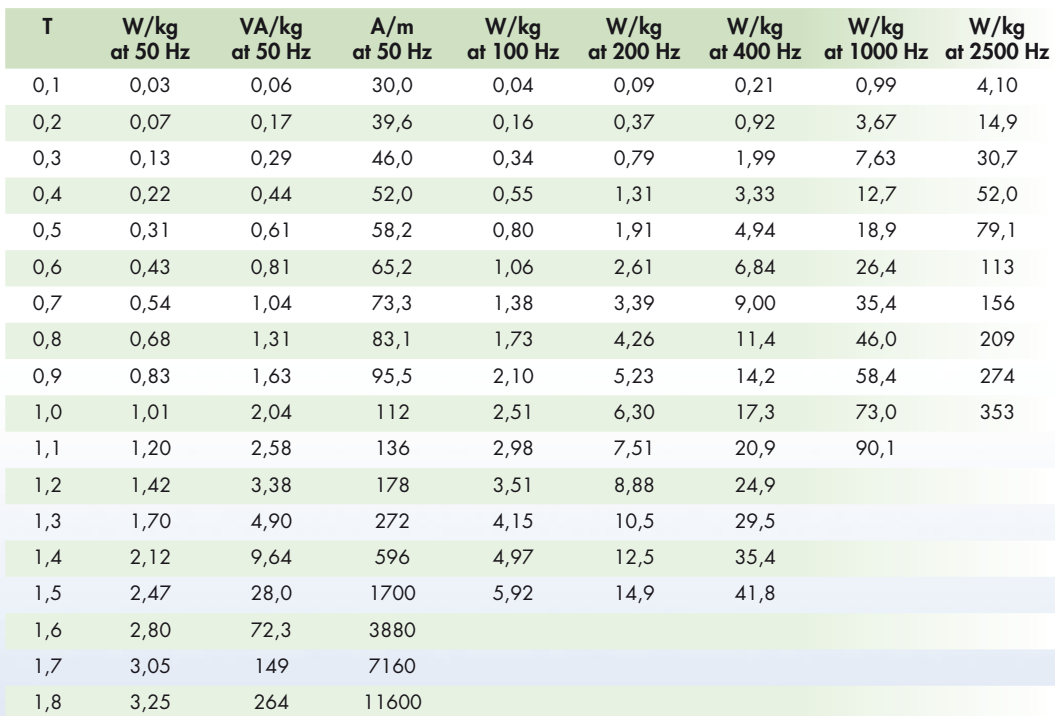

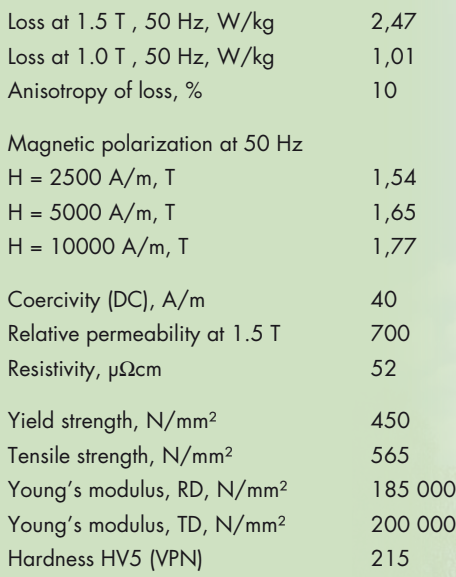

*RD represents the rolling direction TD represents the transverse direction Values for yield strength (0.2 % proof strength)*

*and tensile strength are given for the rolling direction Values for the transverse direction are approximately 5% higher* June 2008

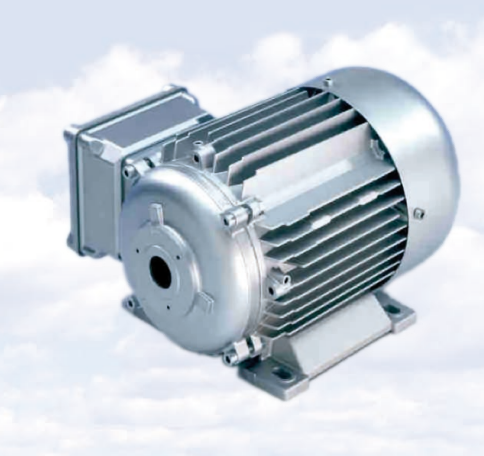

cogent Surahammars Bruks AB

# **A.3 M330-35A** isovac®

Data sheet isovac 330-50 A | page 2/7 | 01/2018

[voestalpine supplies isovac 330-50 A, an electrical steel of the highest quality. We offer you a customer-focused overall](#page-1-0)  package of products, service and logistics in addition to all the advantages of our integrated metallurgical facility and Steel Service Centers.

#### Grade named according to conventional international standards:

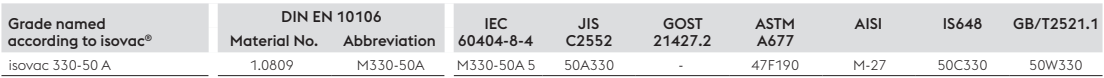

#### Mechanical properties:

Tensile test according to DIN EN ISO 6892-1 and hardness according to DIN EN ISO 6507-1 (Typical values); Test direction: Transverse

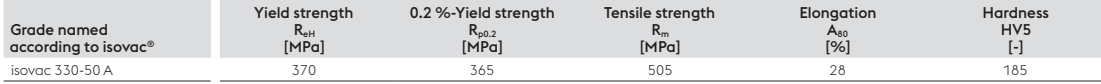

#### Magnetic properties:

in as-delivered condition (Typical values)

Test direction: Mean value from longitudinal and transverse measurements at 50 Hz (60 Hz), single-sheet test

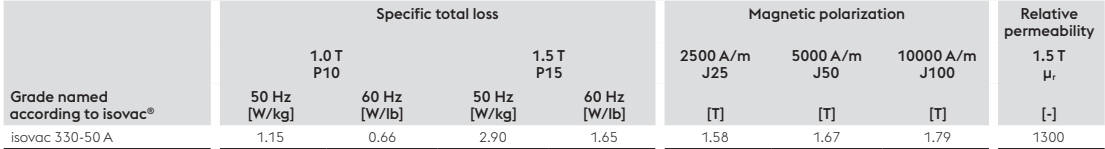

#### Physical properties:

Typical values

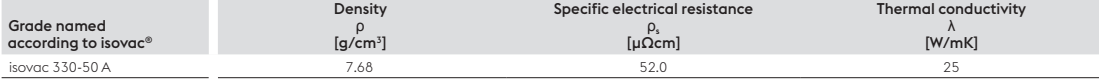

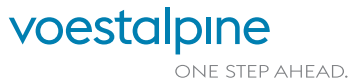

Data sheet isovac 330-50 A | page 3/7 | 01/2018

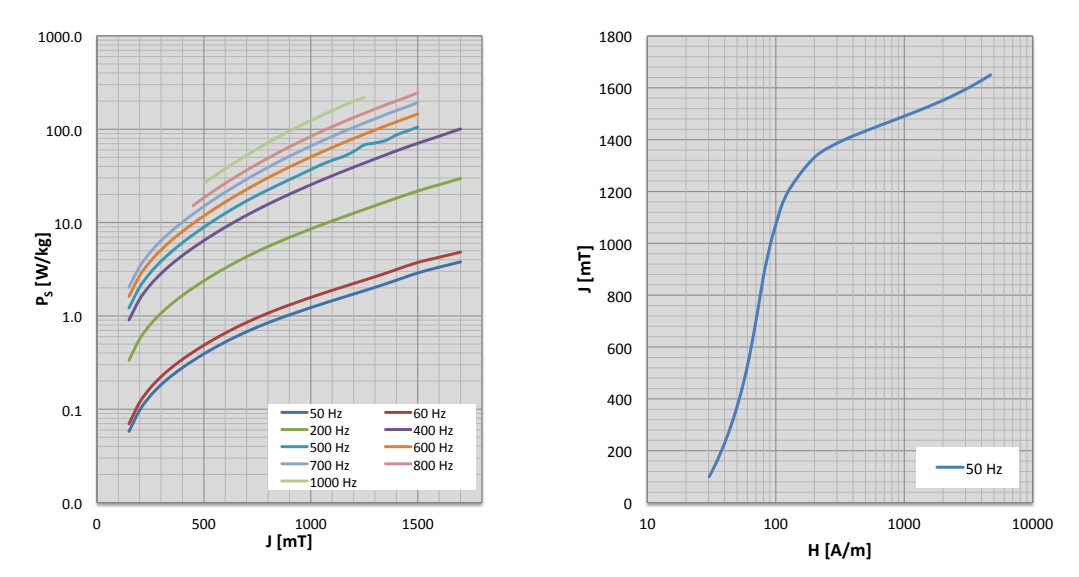

#### Characteristics Ps/J loss curve and characteristics J/H magnetization curve

[Test direction: Mean value from longitudinal and transverse measurements at indicated frequencies, single-sheet test](#page-2-0)

#### Characteristics µ<sub>r</sub>/J permeability curve

Test direction: Mean value from longitudinal and transverse measurements at 50 Hz, single-sheet test

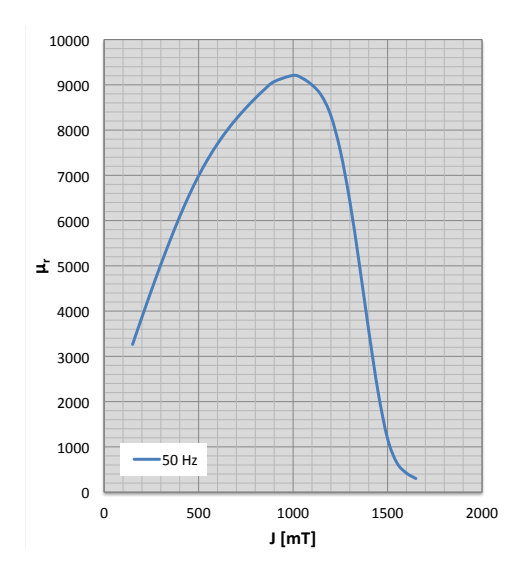

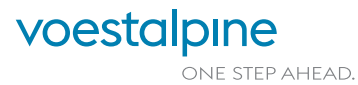

#### Frequency dependence of magnetic properties

[Test direction: Mean value longitudinal and transverse at indicated frequencies and polarizations, single-sheet test](#page-3-0)

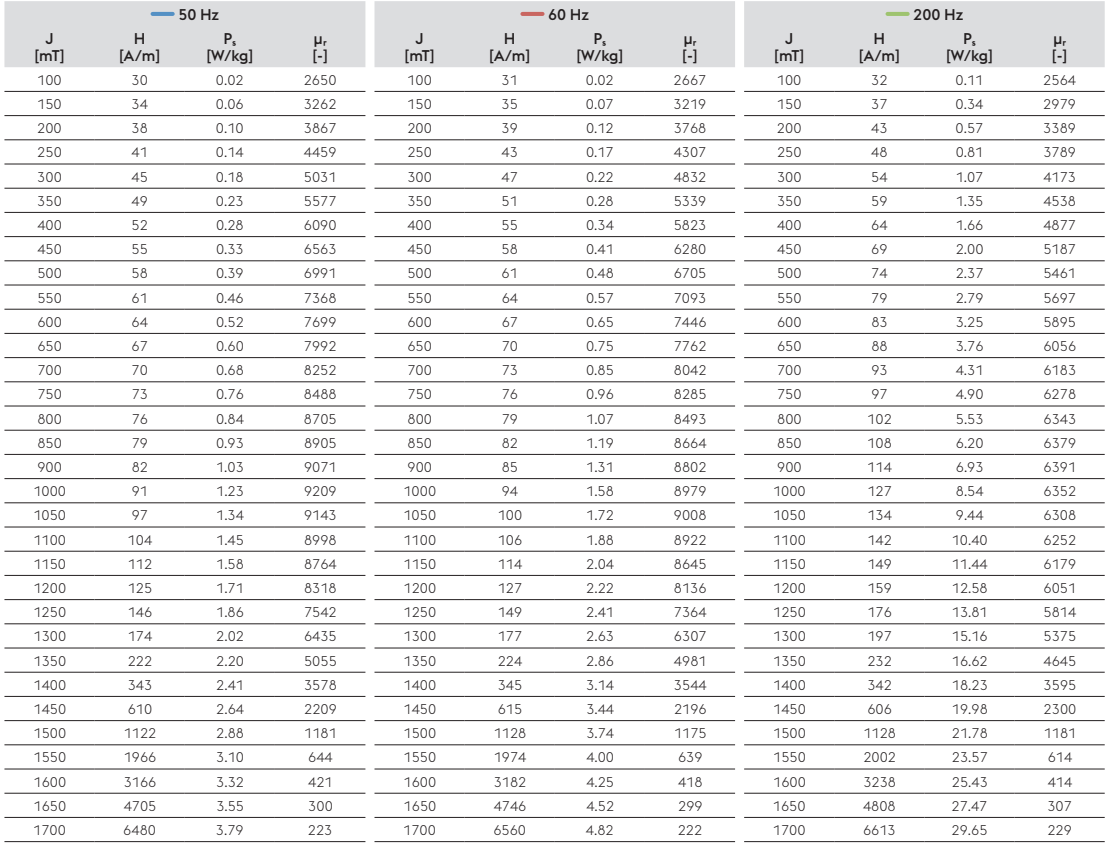

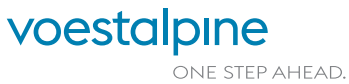

#### Frequency dependence of magnetic properties

[Test direction: Mean value longitudinal and transverse at indicated frequencies and polarizations, single-sheet test](#page-4-0)

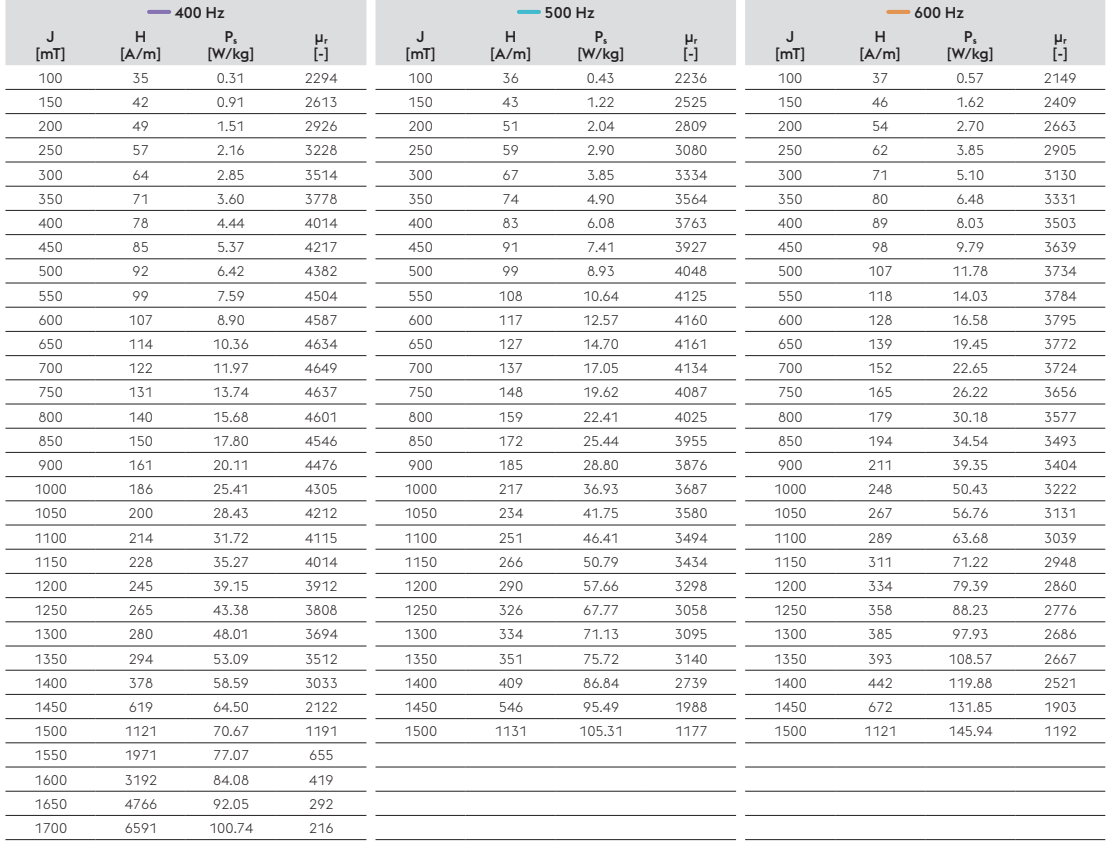

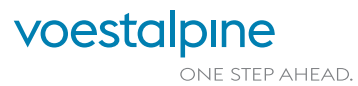

#### Frequency dependence of magnetic properties

[Test direction: Mean value longitudinal and transverse at indicated frequencies and polarizations, single-sheet test](#page-5-0)

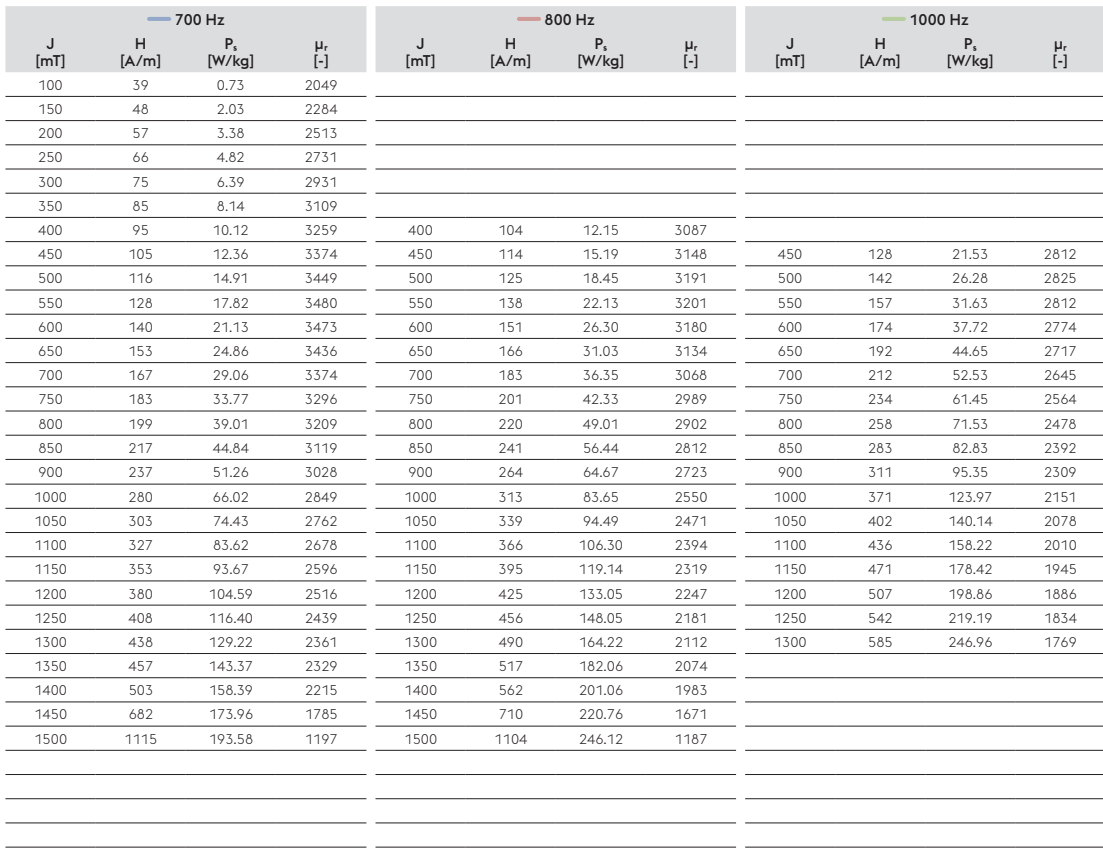

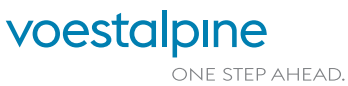

### **A.4 [Datasheet IPB100N12S3-05](#page-0-0)**

**Cinfineon** 

#### **OptiMOS® -T Power-Transistor**

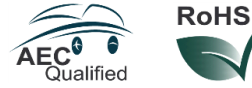

#### **Features**

- OptiMOS™ power MOSFET for automotive applications
- N-channel Enhancement mode
- Automotive AEC Q101 qualified
- MSL1 up to 260°C peak reflow
- 175°C operating temperature
- Green product (RoHS compliant)
- 100% Avalanche tested

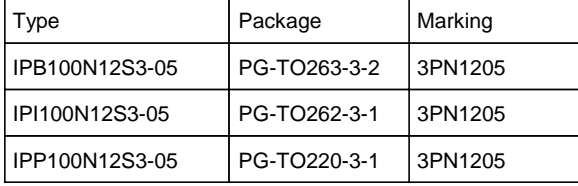

**Maximum ratings, at**  $T_j = 25 \text{ °C}$ **, unless otherwise specified** 

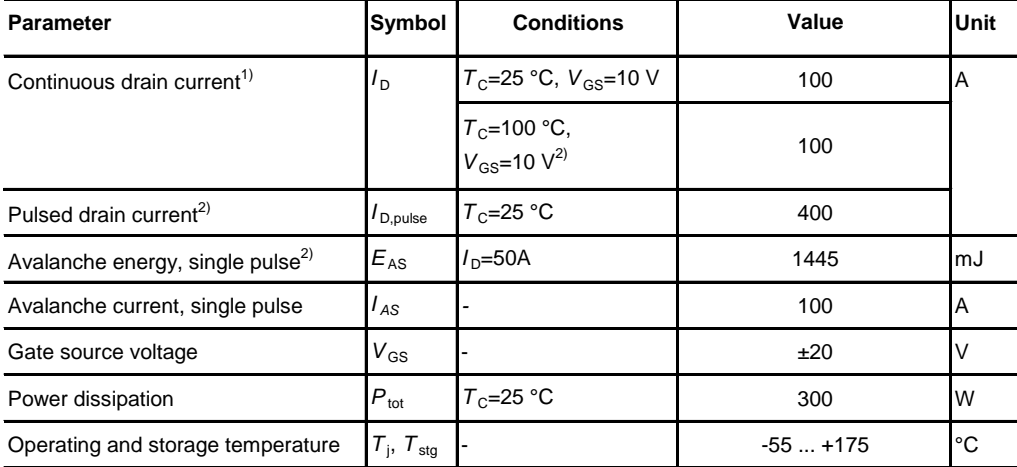

 **IPB100N12S3-05 IPI100N12S3-05, IPP100N12S3-05**

**Product Summary**

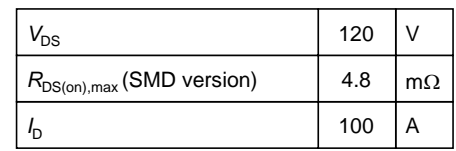

PG-TO263-3-2 PG-TO262-3-1 PG-TO220-3-1

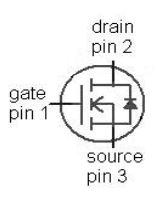

# Cinfineon

#### **IPB100N12S3-05**

**[IPI100N12S3-05, IPP100N12S3-05](#page-1-0)**

### **Parameter Symbol Conditions Values Unit min. typ. max. Thermal characteristics2)** Thermal resistance, junction - case  $R_{thJC}$  -  $\begin{vmatrix} 1 & 1 \\ -1 & 1 \end{vmatrix}$  -  $\begin{vmatrix} 0.5 \\ 0.5 \end{vmatrix}$  K/W Thermal resistance, junction - **R**<sub>thJA</sub> - - - - - - 62<br>ambient, leaded SMD version, device on PCB  $R_{thJA}$  minimal footprint  $\begin{vmatrix} 1 & - & - & - & 62 \\ 0 & - & - & - & - \end{vmatrix}$ 6 cm<sup>2</sup> cooling area<sup>3)</sup>  $40$ **Values**

**Electrical characteristics,** at  $T_j = 25 \degree C$ , unless otherwise specified

#### **Static characteristics**

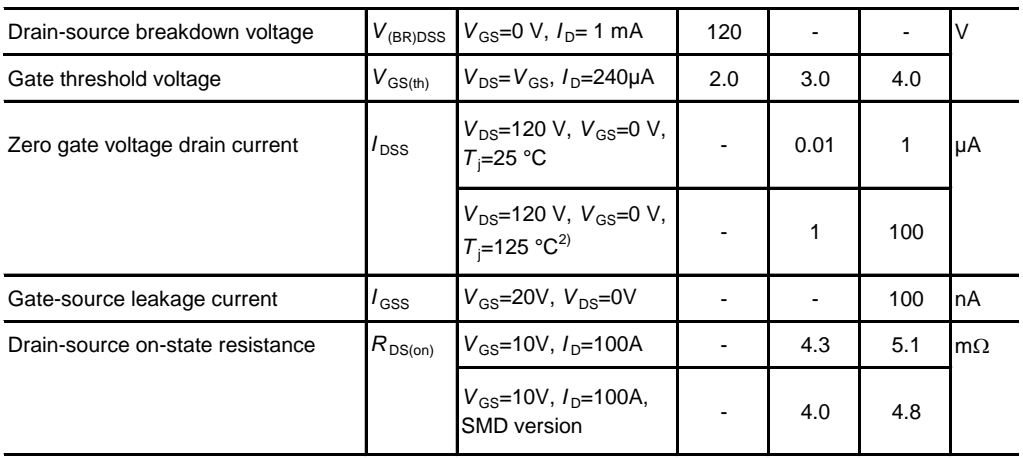

# Cinfineon

#### **IPB100N12S3-05**

#### **IPI100N12S3-05, IPP100N12S3-05**

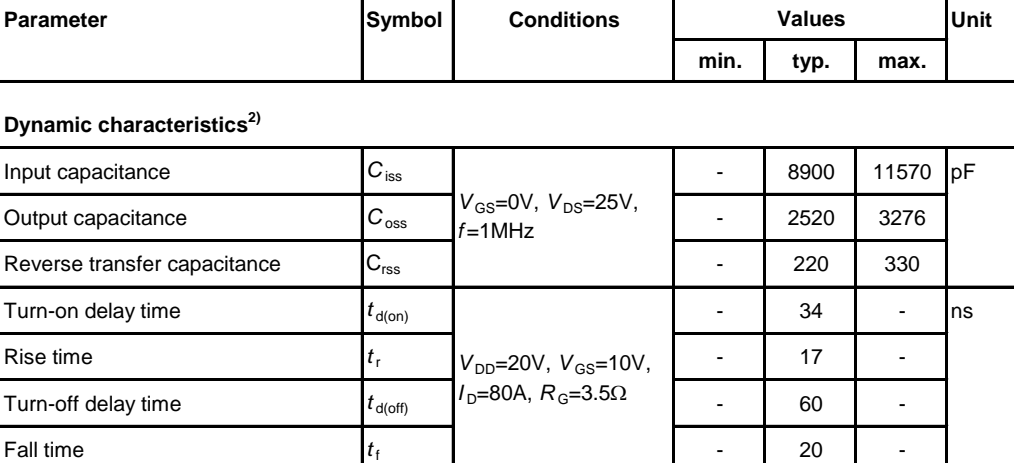

#### **Gate Charge Characteristics2)**

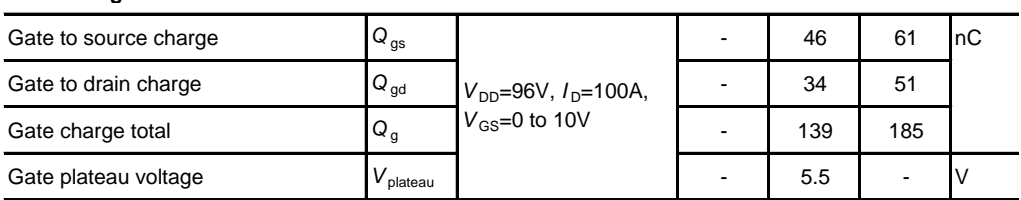

#### **Reverse Diode**

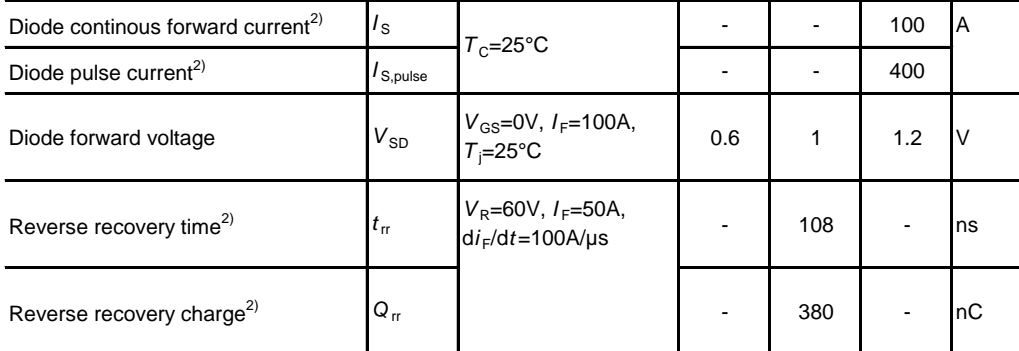

<sup>1)</sup> Current is limited by bondwire; with an  $R_{thJC} = 0.5K/W$  the chip is able to carry 165A at 25°C. For detailed information see Application Note ANPS071E

<sup>2)</sup> Defined by design. Not subject to production test.

<sup>3)</sup> [Device on 40 mm x 40 mm x 1.5 mm epoxy PCB FR4 with 6 cm](#page-2-0)<sup>2</sup> (one layer, 70 µm thick) copper area for drain connection. PCB is vertical in still air.

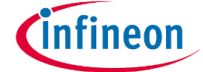

### **IPB100N12S3-05 [IPI100N12S3-05, IPP100N12S3-05](#page-3-0)**

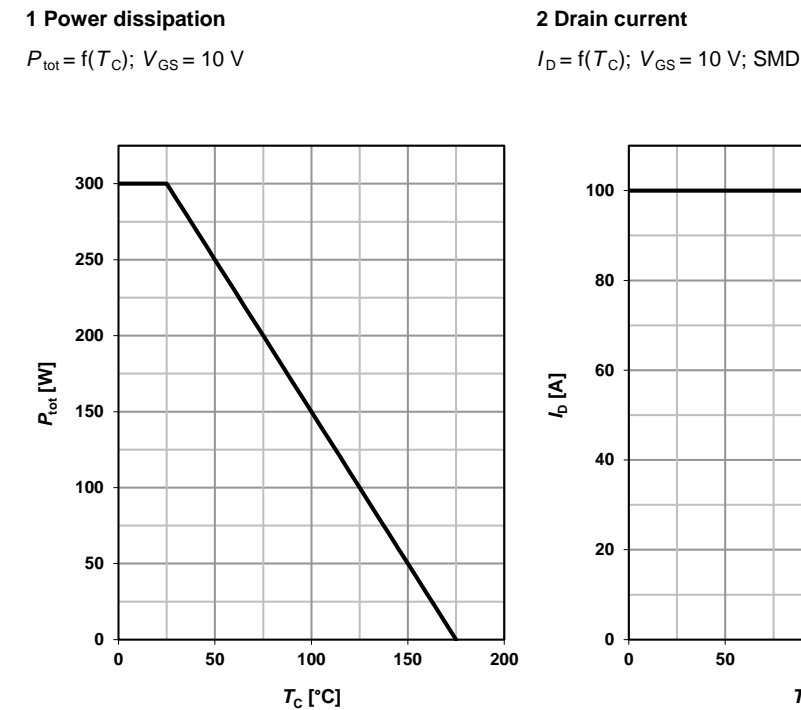

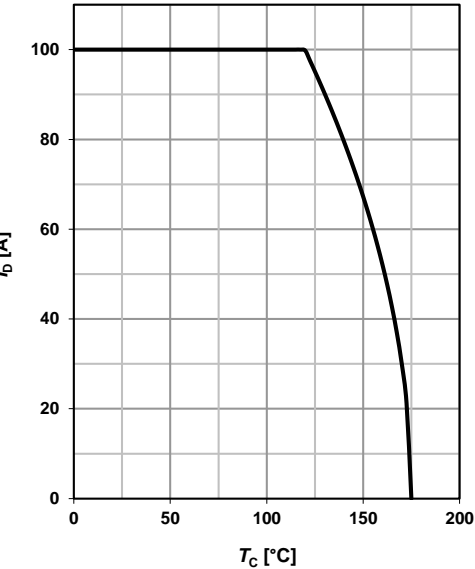

**3 Safe operating area 4 Max. transient thermal impedance**

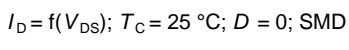

parameter:  $t_{\rm p}$  parameter:  $D = t_{\rm p}/T$ 

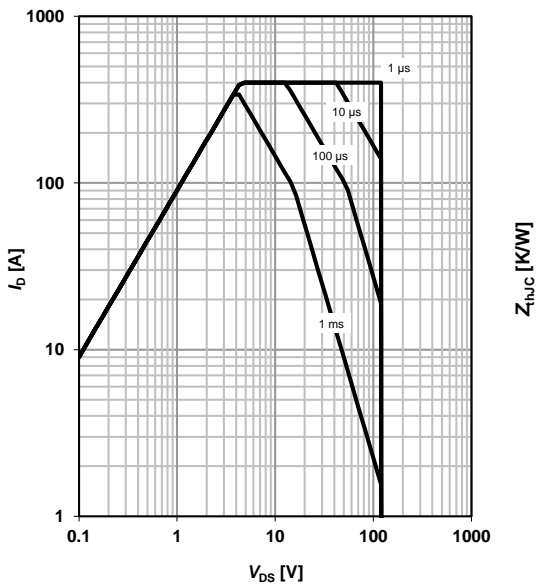

 $Z_{thJC} = f(t_p)$ 

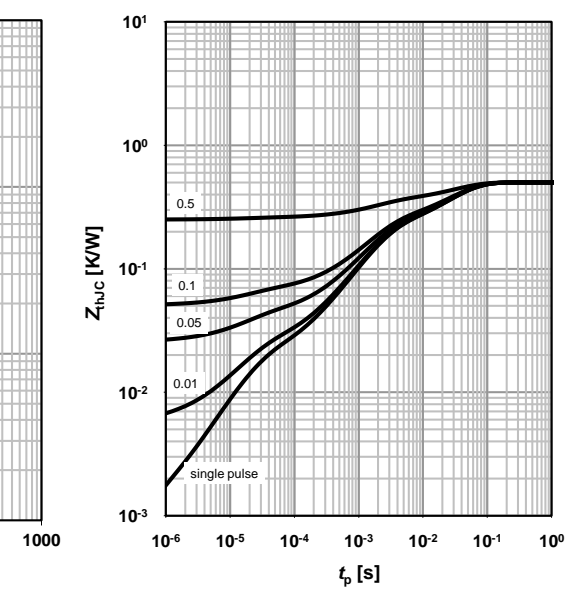

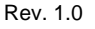

# **Cinfineon**

parameter:  $V_{GS}$  parameter:  $V_{GS}$ 

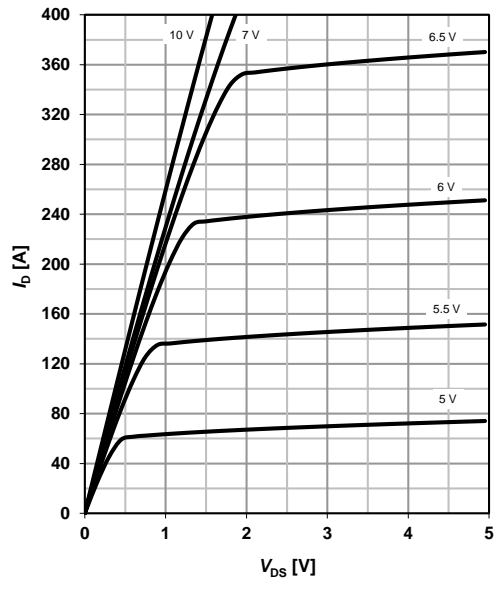

 **IPB100N12S3-05 [IPI100N12S3-05, IPP100N12S3-05](#page-4-0)**

### **5 Typ. output characteristics 6 Typ. drain-source on-state resistance**

 $I_D = f(V_{DS})$ ;  $T_j = 25 \text{ °C}$ ; SMD *R*  $_{DS(on)} = f(I_D)$ ;  $T_j = 25 \text{ °C}$ ; SMD

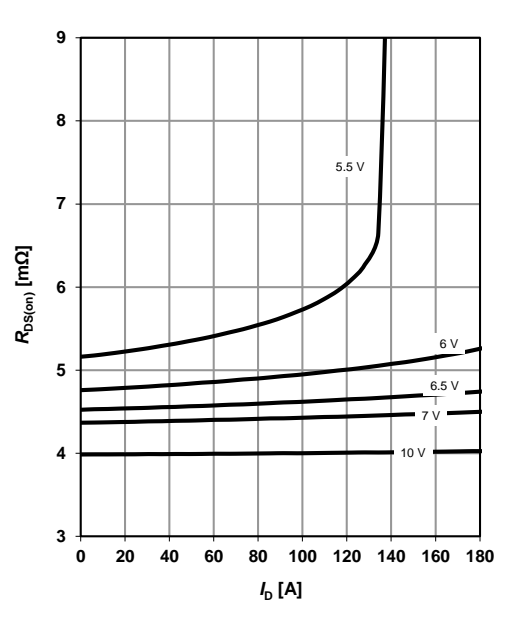

parameter: T<sub>i</sub>

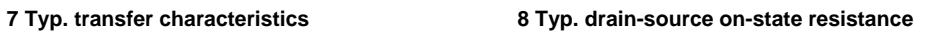

 $I_D = f(V_{GS})$ ;  $V_{DS} = 6V$  *R*  $_{DS(on)} = f(T_j)$ ;  $I_D = 100$  A;  $V_{GS} = 10$  V; SMD

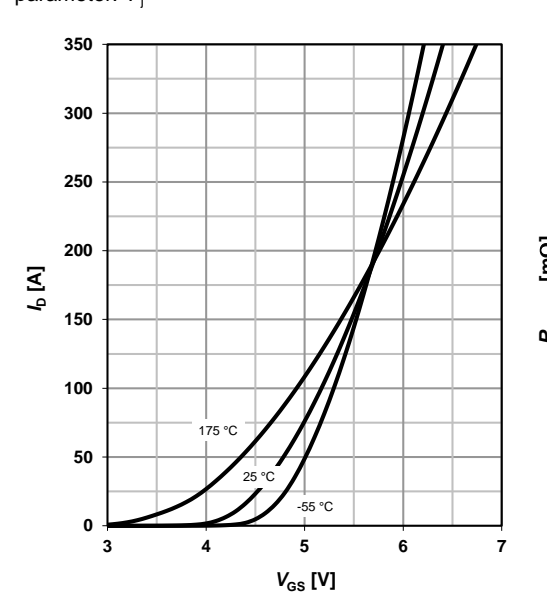

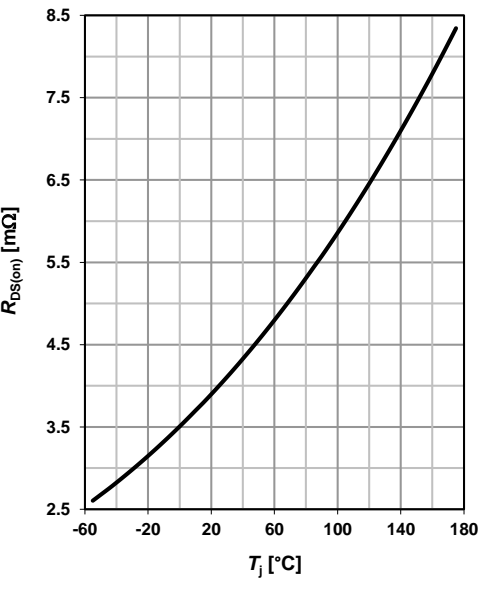

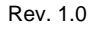

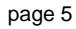

Rev. 1.0 **Department of the CONF CONF CONFERENCE 2016-06-20 2016-06-20** 

**DEPARTMENT OF SOME SUBJECT OR TECHNOLOGY CHALMERS UNIVERSITY OF TECHNOLOGY** Gothenburg, Sweden <www.chalmers.se>

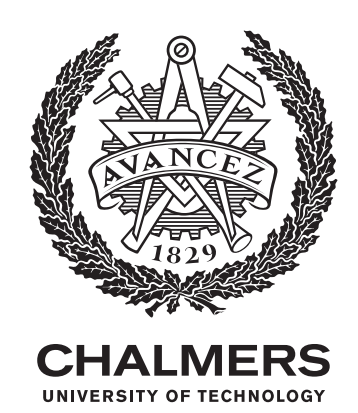